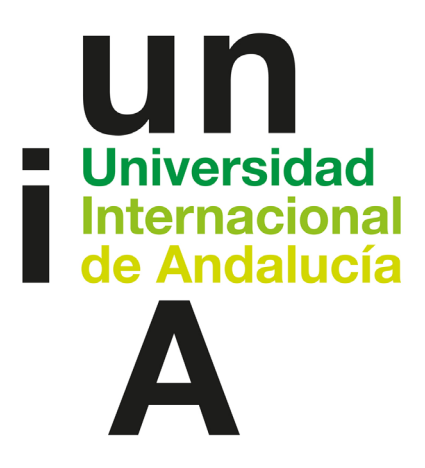

# TÍTULO

## ESTUDIO DE UN YACIMIENTO DE SULFUROS DE NI-CU

CÁLCULO DE RECURSOS, MODELIZACIÓN DE CORTAS ECONÓMICAS Y DISENO DE EXPLOTACIÓN

# AUTORA

## Loreto Pérez Menéndez

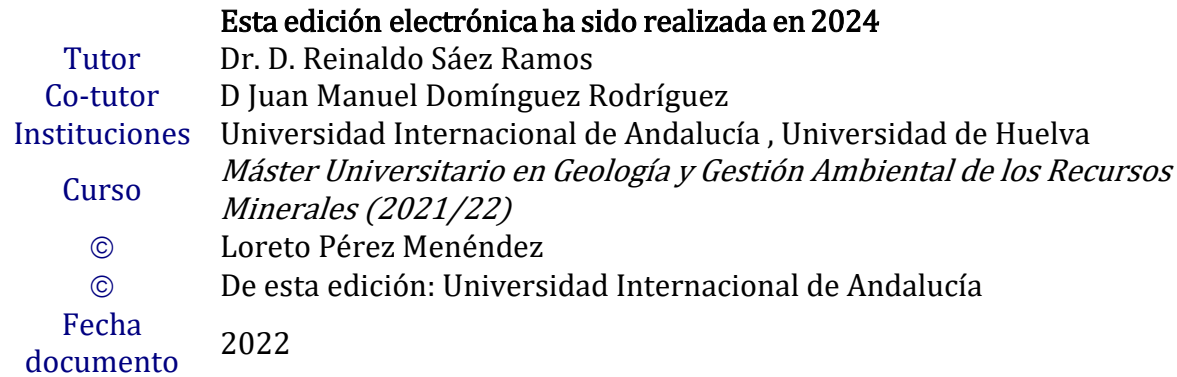

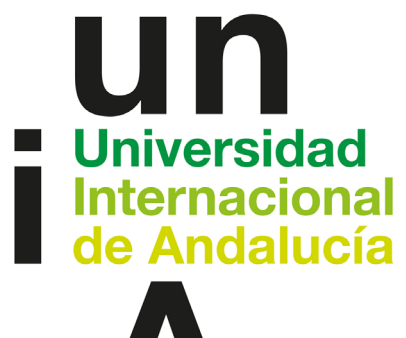

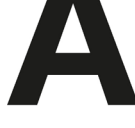

# $\circledcirc \bullet \circledcirc$

Atribución-NoComercial-SinDerivadas 4.0 Internacional (CC BY-NC-ND 4.0)

Para más información: <https://creativecommons.org/licenses/by-nc-nd/4.0/deed.es> <https://creativecommons.org/licenses/by-nc-nd/4.0/deed.en>

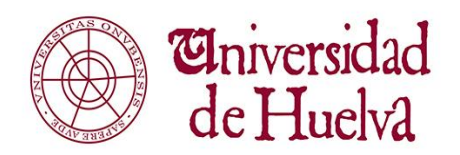

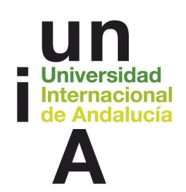

#### Trabajo de Fin de Máster

## **MÁSTER EN GEOLOGÍA Y GESTIÓN AMBIENTAL DE LOS RECURSOS MINERALES**

UHU - UNIA Curso 2021-2022

# **ESTUDIO DE UN YACIMIENTO DE SULFUROS DE NI-CU:**

# **CÁLCULO DE RECURSOS, MODELIZACIÓN DE CORTAS ECONÓMICAS Y DISEÑO DE EXPLOTACIÓN**

Alumna: Loreto Pérez Menéndez Tutor: Reinaldo Sáez Ramos (UHU) Cotutor: Juan Manuel Domínguez Rodríguez (Atalaya Mining)

## **Agradecimientos**

A mi madre, mi hermano, Valen y mis tíos, que sé que siempre estarán conmigo, por alentarme y creer en mí.

A Víctor, por acompañarme, ser mi mayor apoyo durante estos años, y atreverse a compartir esta aventura conmigo.

A Amira, José y Paula, por hacer de Huelva mi casa.

A Sonia, Alberto, María y Leo, por sostenerme siempre, escucharme con todo su cariño e interesarse por todo lo que tengo que contarles (que no suele ser poco).

Y por último, a la que siempre será mi segunda casa, mi refugio, mi colegio, y a los extraordinarios profesores que me enseñaron lo maravillosa que es la geología (entre otras mil cosas) y me prepararon para todo lo que vendría después, siempre confiando en mí, apoyándome y deseándome lo mejor, en especial Bernabé Martín, David Marugán y Luis de las Heras.

## **Declaración de originalidad**

Yo, Loreto Pérez Menéndez, con D.N.I. , declaro que:

el presente Trabajo Fin de Máster (TFM) es resultado del trabajo personal y no copia ni utiliza, ideas, formulaciones, citas integrales o ilustraciones, extraídas de cualquier obra, artículo, memoria, o publicación en general, sin mencionar de forma clara y estricta su origen o autoría, tanto en el texto como en la bibliografía.

Firmado por Loreto Pérez Menéndez, en Huelva, a 14 de septiembre de 2022.

## **ÍNDICE**

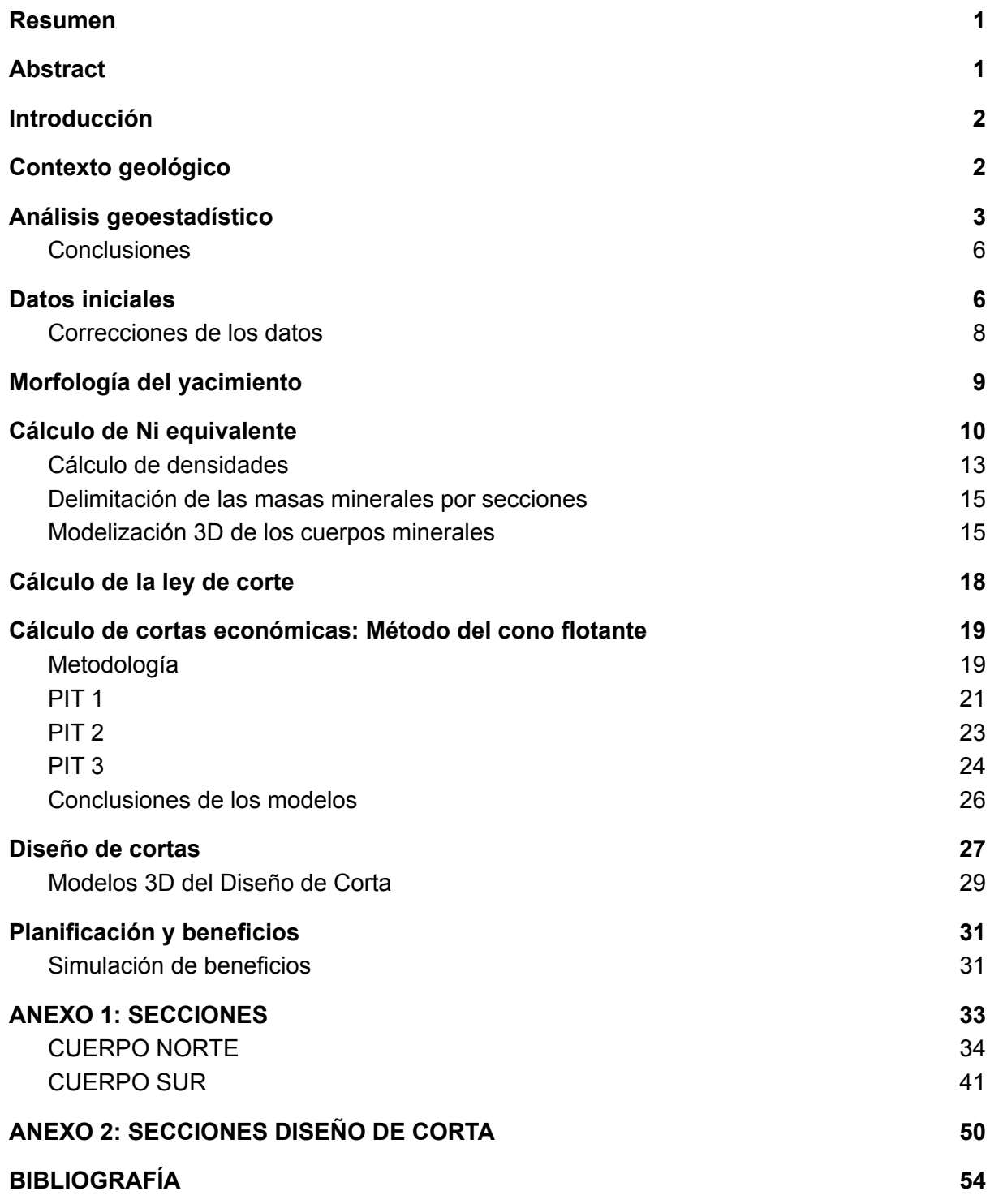

#### **Resumen**

Con la información recibida sobre los sondeos realizados por una compañía para calcular los recursos y potenciales reservas de una zona con mineralización de sulfuros de níquel y cobre, se han realizado las modelizaciones de los cuerpos mineralizados, cuerpo Norte y cuerpo Sur, para el posterior cálculo del modelo de bloques. Este modelo es la base para cuantificar los recursos y las leyes de cada elemento, todo ello mediante el software RecMin.

Al ser el níquel el producto principal, las leyes del cobre, que es el subproducto, se han convertido, aunando tanto las de Cu como las de Ni, en níquel equivalente, de acuerdo a unos precios determinados, tomando como referencia aquellos desde 2017.

Usando todos estos datos, se han simulado tres cortas económicas o pits, para tres situaciones diferentes, y tras la selección de la que mejor podría ajustarse a la requerida por el proyecto, se ha diseñado una posible mina a cielo abierto.

Como estudios más situados en un contexto de explotación, se ha simulado una planificación de tonelaje explotado anualmente y posibles beneficios, tras diseñar una corta base con las pistas principales.

#### **Abstract**

With the information received on the surveys carried out by the company to calculate the resources and potential reserves of an area mineralized with both nickel and copper sulphides, I have made the models of the mineralized bodies, the North and South bodies, for the subsequent calculation of the block model. This model is the basis for quantifying the resources and grades of each element, all using the RecMin software.

As nickel is the main product, the grades of copper, which is the by-product, have been converted, combining both Cu and Ni grades, into equivalent nickel, according to certain prices, taking as a reference those from 2017.

Using all this data, I have simulated three economic pits, for three different situations, and after selecting the one that could best fit in the project, I have designed a possible open pit mine.

As further research, focused in the mining activity context, I simulated a planning of annually exploited tonnage and possible benefits, after designing a basic open pit with the main tracks.

#### **Introducción**

Al tratarse de una zona de estudio no pública, y de carácter confidencial, los datos referentes a la localización, contexto geológico regional y bibliografía existente acerca del depósito, han sido omitidos. Por ello, las coordenadas tanto de la base topográfica como de la malla de sondeos han sido modificadas. El proyecto también cuenta con el estudio de viabilidad geotécnica realizado y aprobado

La mineralización se trata de sulfuros de Cu y Ni, en un cuerpo cónico subvertical con brechas sulfosoportadas y sulfuros masivos, albergados por gabros y gabronoritas. También se encuentran sulfuros diseminados, y la paragénesis principal es pentlandita + calcopirita + pirrotita (+ cobaltita).

Mediante los datos iniciales, 914 sondeos, se observan dos masas principalmente que albergan la mineralización, una de menor tamaño al Norte, y otra de más envergadura y profundidad, al Sur. Ambas parecen ser bastante verticales y con la mineralización focalizada en ellas, poco dispersa en las rocas de alrededor.

#### **Objetivos**

El objetivo principal de este estudio es el de hacer un modelo de corta económica para planificar una posible futura explotación, teniendo en cuenta diversos parámetros económicos, como los costes de explotación, de planta y la ley de corte, así como la recuperación del mineral en planta.

Para ello, hay que ejecutar un modelo de bloques del yacimiento, analizando los datos de los sondeos y dando forma a la mineralización, también para cuantificar el tonelaje de recursos.

#### **Contexto geológico**

La génesis de este tipo de yacimientos está ligada a la consolidación de un magma sulfurado, y se forman con sólo cuatro elementos: Ni, Cu, Fe y S.

La zona mineralizada se localiza en una intrusión de rocas máficas-ultramáficas, y se encuentra tanto en brechas sulfosoportadas, como en masivo o diseminaciones. Las brechas presentan fragmentos de piroxenitas, peridotitas y gabronoritas, en una matriz de pirrotita, pentlandita y calcopirita, con trazas de cubanita, magnetita y cobaltita. Se halla la misma paragénesis en los diseminados, pero empobrecida en níquel.

En los sondeos se observa cómo el conjunto primario de origen magmático ha sido retrogradado a anfíboles, como actinolita y hornblenda magnésica. Además, se encuentran piritas de grano grueso, junto a la paragénesis original, sulfosales de paladio y telúridos de paladio - platino. La pirita presente tiene un origen incierto, pero en este tipo de depósitos, se defiende que proviene de un reemplazamiento, total o parcial, de sulfuros previos como la pirrotita (Piña et al., 2016), debido a la actividad de magmatismo tardío o la circulación de fluidos metamórficos o hidrotermales (Djon & Barnes, 2012; Piña et al., 2013; Vukmanovic et al., 2014). Generalmente, se ha observado que esta pirita puede albergar cantidades significativas de minerales del grupo del platino (PGM) (Dare et al., 2011; Piña et al., 2013; Smith et al., 2014).

## **Análisis geoestadístico**

Mediante el variograma (gráfico 1) se obtienen los valores base que usé para definir los parámetros de interpolación y de definición de categorías más adelante. El modelo que mejor se ajusta a la distribución es el esférico, el cual establece un alcance de 25 m aproximadamente, coincidiendo con la distancia del mallado de sondeos. Los datos numéricos del variograma se muestran en la figura 1. Esta distancia, será la que definirá la categoría 2, representando el límite entre recursos medidos e inferidos.

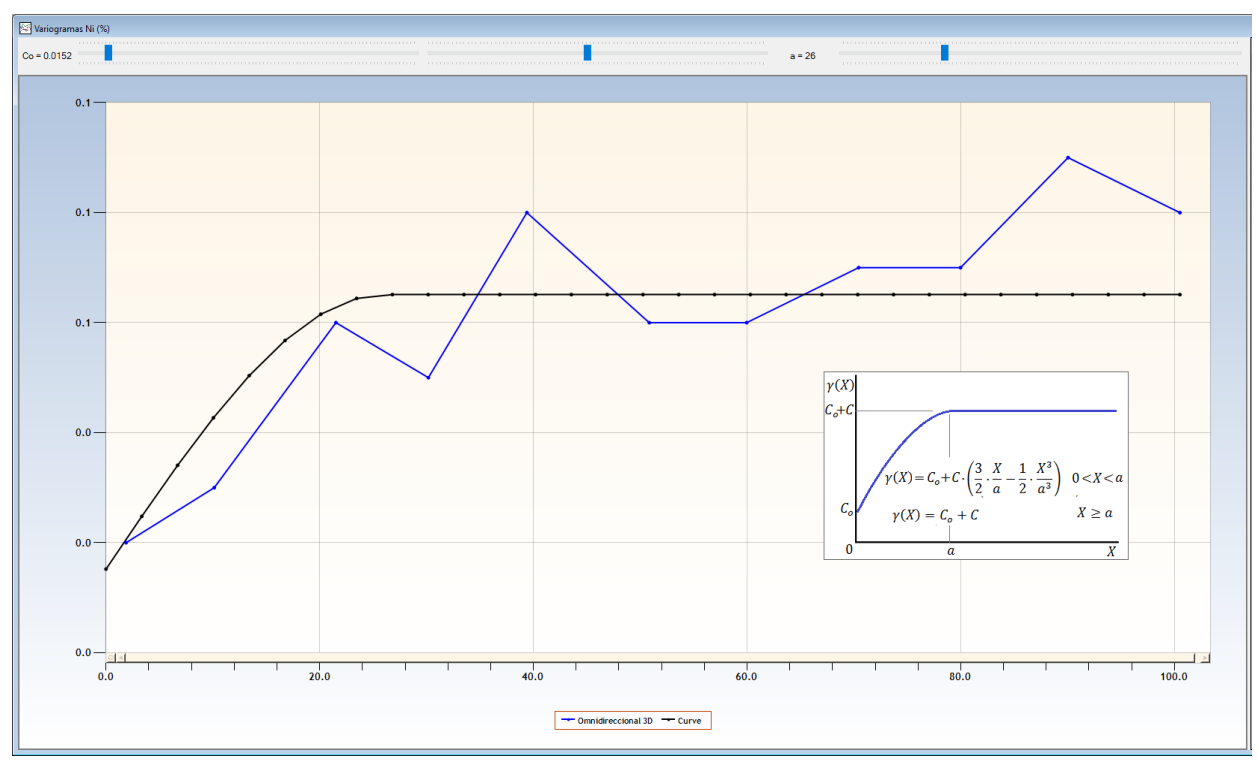

Gráfico 1: Variograma Níquel.

| Distancia | Valor | Nº pares |
|-----------|-------|----------|
| 1.88      | 0.02  | 15       |
| 10.13     | 0.03  | 21       |
| 21.52     | 0.06  | 89       |
| 30.17     | 0.05  | 275      |
| 39.39     | 0.08  | 202      |
| 50.84     | 0.06  | 362      |
| 59.96     | 0.06  | 345      |
| 70.44     | 0.07  | 363      |
| 79.98     | 0.07  | 487      |
| 90.04     | 0.09  | 430      |
| 100.51    | 0.08  | 505      |

Figura 1: Datos variograma.

También se realizaron histogramas (gráficos 5 y 6) para ver la distribución de los datos de los análisis de los elementos de mayor interés, Ni y Cu, y la frecuencia de los valores; además de gráficos de dispersión (gráficos 2, 3 y 4) entre Cu/S, Ni/S y Ni/Cu para hallar la correlación entre cada par de elementos, respaldado por una matriz de correlación (figura 2), cuyos resultados son los siguientes:

|        | Cu (%)     | Ni (%)                | S (%) |
|--------|------------|-----------------------|-------|
| Cu (%) |            |                       |       |
| Ni (%) | 0,75753068 |                       |       |
| S (%)  |            | 0,56599993 0,73237607 |       |

Figura 2: Matriz de correlación entre Cu, Ni y S.

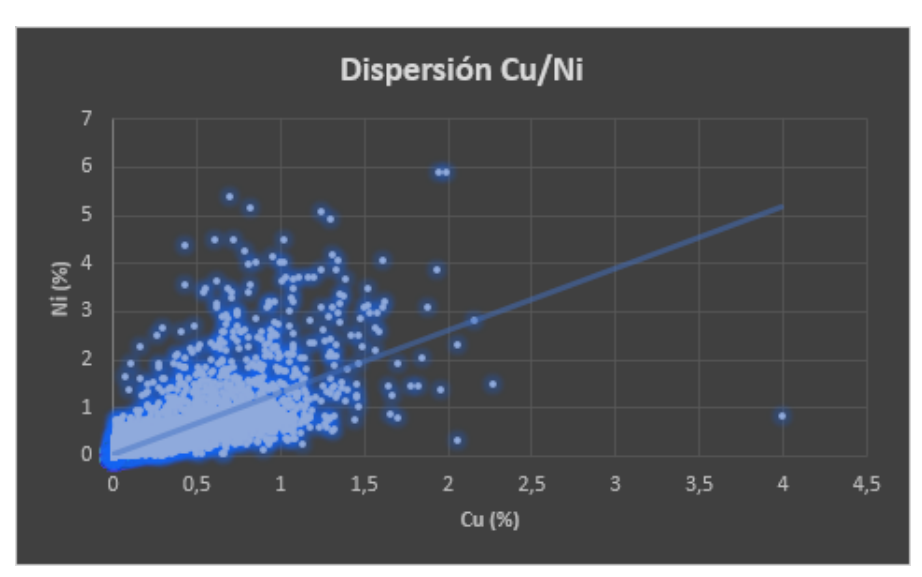

Gráfico 2: Gráfico de dispersión Cu/Ni.

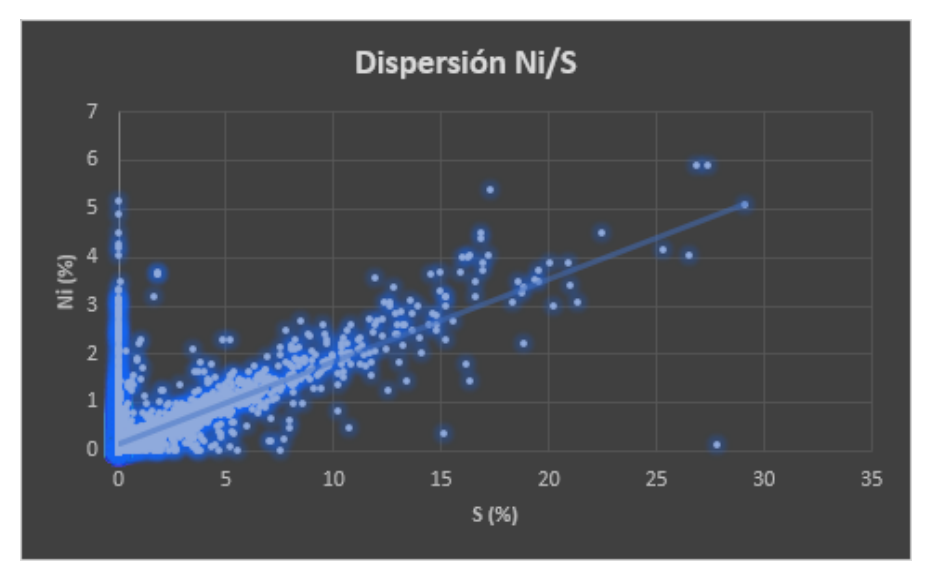

Gráfico 3: Gráfico de dispersión Ni/S.

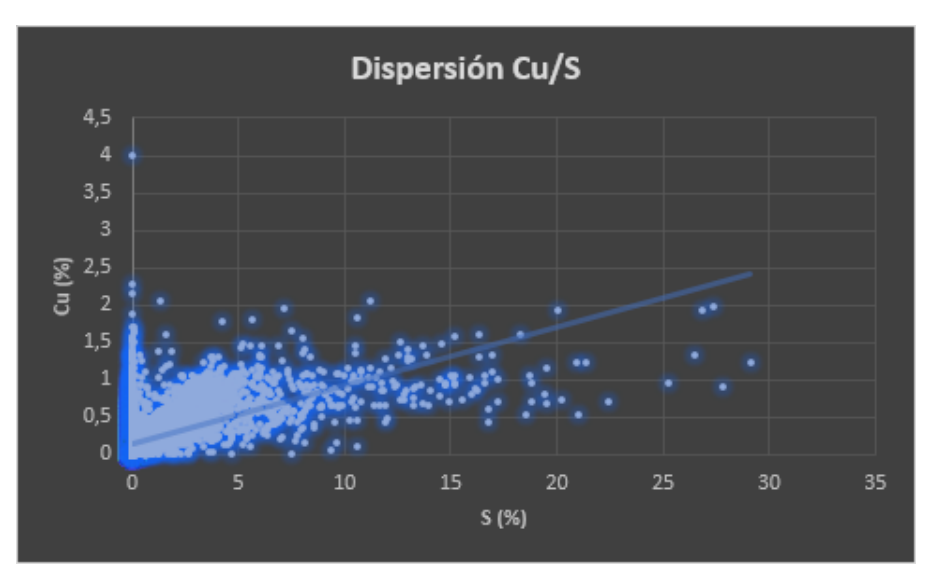

Gráfico 4: Gráfico de dispersión Cu/S.

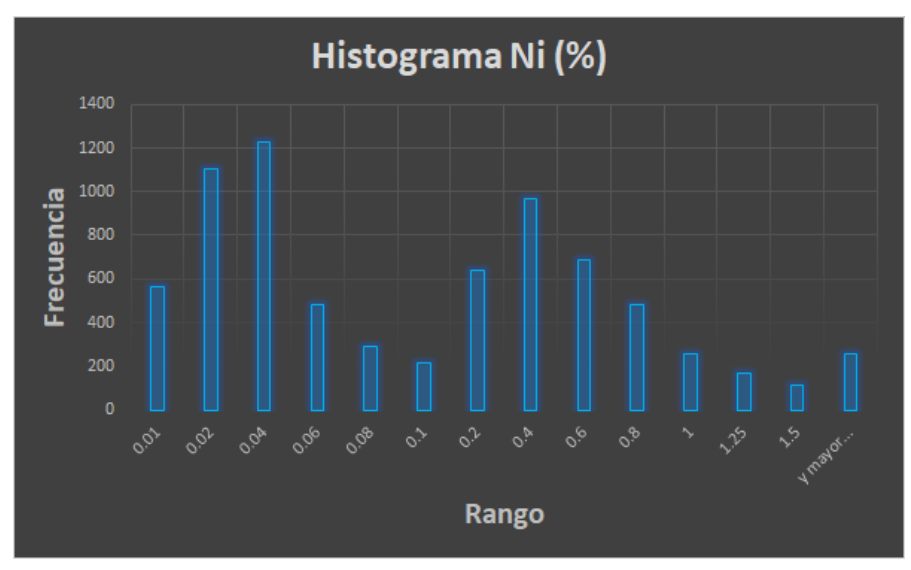

Gráfico 5: Histograma de valores del Ni.

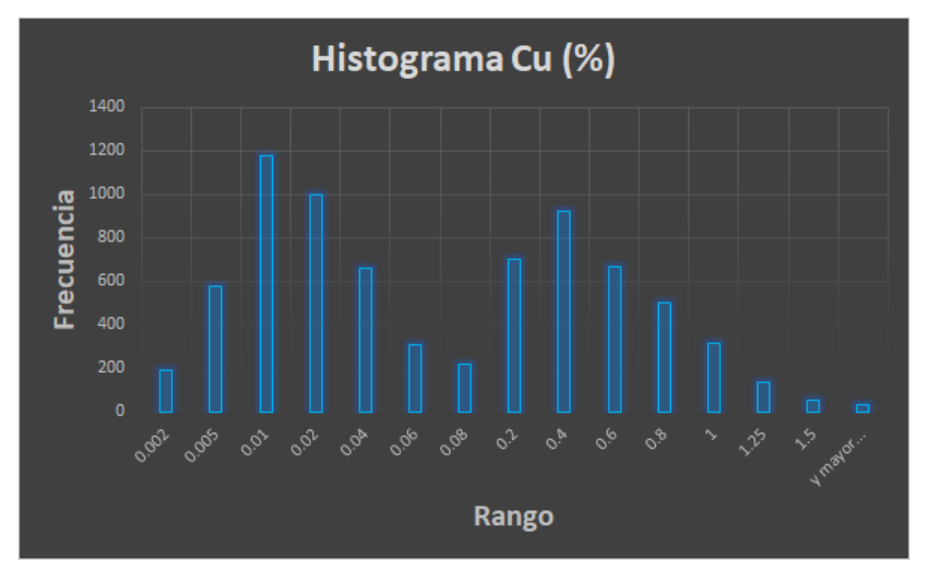

Gráfico 6: Histograma de valores del Cu.

#### **Conclusiones**

Por un lado, se observa que la dispersión Ni/S se ajusta mejor a la recta que la de Cu/S, y por otro lado, se muestra en los histogramas como tanto el Cu como el Ni presentan una distribución bimodal.

## **Datos iniciales**

Se utilizan los datos proporcionados por la propiedad con información de 914 sondeos (figuras 3 y 4), algunos con análisis químicos, otros más superficiales para la instalación de piezómetros, otros más alejados para exploración y planificación de instalaciones y geotécnicos.

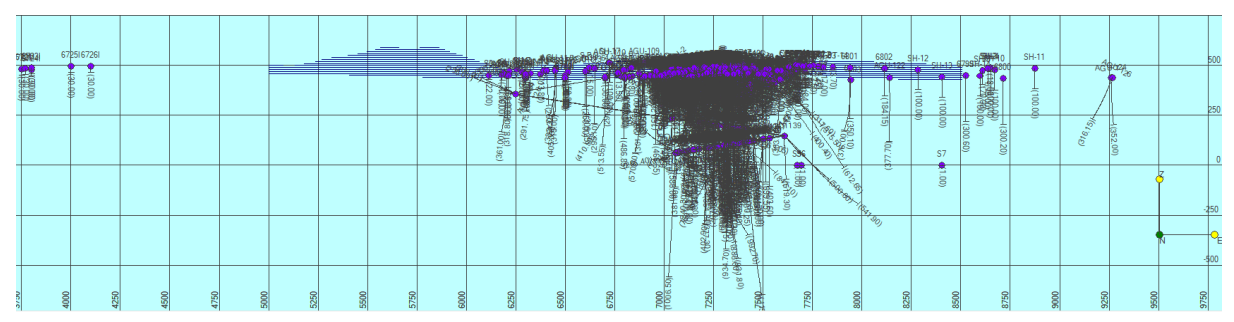

Figura 3: Malla inicial de sondeos, vista de frente.

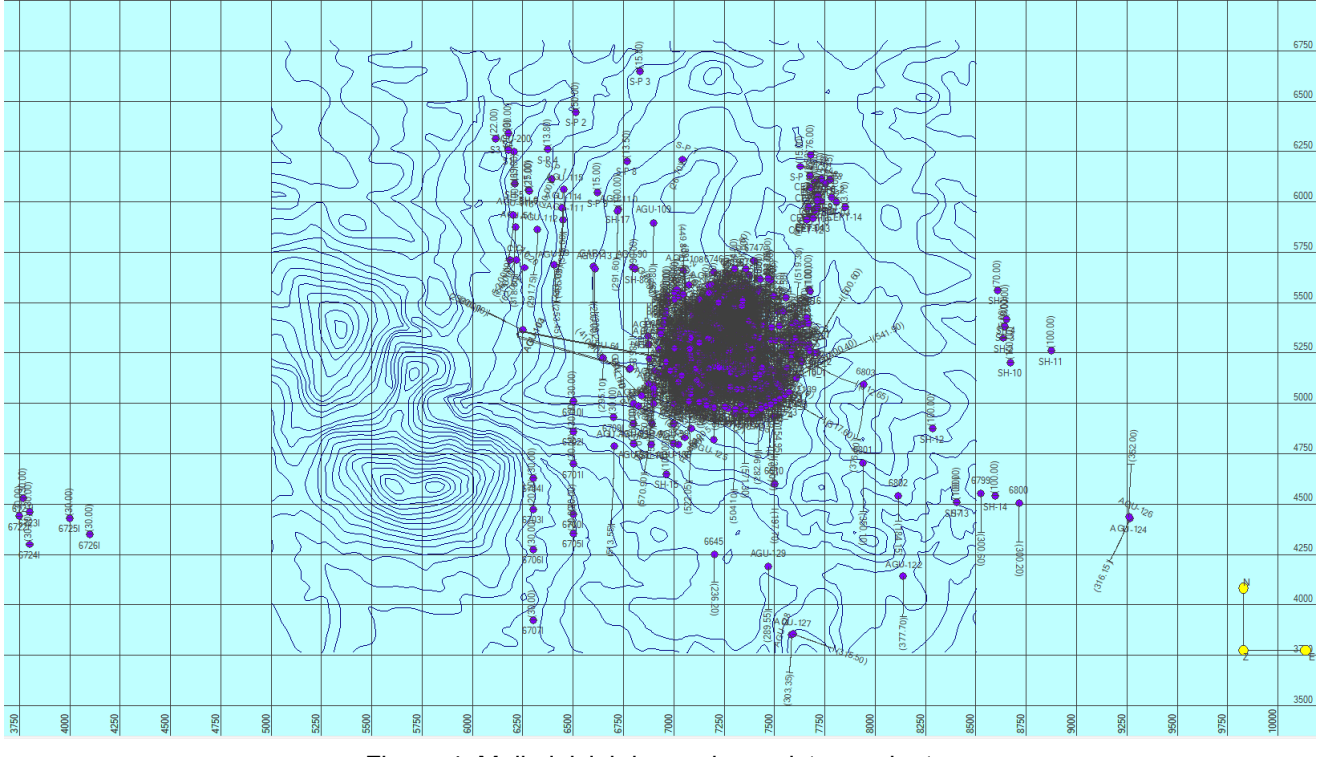

Figura 4: Malla inicial de sondeos, vista en planta.

| Opciones |       |       |               | Seleccionados = 168 |               |  |
|----------|-------|-------|---------------|---------------------|---------------|--|
|          |       |       |               |                     |               |  |
| 6455D    | 65621 | 66201 | 6743          | AGU-33              | <b>AGU-76</b> |  |
| 6456D    | 65641 | 66261 | 6748          | AGU-35              | <b>AGU-77</b> |  |
| 6457D    | 65701 | 6629  | 6754          | <b>AGU-37</b>       | <b>AGU-78</b> |  |
| 6458D    | 65711 | 6630  | AGU-01        | <b>AGU-38</b>       | <b>AGU-79</b> |  |
| 6461D    | 65721 | 66351 | AGU-02        | <b>AGU-40</b>       | <b>AGU-80</b> |  |
| 6463D    | 6577  | 66361 | AGU-03        | <b>AGU-42</b>       | <b>AGU-81</b> |  |
| 6472D    | 6578  | 66371 | AGU-04        | AGU-43              | <b>AGU-82</b> |  |
| 6476D    | 6579  | 66381 | AGU-05        | AGU-44              | <b>AGU-87</b> |  |
| 6478D    | 65831 | 66391 | AGU-06        | <b>AGU-45</b>       |               |  |
| 6479     | 65841 | 66411 | AGU-07        | AGU-48              |               |  |
| 6480D    | 65861 | 66421 | <b>AGU-08</b> | <b>AGU-49</b>       |               |  |
| 6483D    | 6587  | 6647  | AGU-09        | <b>AGU-50</b>       |               |  |
| 6486D    | 65881 | 6651  | <b>AGU-11</b> | <b>AGU-52</b>       |               |  |
| 6487     | 65891 | 6696  | <b>AGU-12</b> | AGU-53              |               |  |
| 6488     | 65901 | 6697  | AGU-13        | <b>AGU-54</b>       |               |  |
| 6489     | 65921 | 6698  | <b>AGU-14</b> | <b>AGU-55</b>       |               |  |
| 6499     | 65931 | 6711  | <b>AGU-15</b> | AGU-56              |               |  |
| 6507     | 65941 | 6712  | AGU-16        | <b>AGU-57</b>       |               |  |
| 6510     | 65951 | 6713  | <b>AGU-17</b> | <b>AGU-58</b>       |               |  |
| 6536     | 65961 | 6714  | <b>AGU-18</b> | <b>AGU-59</b>       |               |  |
| 6537     | 6597  | 6718  | AGU-19        | AGU-61              |               |  |
| 6540     | 65981 | 6719  | AGU-20        | AGU-63              |               |  |
| 6542     | 66041 | 6720  | <b>AGU-21</b> | <b>AGU-66</b>       |               |  |
| 6543     | 66051 | 6727  | <b>AGU-22</b> | <b>AGU-67</b>       |               |  |
| 6544     | 6606  | 6730  | <b>AGU-23</b> | <b>AGU-68</b>       |               |  |
| 6553     | 6609  | 6731  | <b>AGU-24</b> | AGU-69              |               |  |
| 6554     | 66131 | 6732  | <b>AGU-25</b> | <b>AGU-70</b>       |               |  |
| 6555     | 66141 | 6736  | <b>AGU-26</b> | <b>AGU-71</b>       |               |  |
| 6557     | 66151 | 6737  | AGU-27        | AGU-72              |               |  |
| 6558     | 66161 | 6738  | AGU-29        | AGU-73              |               |  |
| 6559     | 66171 | 6741  | AGU-30        | <b>AGU-74</b>       |               |  |
| 6560     | 66181 | 6742  | AGU-31        | <b>AGU-75</b>       |               |  |

Figura 5: Selección final de sondeos.

De todos ellos, se seleccionan los que son de mayor interés, excluyendo los superficiales, los que no tienen análisis realizados y los más lejanos al núcleo principal de sondeos, contando finalmente con 168 sondeos (figuras 5, 6 y 7), resultando en esta malla de sondeos:

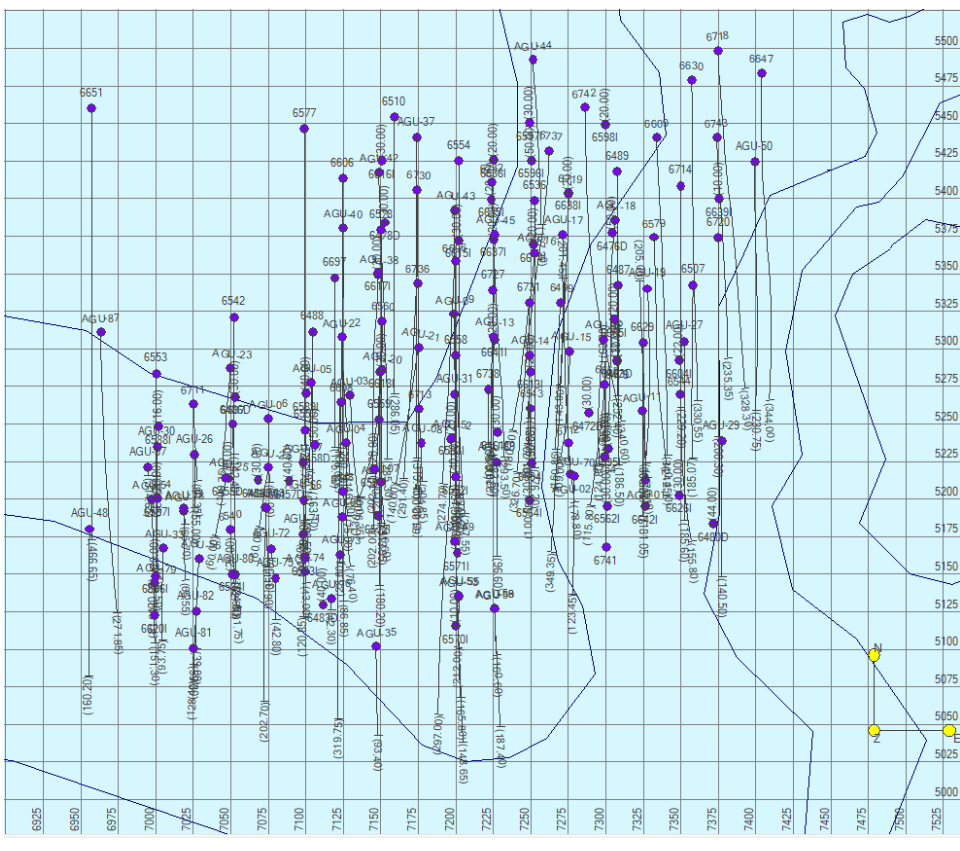

Figura 6: Malla final de sondeos, vista en planta.

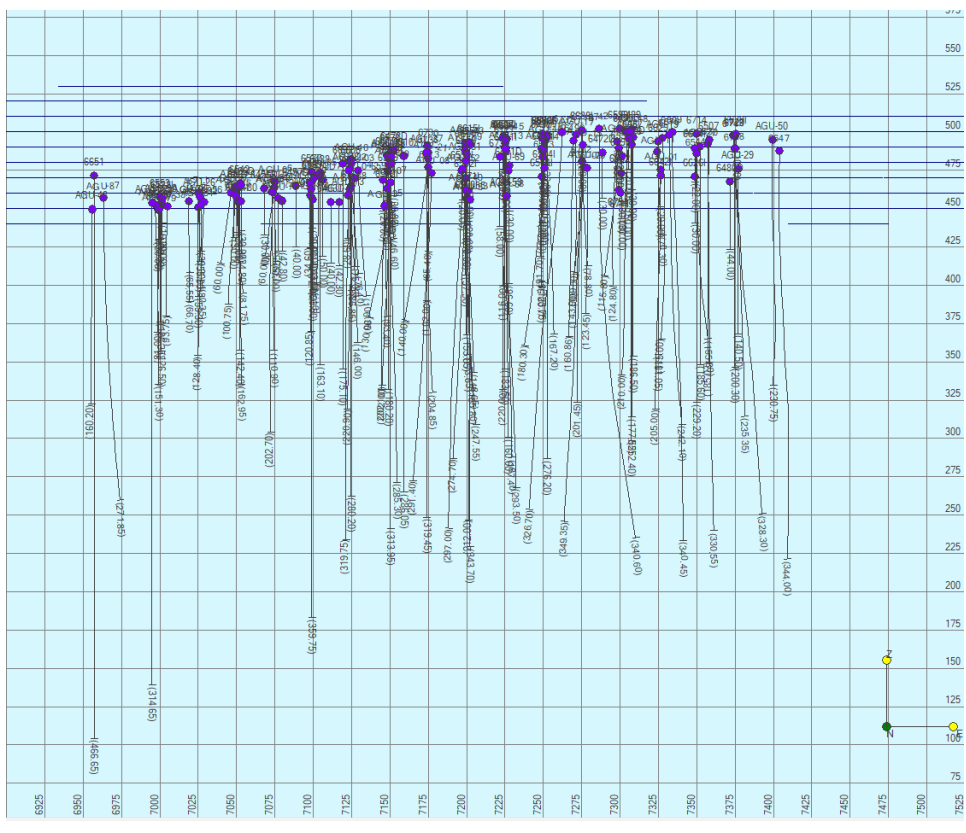

Figura 7: Malla final de sondeos, vista de frente.

Estos sondeos cuentan con un análisis químico de Ni (ppm), Cu (ppm), S (ppm), Au (ppb), Ag (g/T), Pt (ppb), Pd (ppb), Co (ppm) y Cr (ppm). Para mayor facilidad a la hora de manejar los datos principales de Cu y Ni, ambos elementos, junto con el S, se importan de nuevo en tanto por ciento  $(%).$ 

También se cuenta con la cartografía de la zona de estudio, la cual ha sido modificada mediante el software AutoCAD para borrar cualquier estructura actual derivada de la actividad minera de la zona, para tratar todo la investigación como si se tratase de una zona virgen, tan sólo con los sondeos. De igual manera, con el fin de no mostrar sus coordenadas reales, se alteraron las mismas en RecMin, trasladando el mapa a unas coordenadas locales: X: 5000-8500 e Y: 3750-6800.

#### Correcciones de los datos

Tanto para convertir los resultados de los análisis de ppm a %, para correcciones de símbolos de unidades (por motivos de compatibilidad con RecMin) y cálculos de leyes posteriores, para ordenación y eliminación de datos duplicados, como para rectificación de datos negativos (que se dan el estar los valores de los análisis por debajo de los límites de detección de los instrumentos), se utilizó Microsoft Excel. Se utiliza "," como separador de miles, y "." como separador de decimales.

## **Morfología del yacimiento**

A primera vista, ya con el programa RecMin, según el contenido en Ni (figuras 8 y 9) y Cu (figuras 10 y 11), que serían los productos principales de la posible futura explotación, aparecen dos cuerpos, ambos casi totalmente verticalizados, extendidos a lo largo de la dirección E-O: cuerpo Norte y cuerpo Sur.

El cuerpo Norte es de bastante menor entidad comparado al Sur, tanto en profundidad como en extensión E-O, como se puede inferir de los sondeos.

También parece que la parte superior del cuerpo Sur es un poco más amplia que lo que ocupa el cuerpo en profundidad, lo que podría deberse a una dispersión superficial de los minerales o que hayan sido transportados por alguna falla de pequeño carácter.

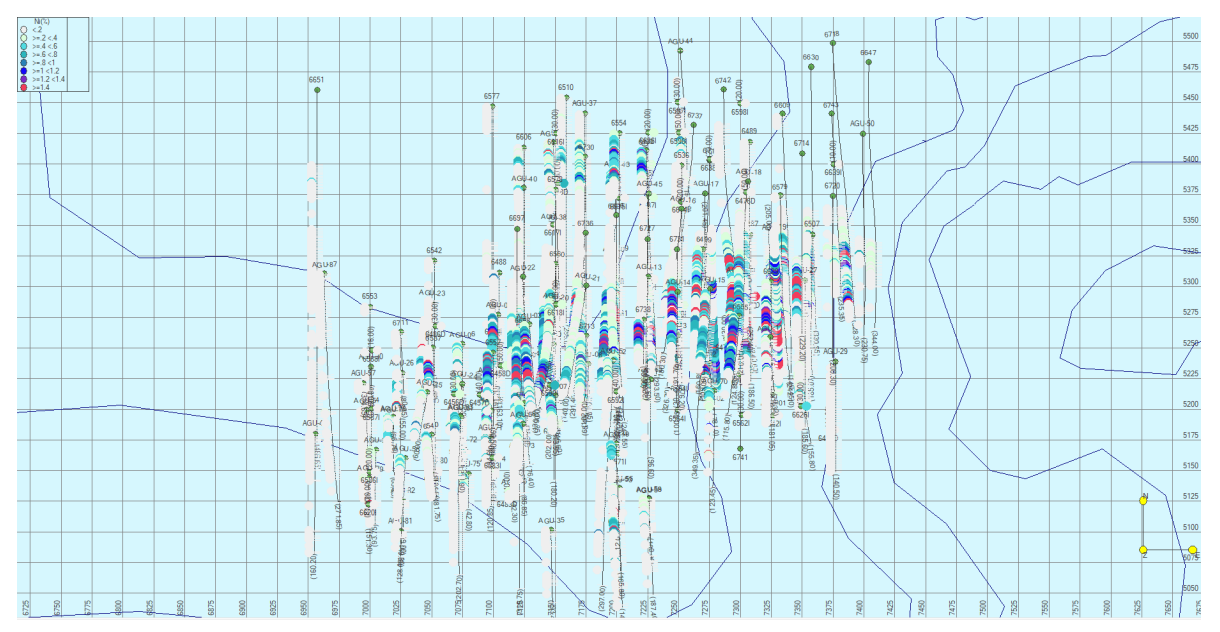

Figura 8: Sondeos con los datos de Ni, vista en planta.

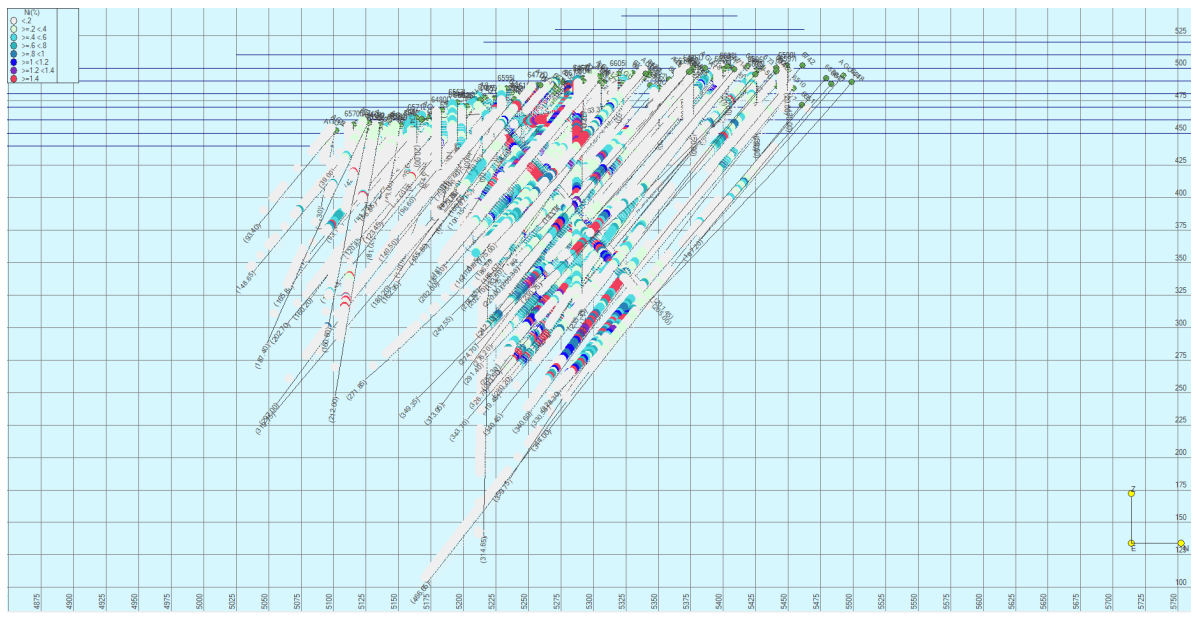

Figura 9: Sondeos con los datos de Ni, vista de perfil.

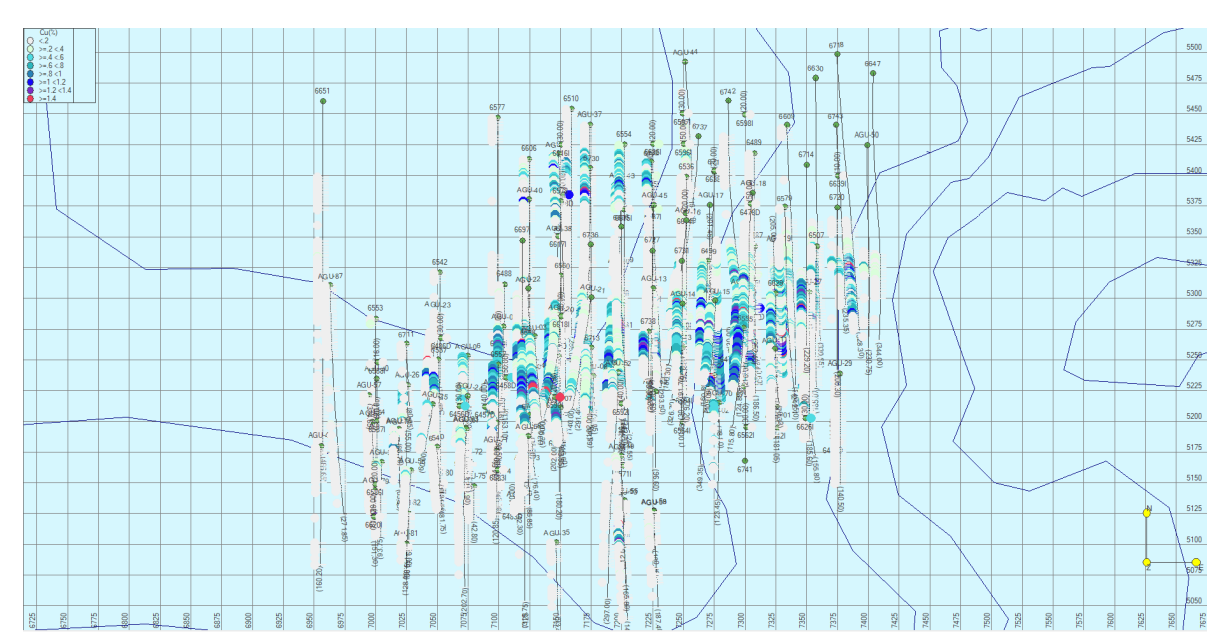

Figura 10: Sondeos con los datos de Cu, vista en planta.

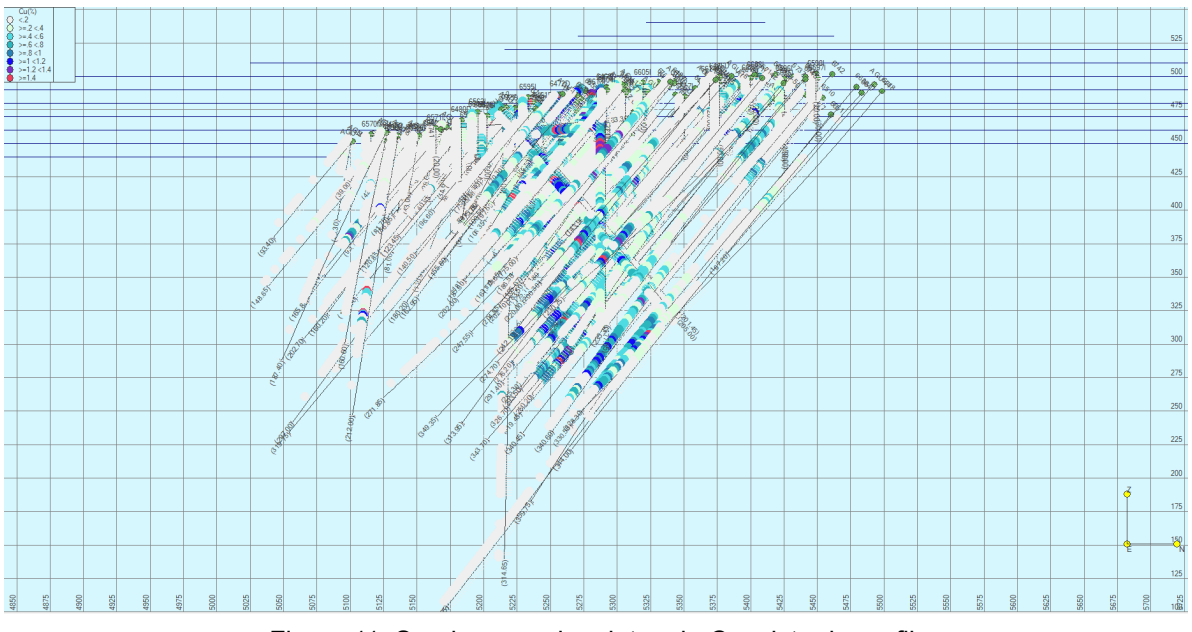

Figura 11: Sondeos con los datos de Cu, vista de perfil.

## **Cálculo de Ni equivalente**

Teniendo en cuenta que el producto de mayor interés para la explotación sería el níquel, y el cobre sería un subproducto, se calcula el níquel equivalente para este cobre. Para asegurar la validez de los cálculos, se realizan mediante dos métodos diferentes.

Para ambos se necesitan valores para el precio del Ni y Cu. Se toman como referencia los últimos 6 años de precios para ambos elementos (figura 12), y se separan tres rangos de precios: alto, intermedio y bajo; usando el intermedio para los cálculos del Ni equivalente (Ni\_eq).

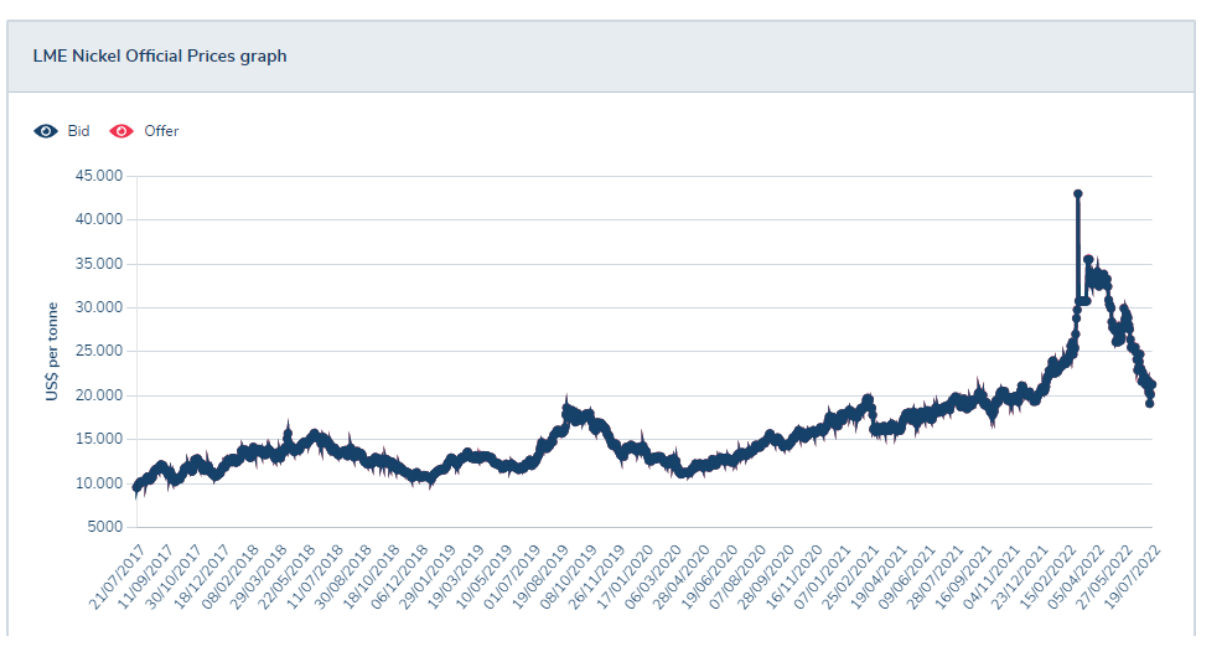

Figura 12: Precio del Ni 2017-2022. Fuente: LME Nickel I London Metal Exchange

Por lo general, los precios de ambos elementos suben y disminuyen a la par, lo cual asegura una mayor exactitud a la hora de correlacionar los valores intermedios de níquel con los de cobre.

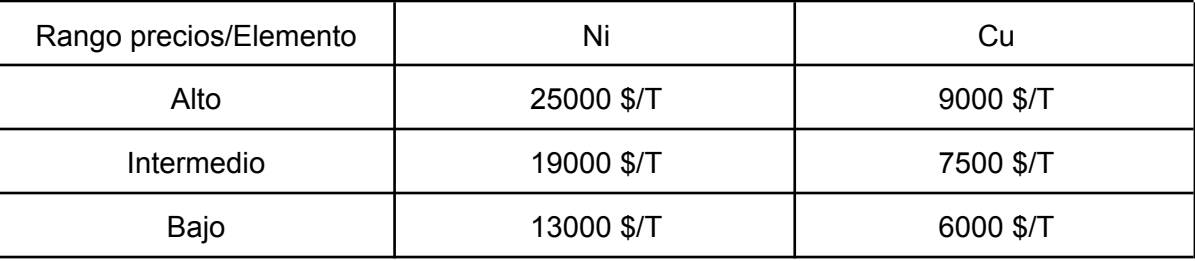

Tabla 1: Precios del Ni y Cu en tres escenarios.

El primer método (Díaz, 2008) es utilizando la siguiente ecuación:

$$
Ley Ni_{eq}(%) = Ley Ni(%) + (Ley Cu(%)) * FC Cu)
$$

donde FC Cu es el factor de conversión del cobre, calculado de la siguiente manera:

$$
FC\;Cu\;=\;\frac{\$Cu\;*Rec(\%)}{\$Ni\;*Rec(\%)\;Ni}
$$

La recuperación estimada será del 85%, de acuerdo a los datos de explotaciones similares y de técnicos que se encuentran actualmente trabajando en este proyecto, por lo que el FC Cu = 0,39 para los precios medios.

El segundo método (Alwyn, 1991), utiliza un valor de equivalencia, pero con el Ni esta vez, con los mismos términos:

|                       | Ni    | Cu   |
|-----------------------|-------|------|
| Precio mercado (\$/T) | 19000 | 7500 |
| Recuperación (%)      | 85    | 85   |
| Valor de $1T$ (\$)    | 16150 | 6375 |
| <b>EQUIVALENCIA</b>   | 2.53  |      |

Tabla 2: Valores de Ni y Cu brutos y netos para su equivalencia.

Según esto, el Ni eq se calcularía de acuerdo a la fórmula:

$$
LNi_{\text{e}}q(\%) = LNi(\%) + (LCu(\%) / 2.53)
$$

Tras ejecutarse estos cálculos por ambos métodos y comprobar que de ambas formas salen los mismos resultados de Ni\_eq, se importan a RecMin los nuevos datos, con los que se trabajará de ahora en adelante.

#### **Modelo de bloques**

Para el resto del estudio se ejecutará un modelo de bloques en RecMin (modelo blk), el cuál es necesario programar desde una base de datos propia que se creó desde el propio programa.

Lo primero es determinar las dimensiones de cada bloque, que en este caso son 10x10x10, al tratarse de un contexto de exploración más que de explotación (donde el tamaño de los bloques sería menor), pero con las medidas suficientes para obtener un modelo detallado.

Posteriormente, se introducen los sondeos con sus análisis en el programa y se ajustan los parámetros a la morfología del yacimiento (para que calcule los bloques teniendo en cuenta que la mineralización se da a favor del eje E-O y que es significativamente profunda).

Por último, se establecen tres categorías, la primera a 12.5, la segunda a 25 y la tercera a 50. Estas categorías indican los niveles de incertidumbre y se utilizarán cuando el programa interpole los datos para buscar las mineralizaciones más cercanas a los cuerpos. La categoría 2 tiene el valor que indicaba el variograma de Ni, y también es la distancia entre los sondeos de la malla, 25 m en este caso, y la categoría 1, es la mitad de la anterior, 12.5 m. Así, la categoría 1 representa a los recursos medidos, y la 2 recursos indicados. De igual modo, la categoría 3 es el doble de la malla, 50 m, y representan a los recursos inferidos, pero que requieren un mayor estudio por sondeos para ser medidos indicados. Tras toda la configuración, se ejecuta el cálculo de los bloques (figura 13).

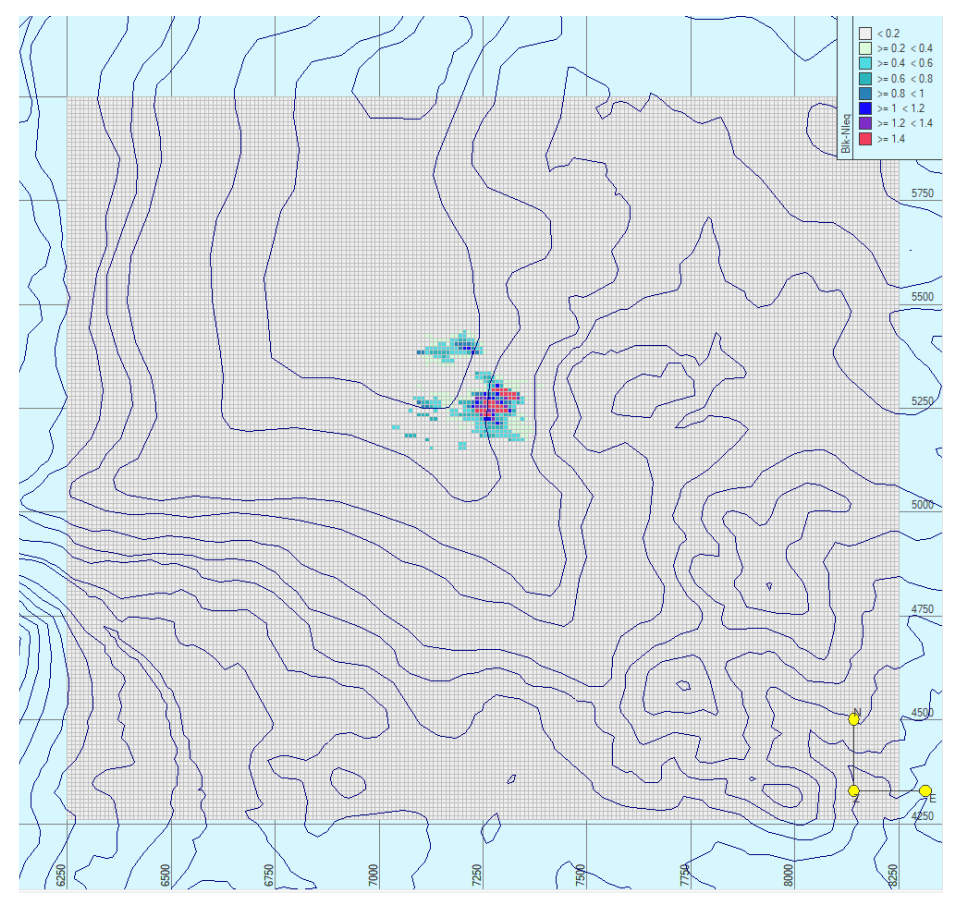

Figura 13: Modelo de bloques inicial.

#### Cálculo de densidades (ρ)

Tras comprobar que se ha efectuado correctamente el modelo de bloques preliminar, se han de introducir los valores de densidad base, densidad y peso para cada bloque, dependiendo de si se encuentran mineralizados o no, y en el caso de los primeros, qué % en peso de ellos es Ni\_eq. Para ello, se crean estos tres nuevos campos en el modelo y se ejecuta de nuevo.

La densidad de la roca sin mineralizar es de 2,8 g/cm<sup>3</sup>, y para las rocas mineralizadas, los ingenieros del proyecto han elaborado dos fórmulas, una para cada cuerpo:

$$
\rho N = 0.165 * LNi \, (\%) + 2.81
$$

para el cuerpo Norte, donde 2.81 es la densidad base; y

$$
\rho S = 0.165 * LNi \, (\%) + 2.91
$$

para el cuerpo Sur, donde 2.91 es la densidad base.

Ambas ecuaciones se han desarrollado en base al Ni solamente, por lo que a la hora de calcular las densidades, no se utilizará el Ni\_eq.

Con las densidades ya actualizadas en sus correspondientes campos, se restablece también el peso de cada bloque, mediante la fórmula:

## $Peso = Volumen * Densidad$

sustituyendo el volumen, teniendo en cuenta las dimensiones de los bloques, 10x10x10,

$$
Peso = 10^{3} * \rho
$$

Con todos los campos ya actualizados (figura 14), se puede realizar una primera aproximación a los recursos medidos (figuras 15 y 16), tanto del tonelaje total como de las leyes de cada elemento, eliminando los bloques sin mineralizar, filtrando por su densidad.

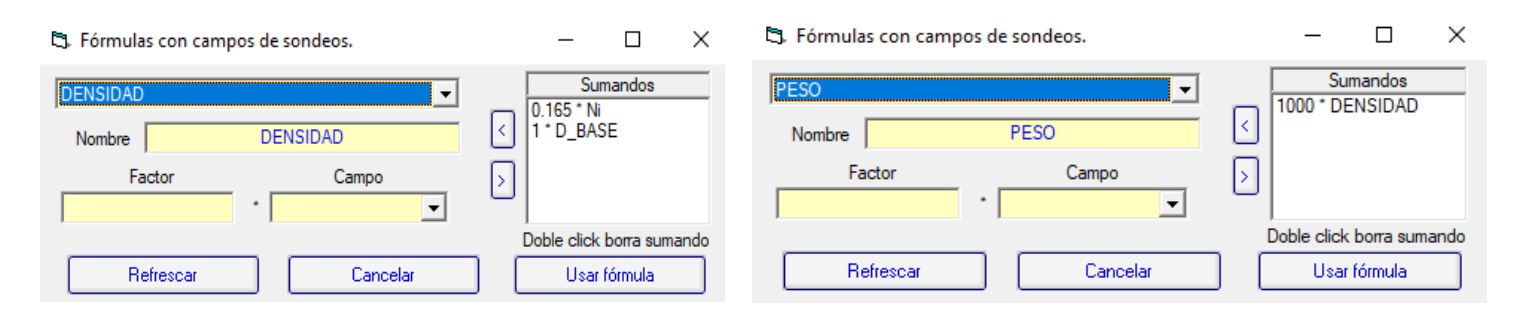

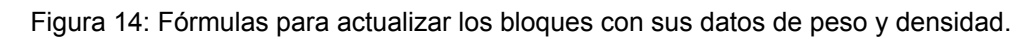

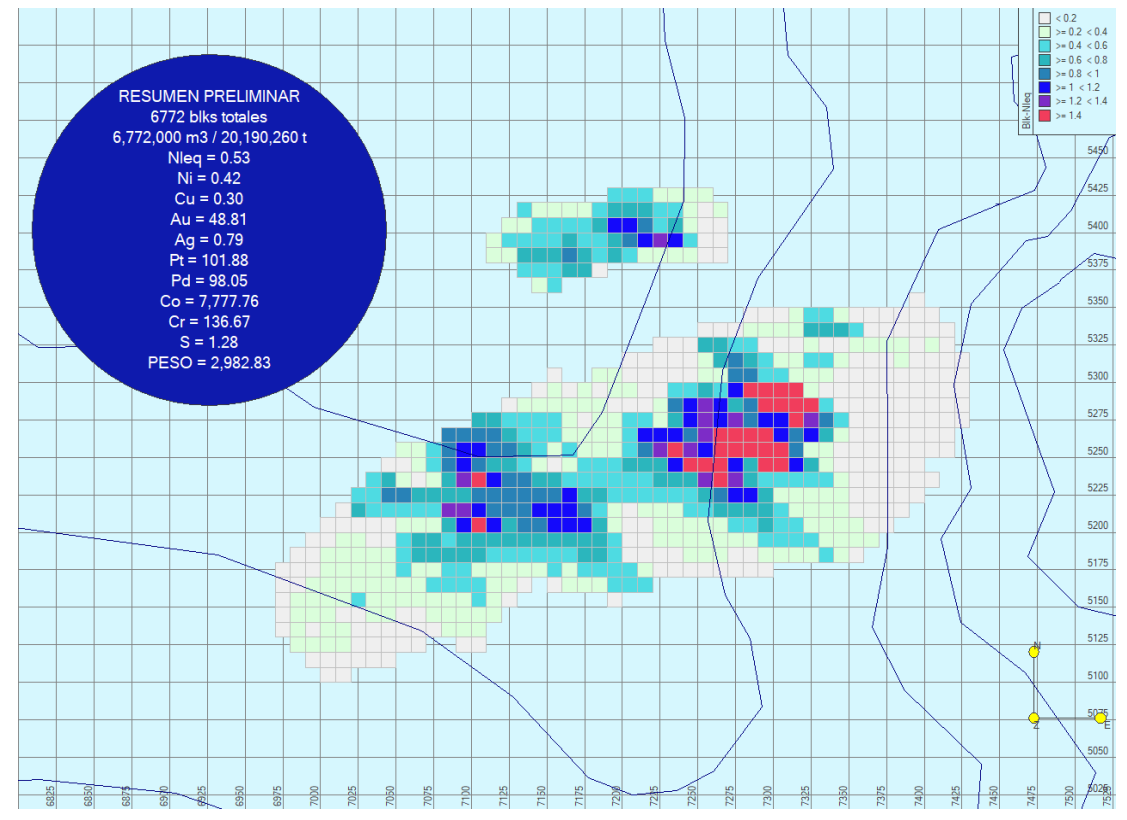

Figura 15: Bloques que forman la mineralización y un resumen inicial de las leyes de cada elemento.

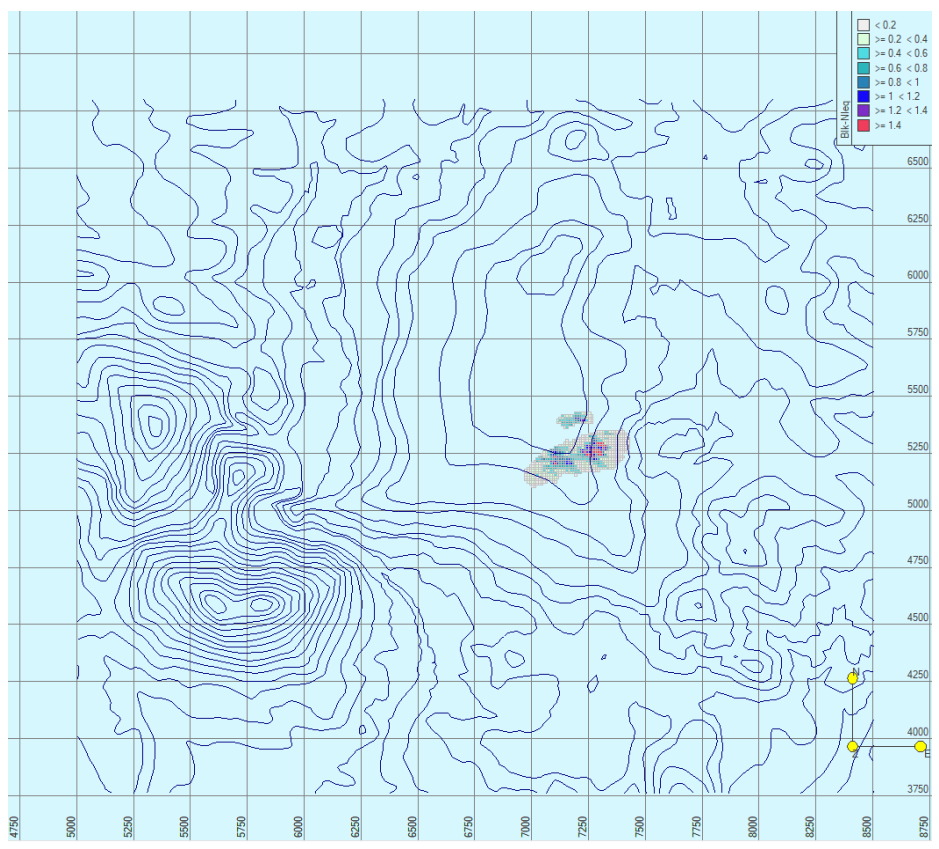

Figura 16: Bloques mineralizados. Ancho de la base topográfica 3500 m.

#### Delimitación de las masas minerales por secciones

Con los datos de los sondeos activos, se realizan secciones paralelas al eje N-S, cada 25 m en el cuerpo Norte y cada 50 m en el cuerpo Sur, al ser de mayor envergadura. Se delimitan las zonas mineralizadas en base a la información de los análisis, y en caso de falta de los mismos, por deducción en base a las secciones cercanas.

De este modo, se obtienen 7 secciones para el cuerpo Norte y 9 para el Sur, con sus respectivas líneas delimitando la mineralización, que posteriormente se comparan con el modelo de bloques. Estas secciones se pueden consultar en el Anexo 1. Además, se añade una sección a cada extremo de cada cuerpo para suavizar su modelo en 3D lateralmente.

#### Modelización 3D de los cuerpos minerales

Con los datos anteriores, se rellenan las líneas con polígonos y cierran los extremos, para unirlas en una masa cuantificada, resultando de la siguiente manera:

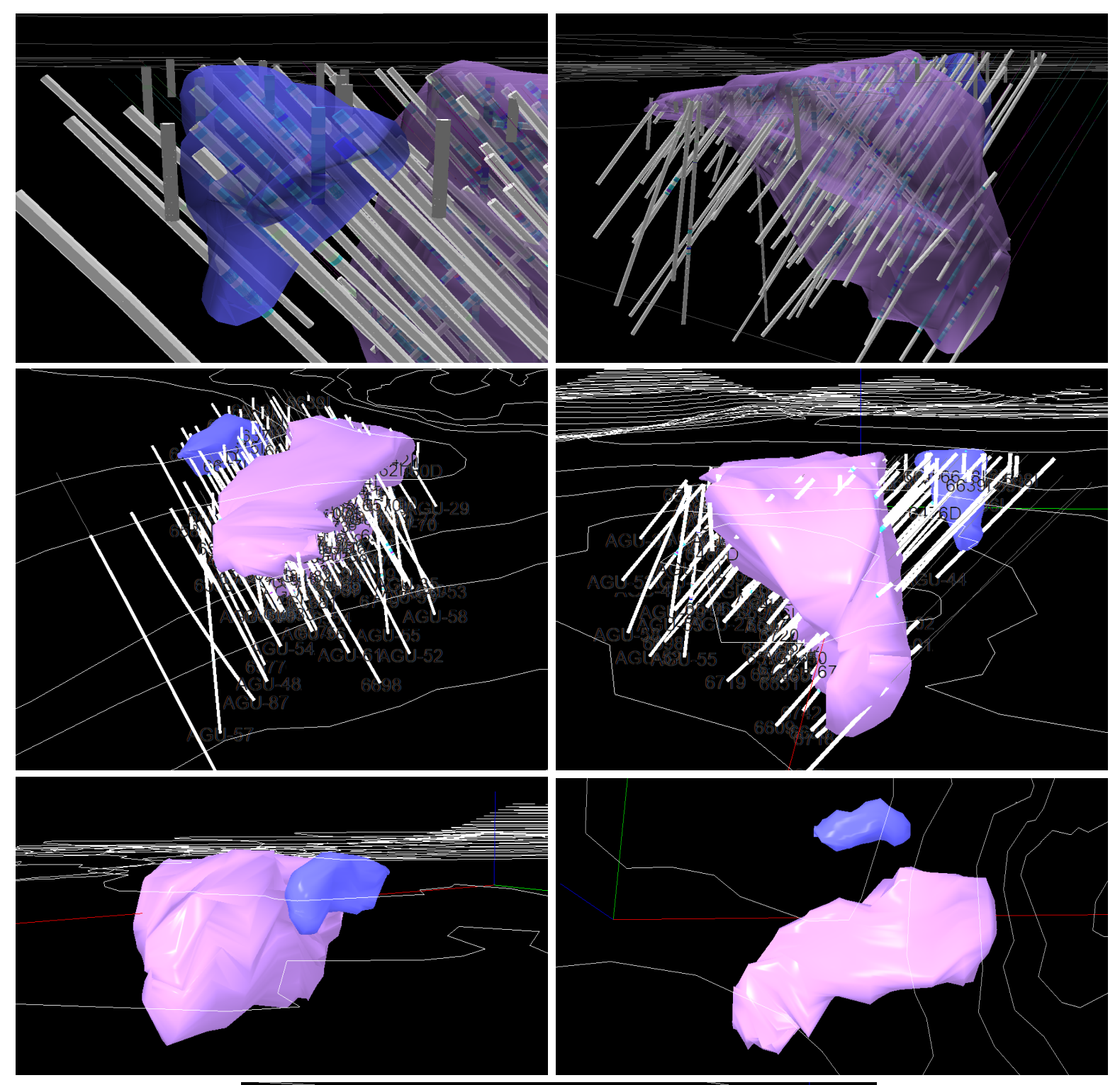

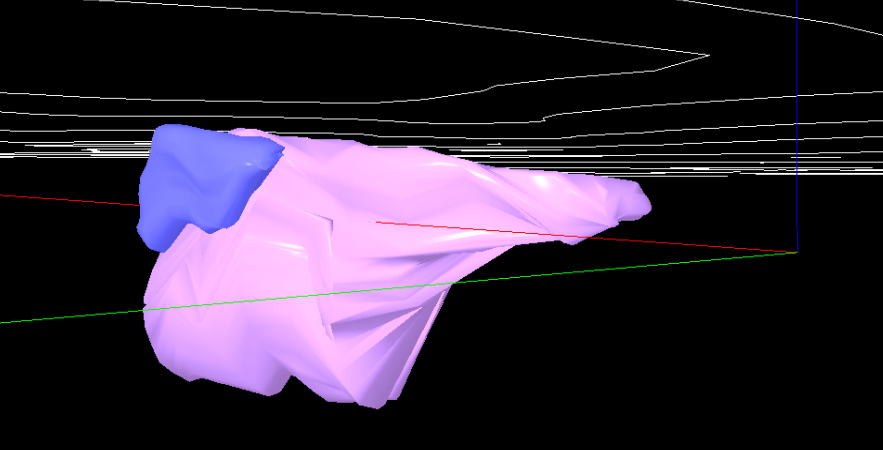

Universidad Internacional de Andalucía, 2024

Estas masas, son las que se utilizan para compararlas al modelo de bloques y ajustarlo, intersectando éste último con los límites de los polígonos de las masas 8 (figura 17). De este modo, se ajustan los bloques, el tonelaje total y se recalculan las leyes de cada elemento para hacerlo lo más realista posible (figura 18).

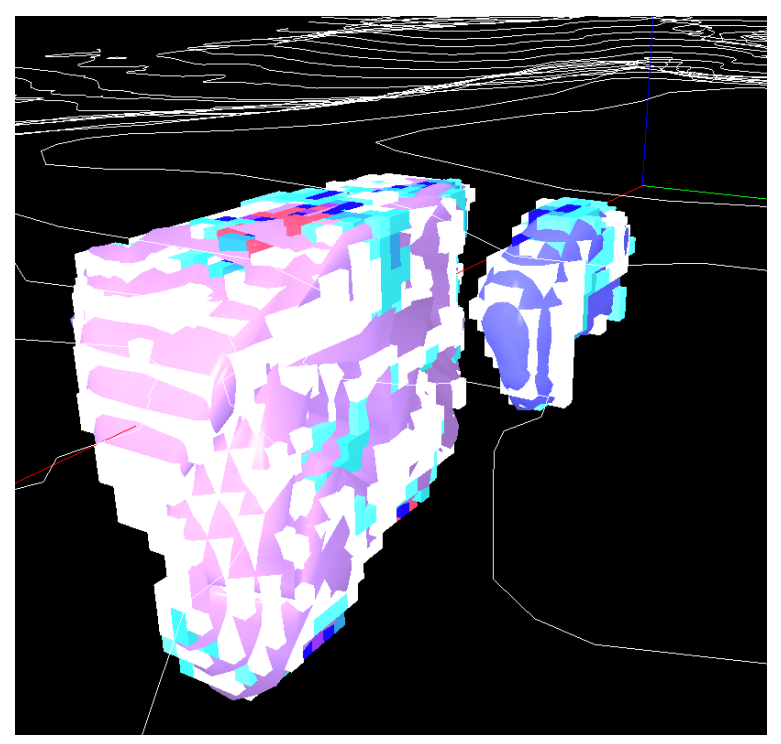

Figura 17: Modelo 3D de las masas y los bloques que las forman.

De esta manera, el modelo de bloques definitivo nos brinda la siguiente información:

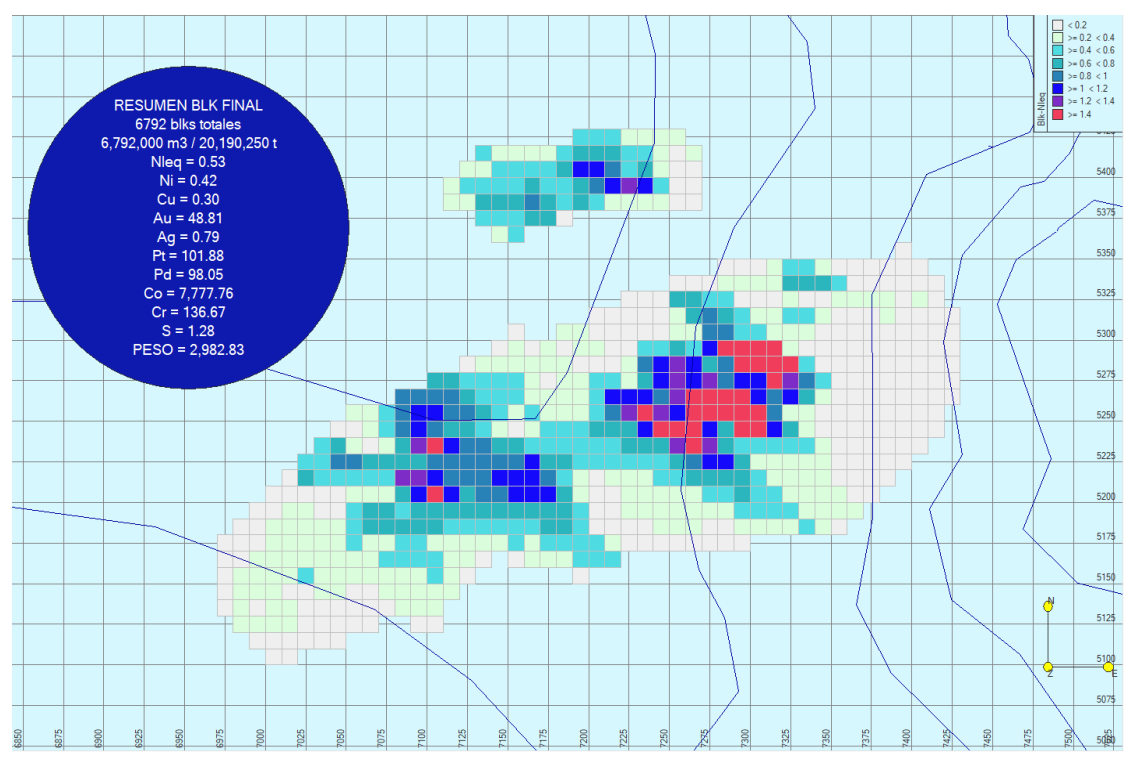

Figura 18: Modelo de bloques final con Ni eq, con el resumen de leyes y tonelaje.

Estos bloques se pueden filtrar por leyes (figura 19) para aproximar cuántos recursos hay de cada ley (aunque en el caso de una explotación, hay que tener en cuenta que la ley disminuiría al explotar también estéril). Por ejemplo, este sería el resultado de los bloques con una ley en Ni eq mayor al 1%:

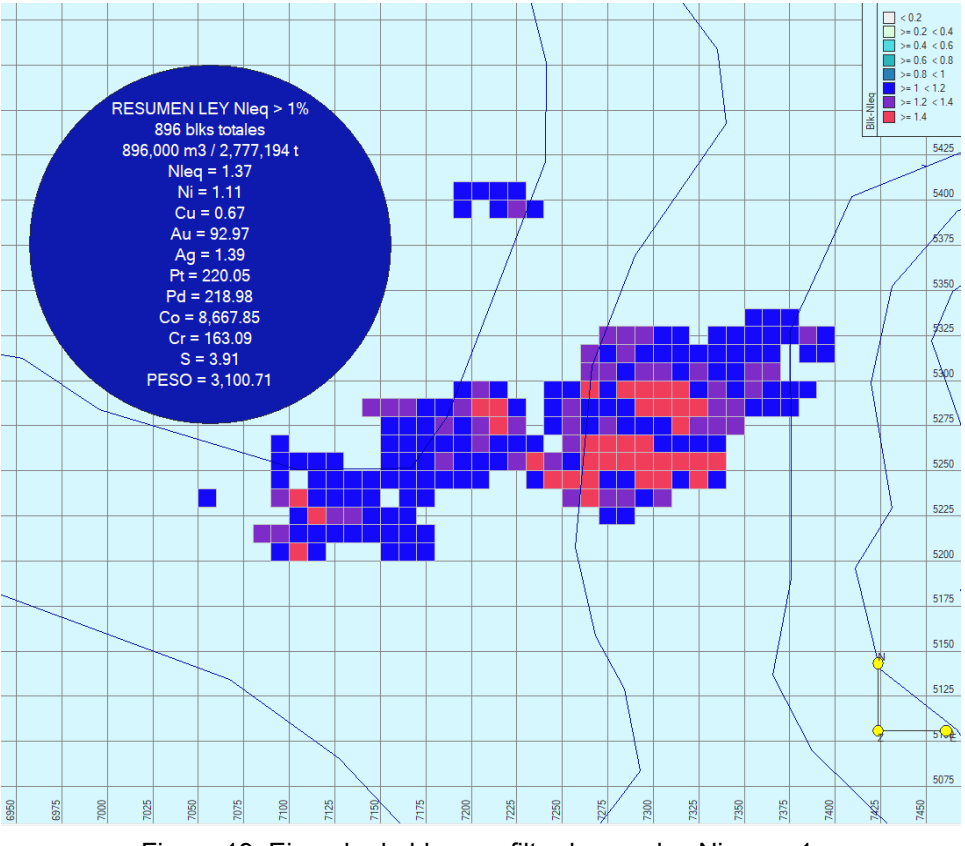

Figura 19: Ejemplo de bloques filtrados por ley Ni\_eq > 1.

#### **Cálculo de la ley de corte**

Para la modelización de una corta económica, se necesita conocer la ley de corte, que puede obtenerse de dos maneras: la primera, mediante la fórmula

$$
Ley de corte Ni_eq(\%) = \frac{Costes mina mineral + Costes de planta}{Precio del Ni * Recuperación}
$$

que da una ley de corte muy aproximada; y la otra, utilizando RecMin: conociendo los gastos que tendría tanto la explotación del mineral y estéril como los costes de planta y la recuperación, el programa hace un cálculo para cada precio que se le indique, como se muestra más adelante.

Se establecen tres grupos de precios para calcular su ley de corte dependiendo de tres períodos: el primer rango, de acuerdo a los precios de los últimos seis años (fuente: London Metal Exchange), los mismos utilizados en un principio para el cálculo del Ni\_eq:

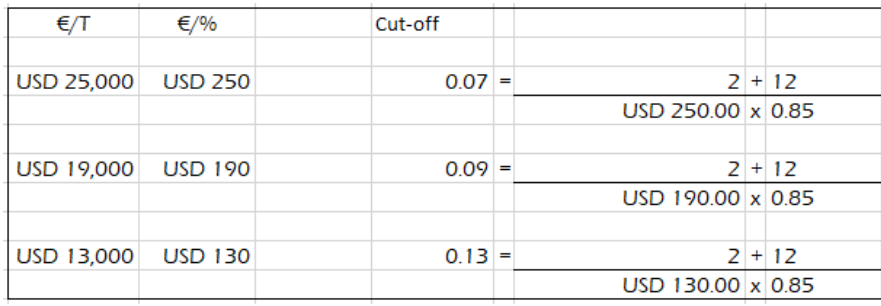

El segundo, de precios intermedios en registros históricos desde 2003 hasta 2017:

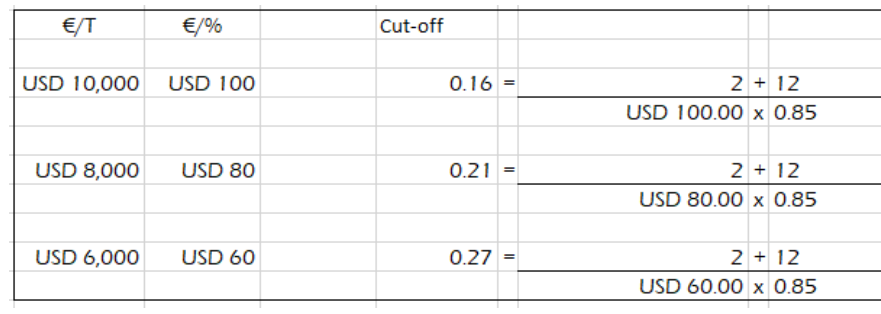

Y por último, los precios más bajos registrados desde 1985 hasta 2003:

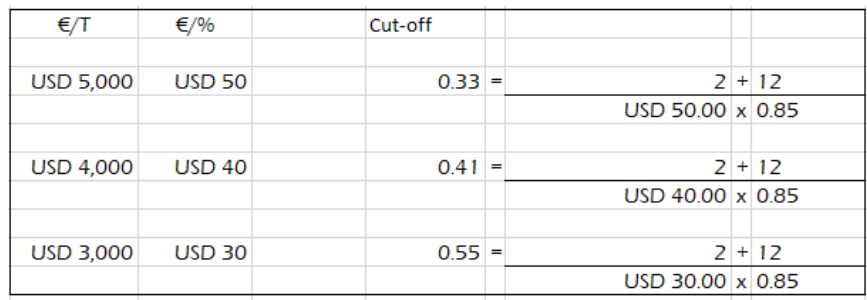

Fuentes: *[LME Nickel | London Metal Exchange](https://www.lme.com/en/metals/non-ferrous/lme-nickel) [6.810 US\\$/TM 'PRECIO DEL NIQUEL' año 2000](https://tematicas.org/indicadores-economicos/economia-internacional/precios/precio-niquel/2000/)*

## **Cálculo de cortas económicas: Método del cono flotante**

#### Metodología

Las tres posibles cortas económicas (*pits*) que se han calculado, han sido mediante el modelo de bloques de RecMin, en el cual se añadió un campo para cada pit (PIT, PIT2 Y PIT3), en los que se han guardado sus respectivas soluciones.

A la hora de programar cada uno, se introducen los siguientes parámetros (figuras 20, 21 y 22), que han comunicado los ingenieros y personal del proyecto en cuanto a costes de planta y mina, así como de recuperación del mineral:

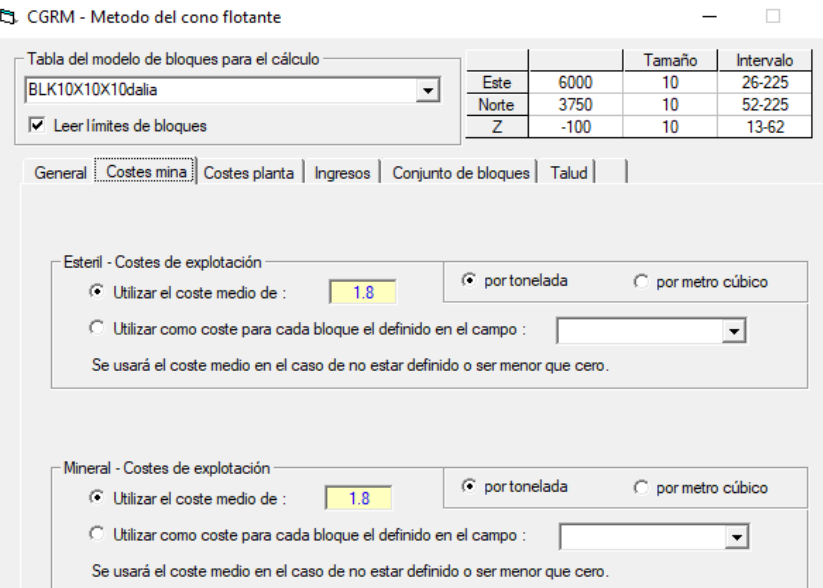

Figura 20: Configuración de costes de mina para el cálculo de corta económica.

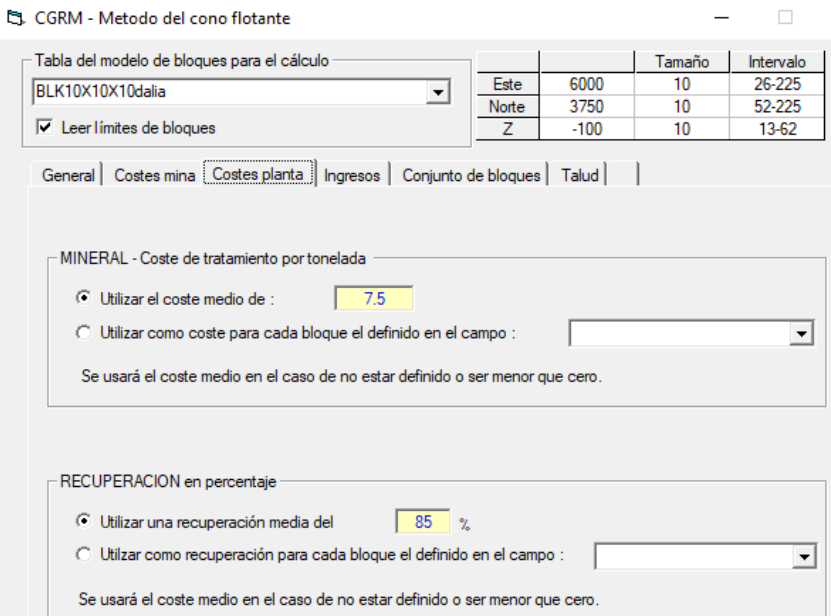

Figura 21: Configuración de costes de planta para el cálculo de corta económica.

También se crea un campo en el modelo, "NiCono", en el que se inserta la selección de bloques que se van a tener en cuenta para ejecutar el cono con las siguientes condiciones:

- Que formen parte o del cuerpo Norte o del cuerpo Sur
- Que sean de la categoría 1 o categoría 2

La segunda condición se aplica para que no tenga en cuenta los recursos que no sean medidos o indicados.

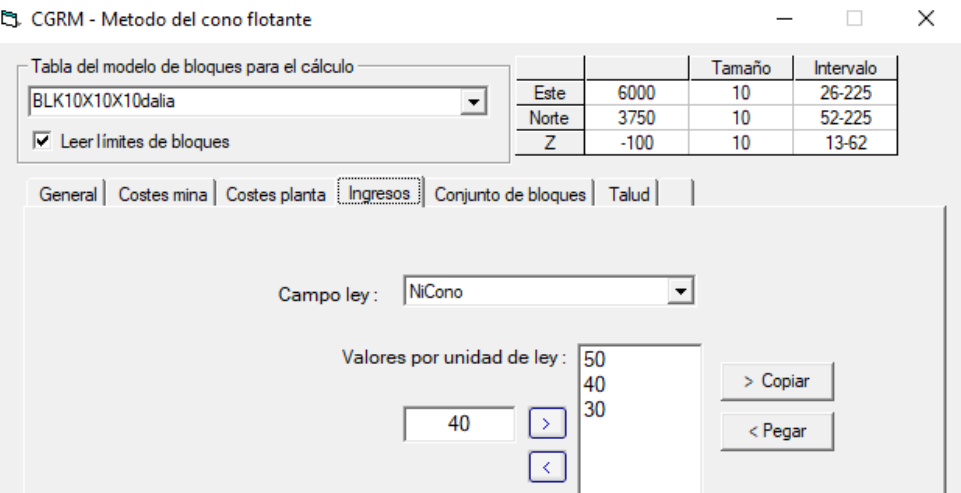

Figura 22: Ejemplo de configuración de los precios del Ni para cálculo de corta económica.

Con todos los campos completados y los precios fijados, se ejecutan los cálculos para cada pit, con sus correspondientes resultados:

PIT 1

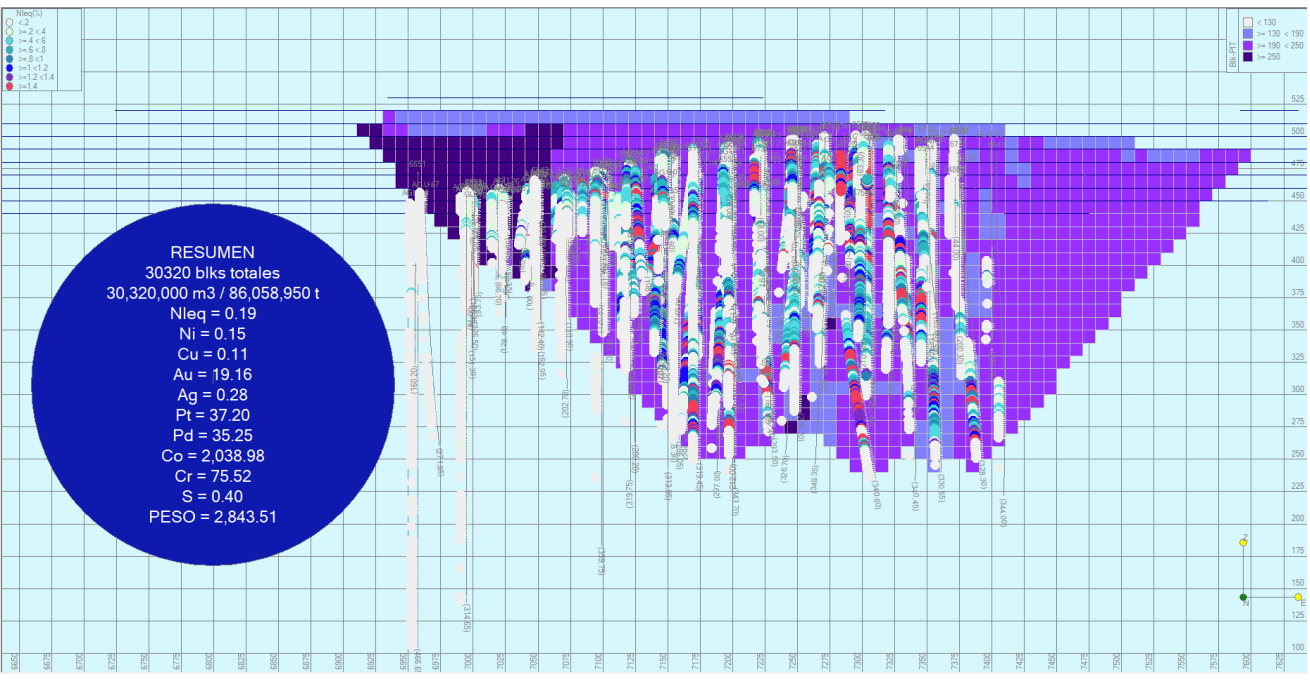

Figura 23: PIT 1 vista de frente con los sondeos y sus análisis.

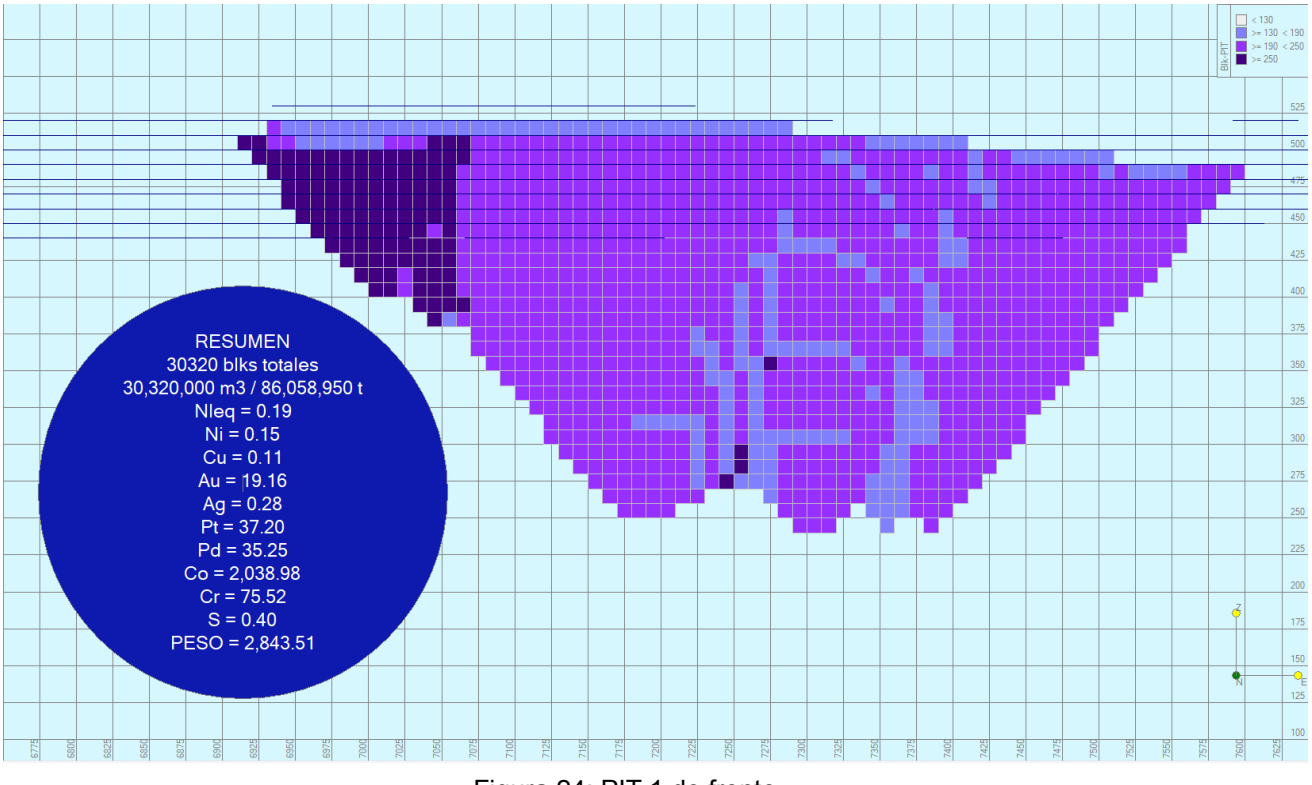

Figura 24: PIT 1 de frente.

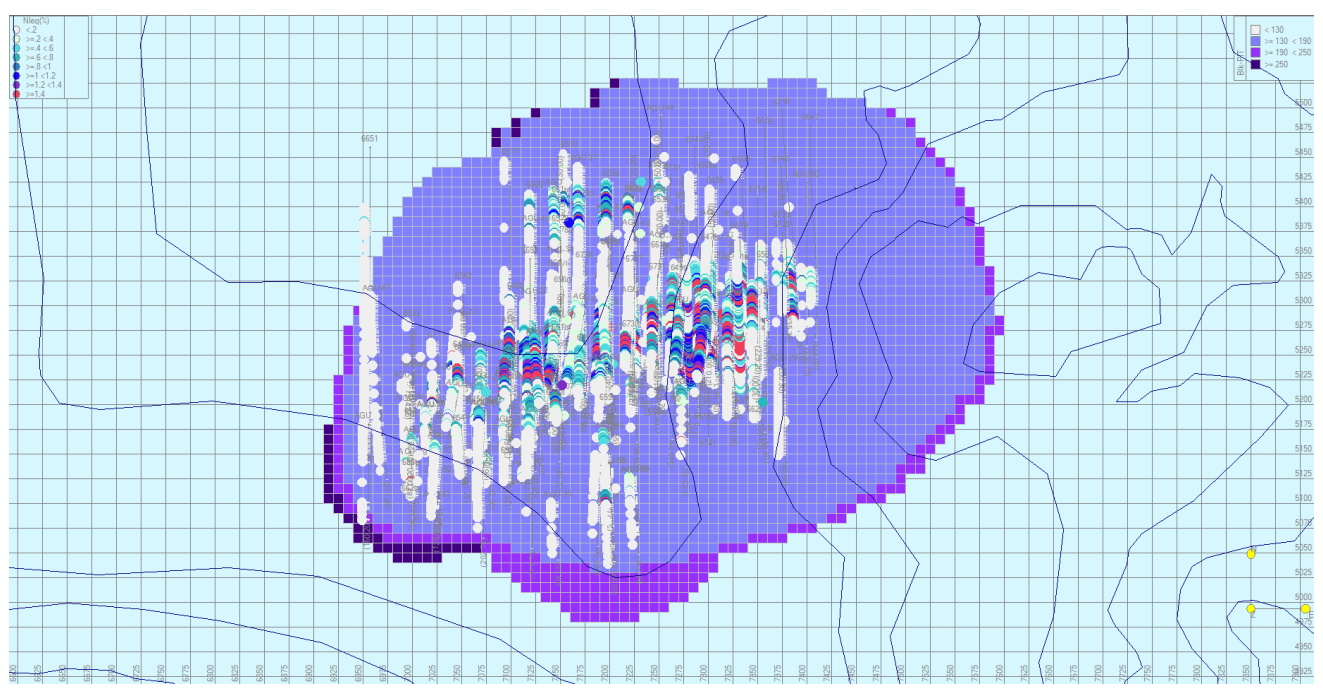

Figura 25: PIT 1 en planta con los sondeos y análisis.

### PIT 2

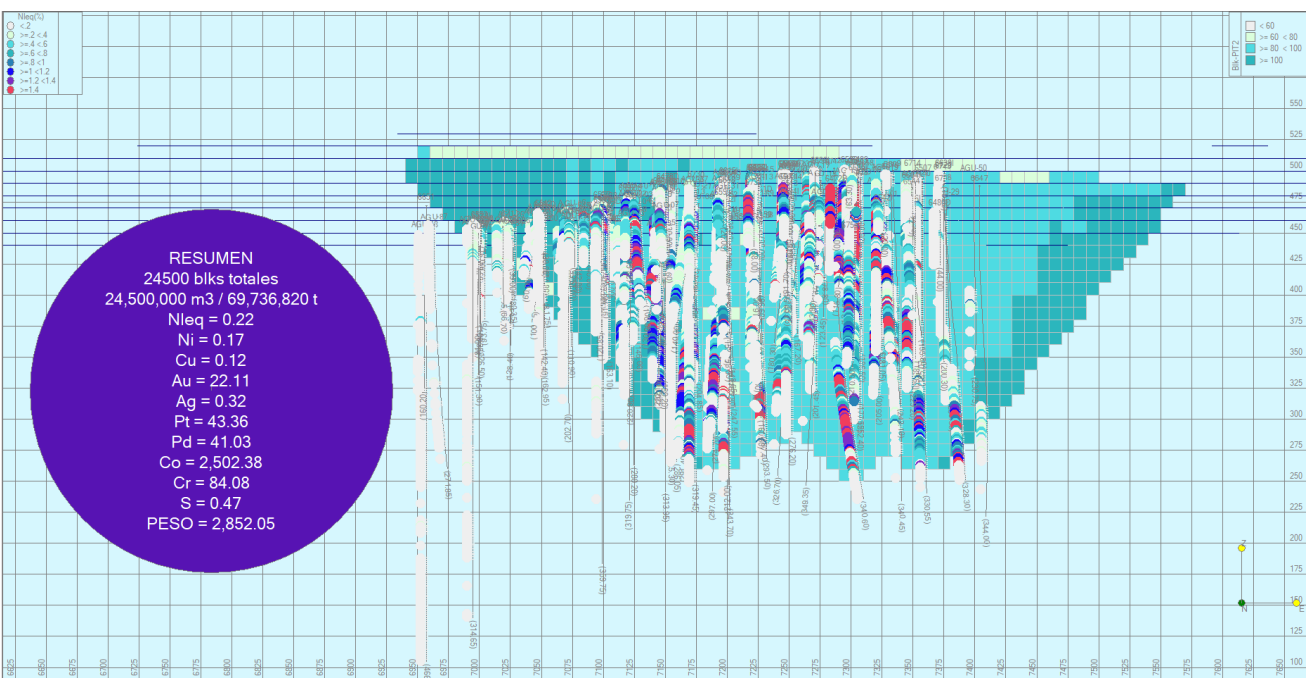

Figura 26: PIT 2 vista de frente con los sondeos y sus análisis.

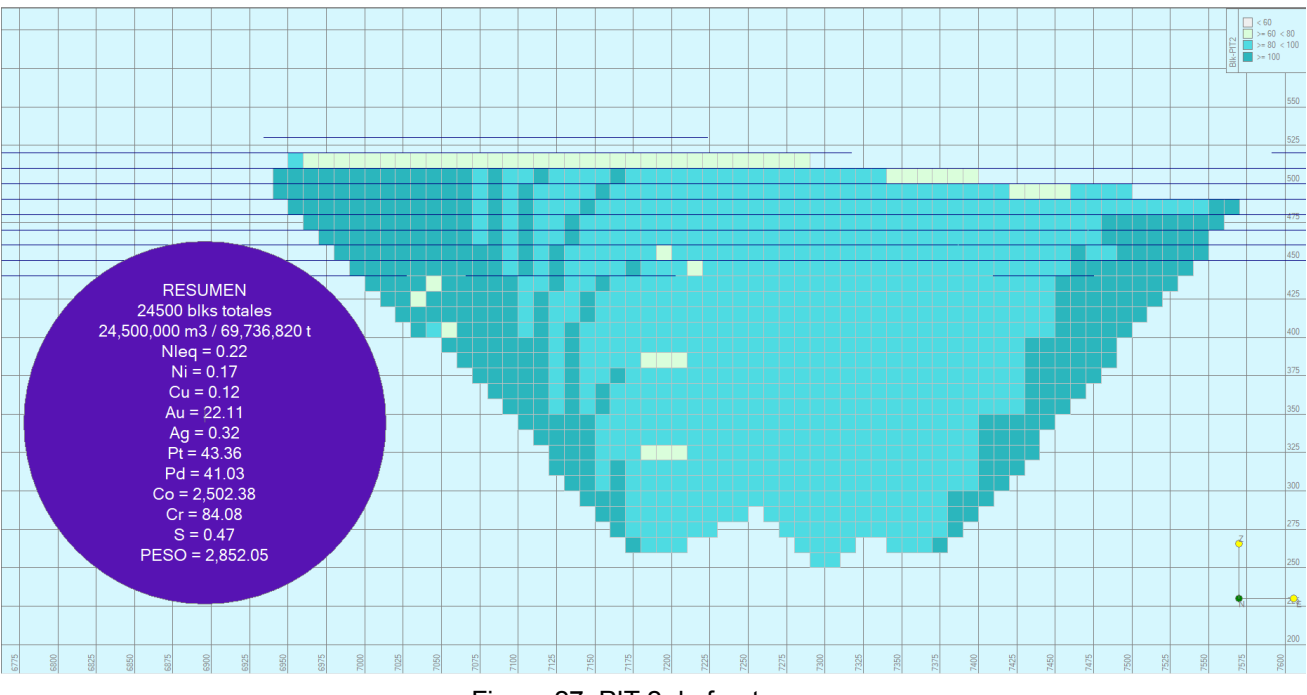

Figura 27: PIT 2 de frente.

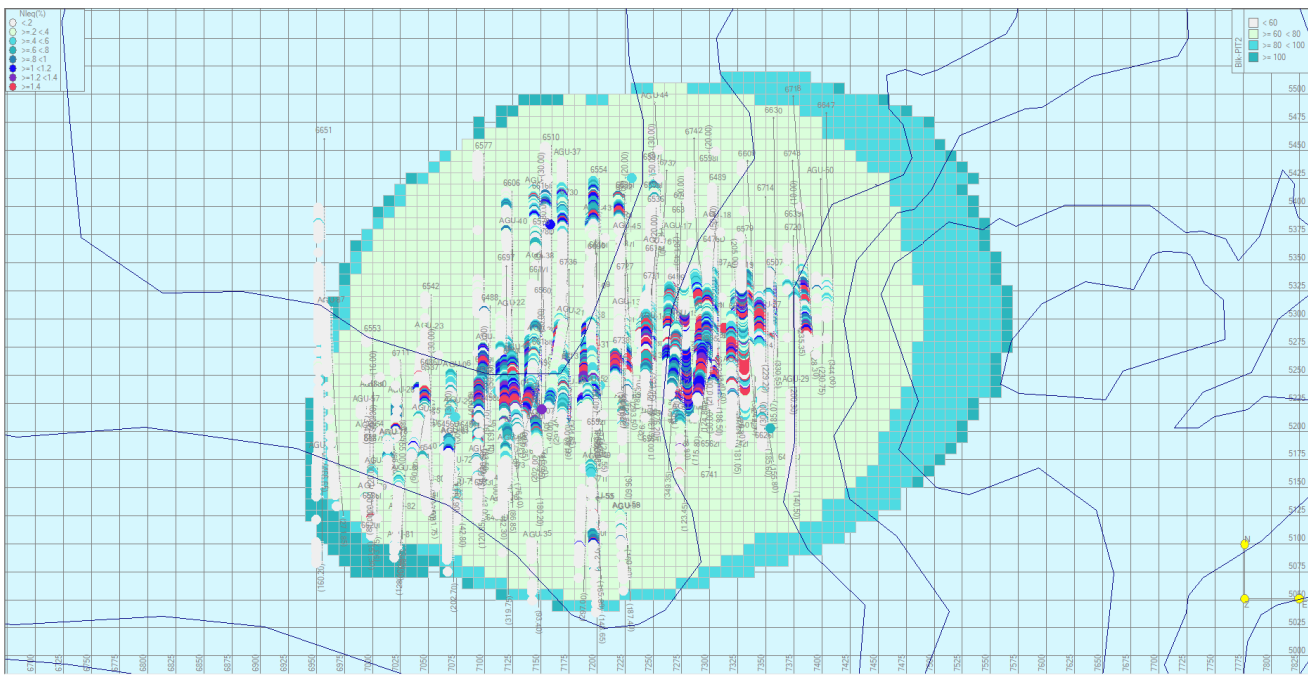

Figura 28: PIT 2 en planta con los sondeos y análisis.

PIT 3

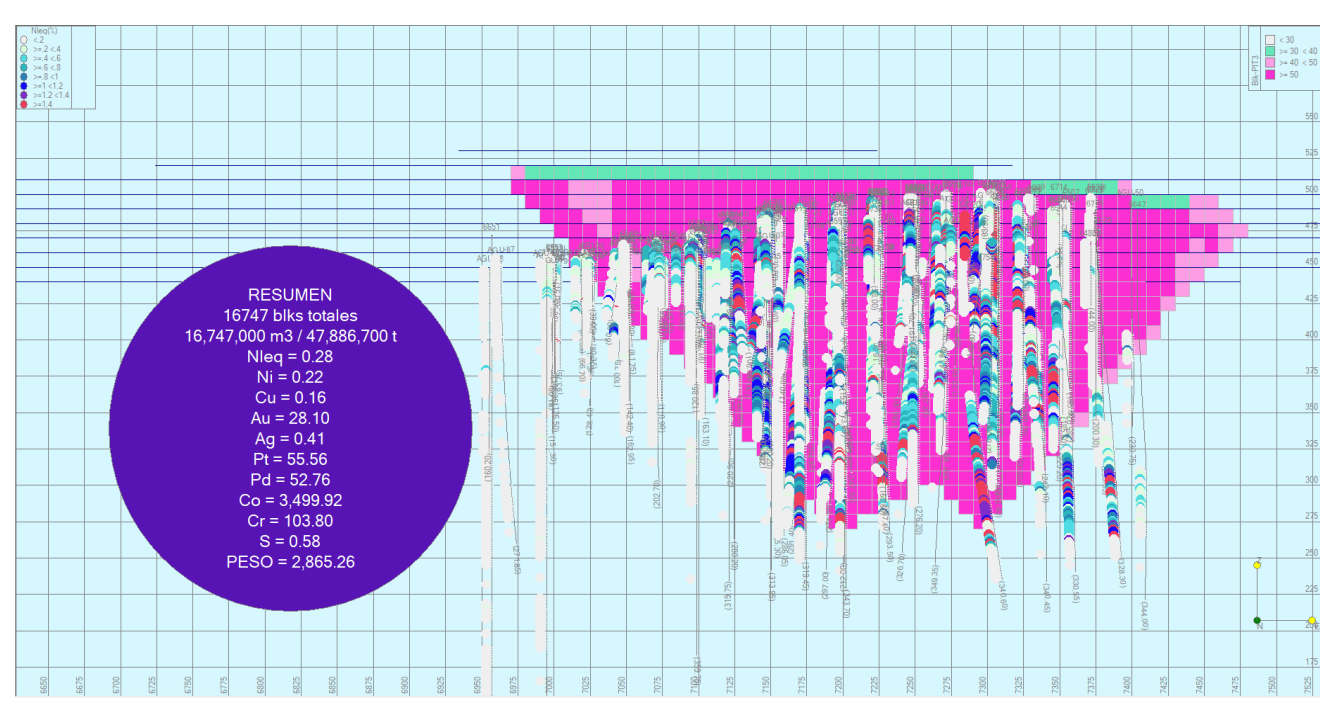

Figura 29: PIT 3 vista de frente con los sondeos y sus análisis.

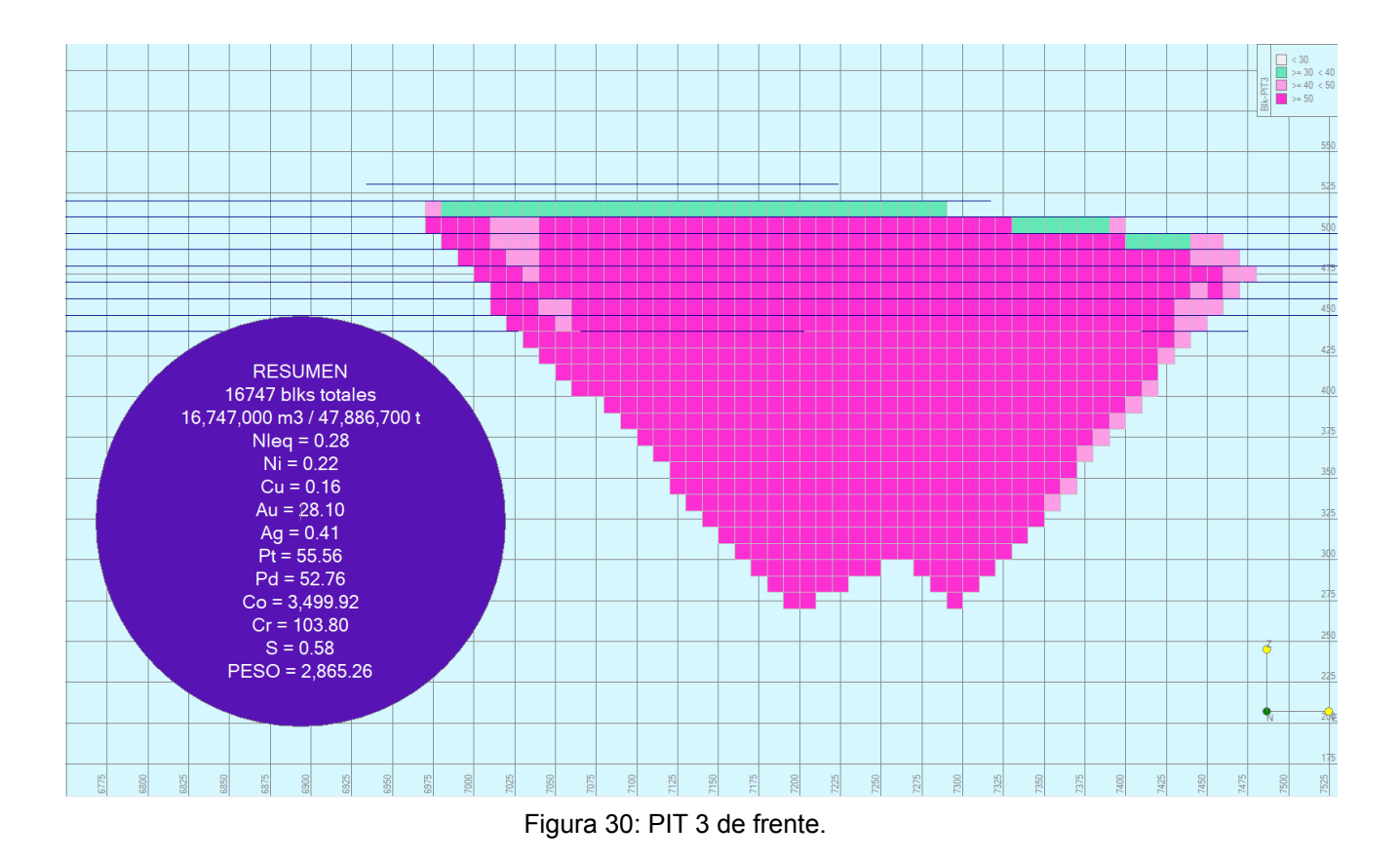

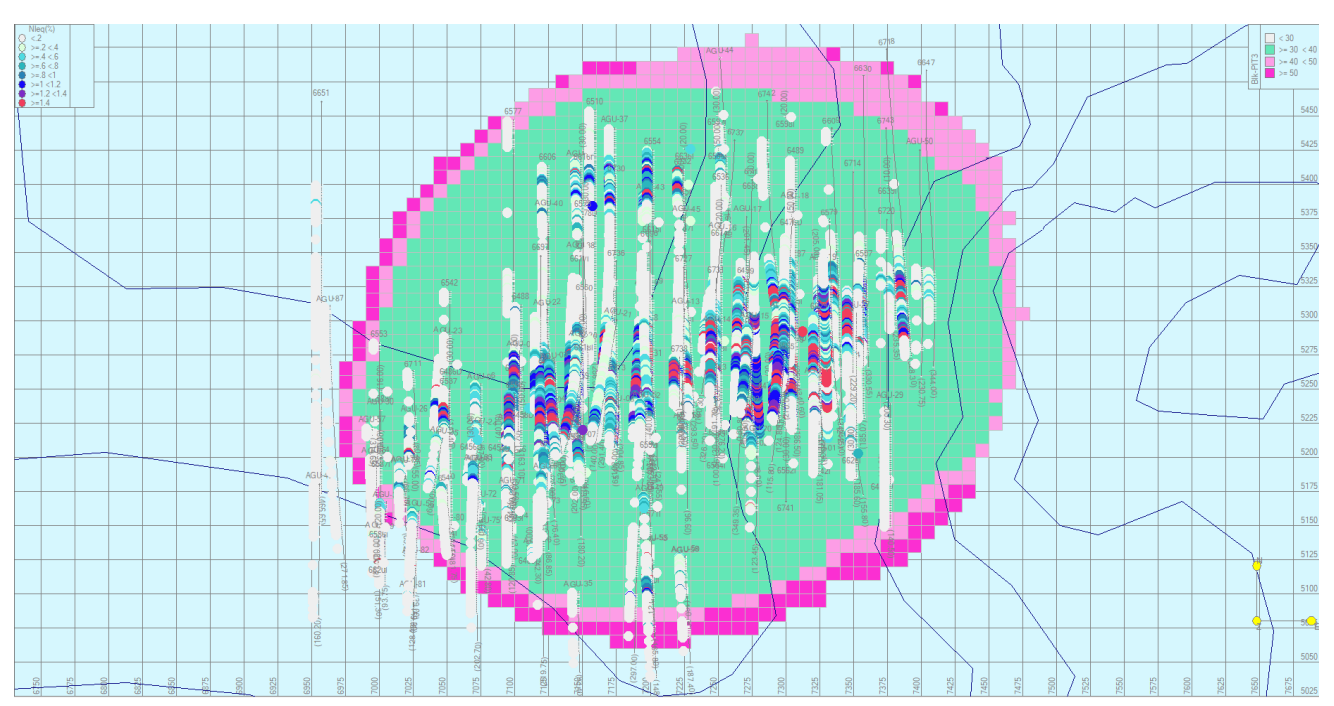

Figura 31: PIT 3 en planta con los sondeos y análisis.

#### Conclusiones de los modelos

En el PIT 1 se ve que debido a los elevados precios del Ni, sale rentable a unas leyes muy bajas, que son similares a las calculadas por la fórmula previamente, lo que también hace que el modelo cuente con mucho estéril, especialmente hacia el Este. Tanto en el PIT 2 como en el PIT 3, la cantidad de estérial que modeliza para explotar al Este va disminuyendo a la par que el precio del Ni.

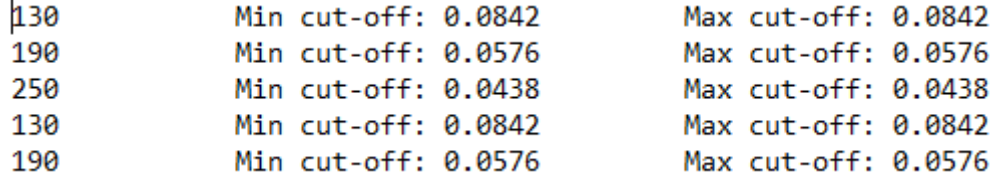

Viendo el PIT 2, las leyes aumentan ligeramente al disminuir los precios. Se ven menores en comparación a las calculadas anteriormente mediante la fórmula.

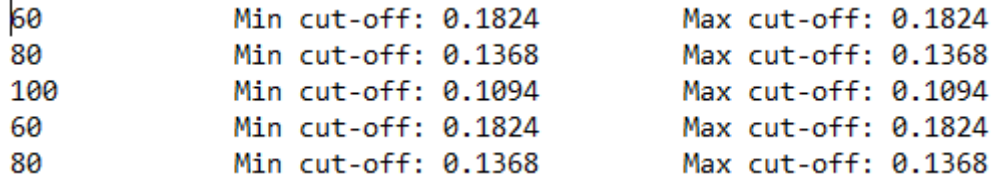

El PIT 3, es el que mejor se ajusta en superficie y en extensión lateral a los datos proporcionados por los sondeos, pero en cambio deja en profundidad algunas zonas sin incluir en el cono, por lo que sería mineral que se estaría perdiendo. Las leyes son las más altas de las tres simulaciones, como se ve tanto en las fórmulas como en las calculadas por RecMin, al ser el cono de los menores precios. En comparación a las que resultaron por la fórmula, estas son algo menores de nuevo.

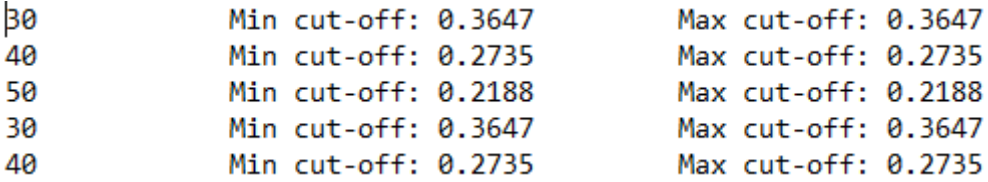

Teniendo en cuenta el aprovechamiento del mineral, así como el registro de precios que ha servido de referencia para calcular estos pits, creo que la simulación que mejor se ajusta es la PIT 2, que cuenta con los precios intermedios históricos desde el año 2003, entorno a los 7000 \$/T, así como el precio medio desde 1985 hasta ahora, entorno a los 9000 \$/T. También es un cono que aunque no sea el que recoge la menor cantidad de estéril, no se deja parte del mineral fuera. Por esto, es el PIT que se ha elegido para la modelización de una posible corta económica. De los tres valores que resultan del PIT 2, se elegirá la ley de corte más conservadora, la más alta, 0'18, para un valor del Ni de 6000 \$/T.

## **Diseño de cortas**

De nuevo mediante RecMin, se planifica un primer concepto de diseño de corta, que sería la corta base para explotar el PIT 2, con la pista y rampas principales. Para ello, se han tenido en cuenta diversos factores: además del dato del talud, que ya se había contado con él para la modelización del pit, se asignan valores a la altura y ancho de la berma, al número de bermas, y al ancho y pendiente de las pistas:

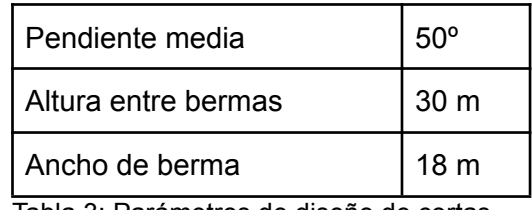

Tabla 3: Parámetros de diseño de cortas.

Para el cálculo de los parámetros de pista, se establece una pendiente de seguridad máxima (Alwyn, 1991) de un 8% y para el ancho, este debe de superar como mínimo, en 2 m, el ancho de vía de la unidad más ancha que vaya a circular por ella (Bustillo, 1997). Tomo de referencia los siguientes equipos para operar:

- Dumper Komatsu HD465: 4.2 m
- Dumper Komatsu HD785: 5.2 m
- Excavadora Komatsu PC1250: 5.3 m
- Excavadora Komatsu PC2000: **5.4 m**
- Excavadora Caterpillar 993K: 5.2 m

Teniendo en cuenta dos carriles, y 2 m al lado de cada carril (4 m entre ambos), el ancho de pista resultante es de 19 m, que se redondea a 20 m.

La corta resultante (figura 32) tiene una profundidad de 250 m aproximadamente, ajustada a la topografía, con 615 m de largo (E-O) y 589 m de ancho (N-S) en superficie y 138 m de largo y 98 m de ancho en el fondo de corta.

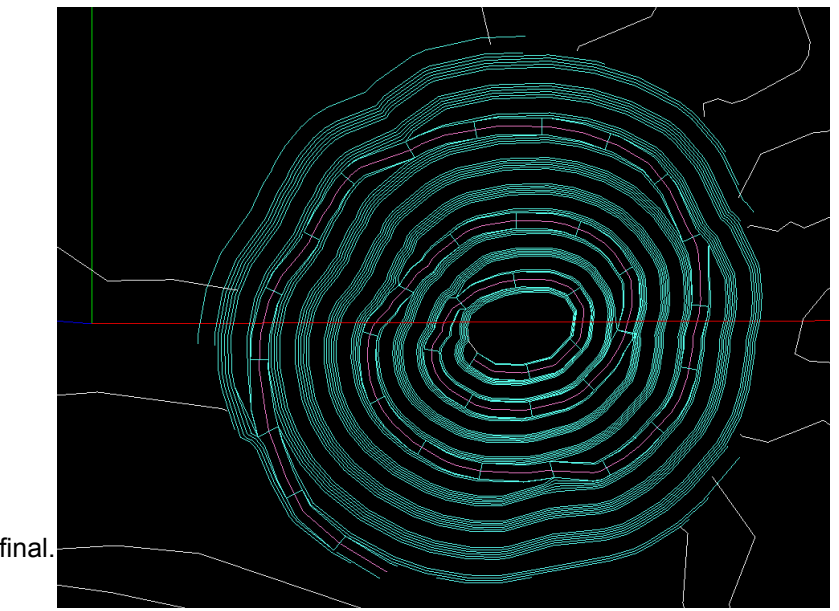

Figura 32: Diseño de corta final.

Para comprobar la viabilidad del diseño según la ley de corte establecida, 0.18% Ni eq, la superficie de la corta se cruza con el modelo de bloques general (figura 33) para dejar activos únicamente los que entrarían en el pit. De este modo, se comprueba el tonelaje real que se explotaría y la ley que resultaría.

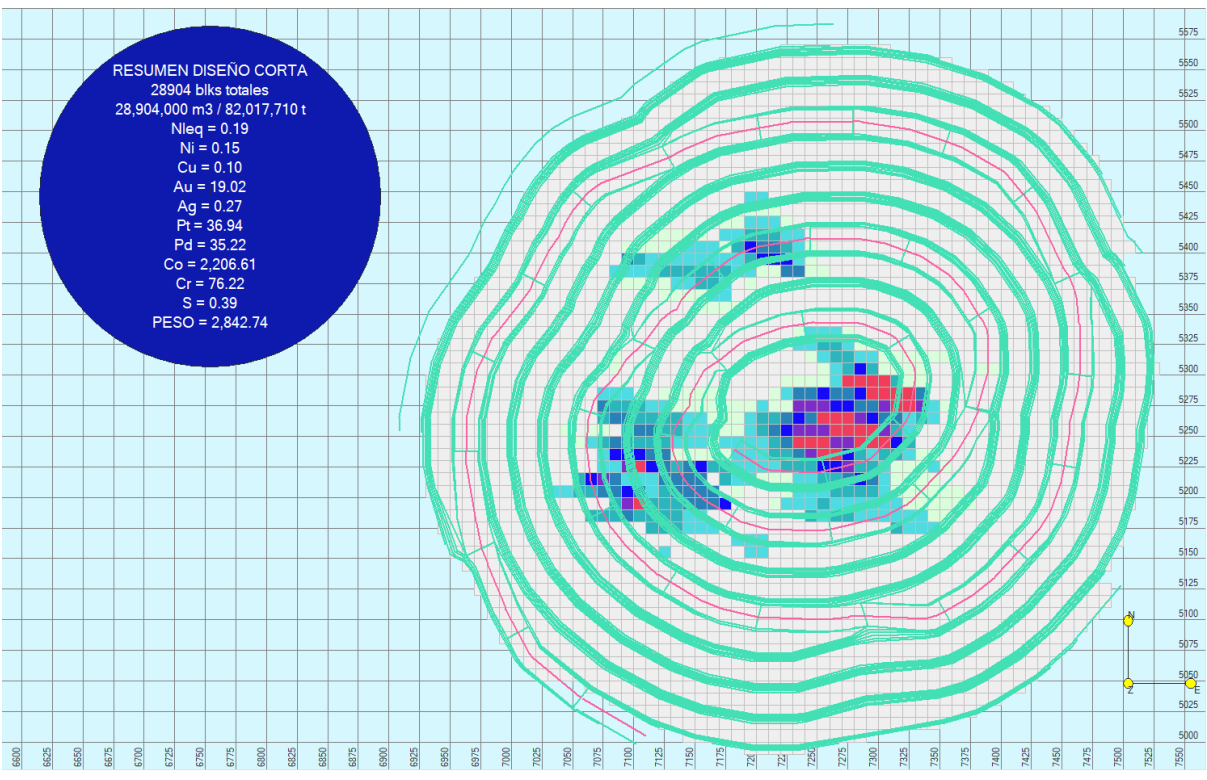

Figura 33: Resumen datos y tonelaje del material que incluye el diseño.

Una vez comprobado que el diseño es válido, se compara con modelo de bloques con valor de Ni eq > 0.18% (figura 34) para evaluar si queda mucho material sin incluir, y con el diseño previo del PIT 2 (figura 35) para comprobar que se ajusta el talud y la extensión del mismo. En este caso, el material que queda fuera es casi despreciable, por lo que se acepta el diseño inicial.

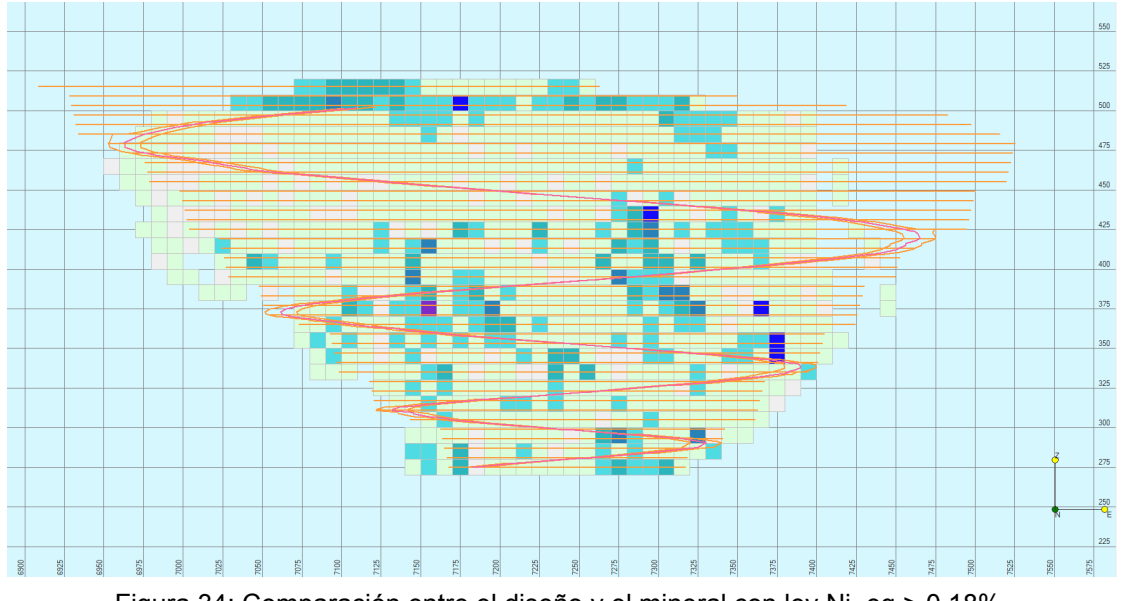

Figura 34: Comparación entre el diseño y el mineral con ley Ni\_eq > 0.18%.

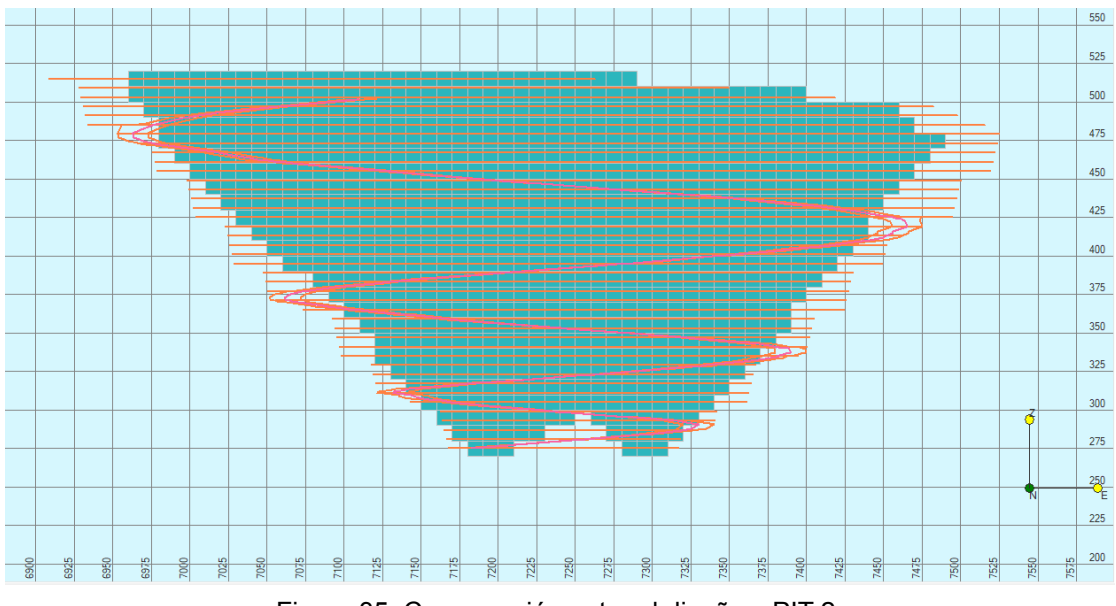

Figura 35: Comparación entre el diseño y PIT 2.

## Modelos 3D del Diseño de Corta

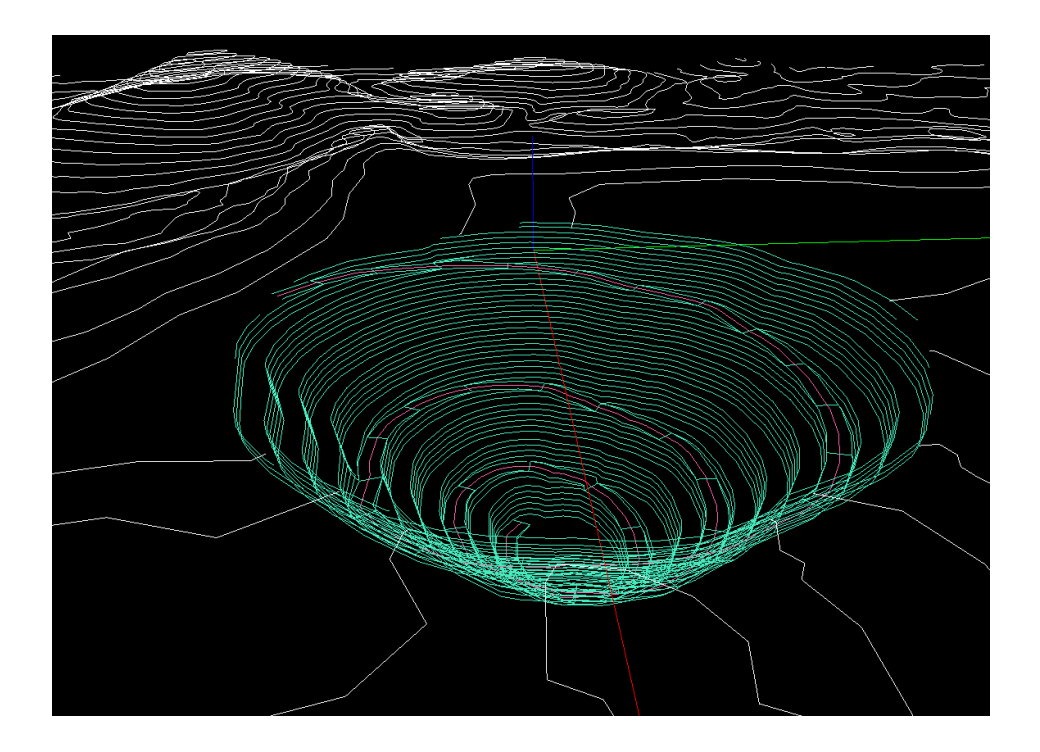

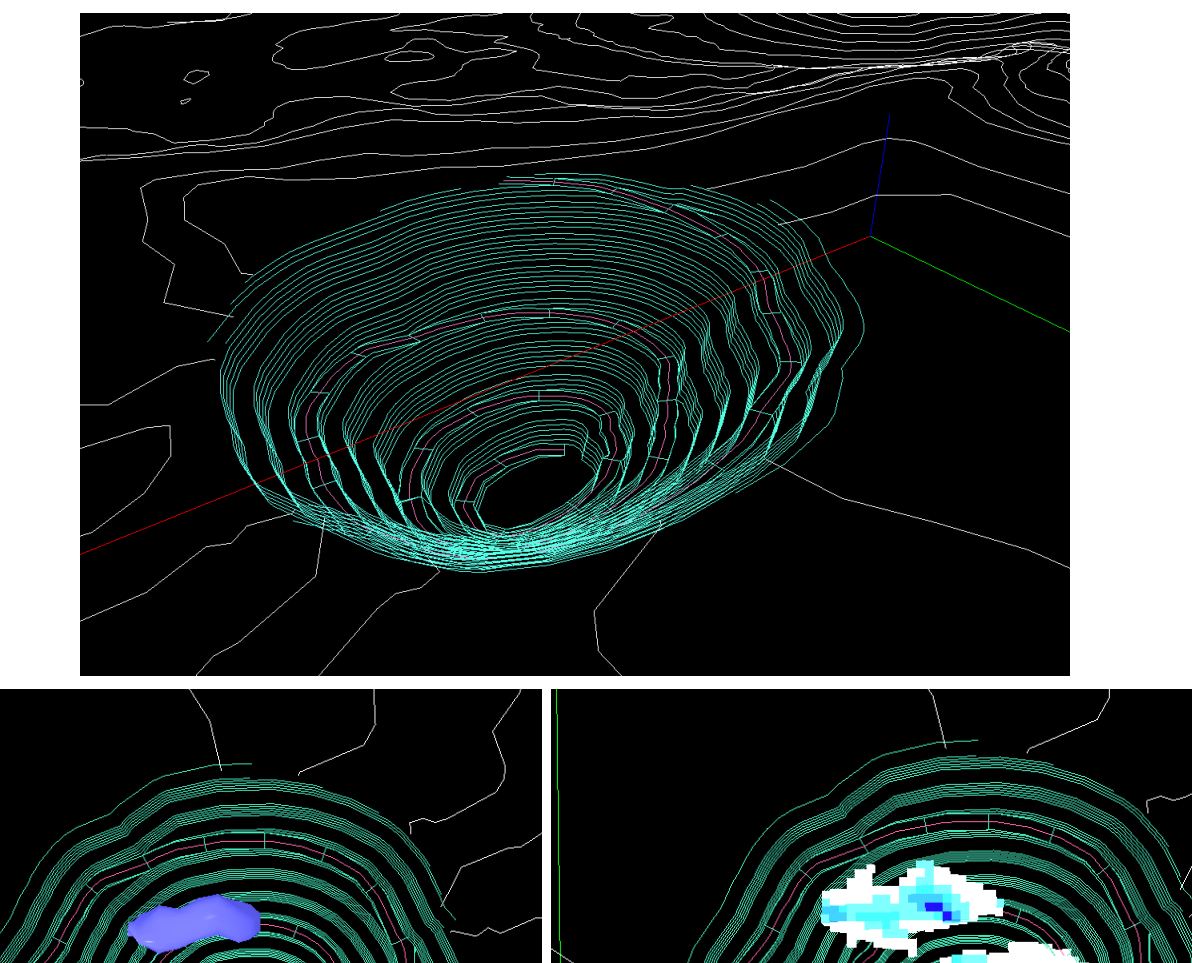

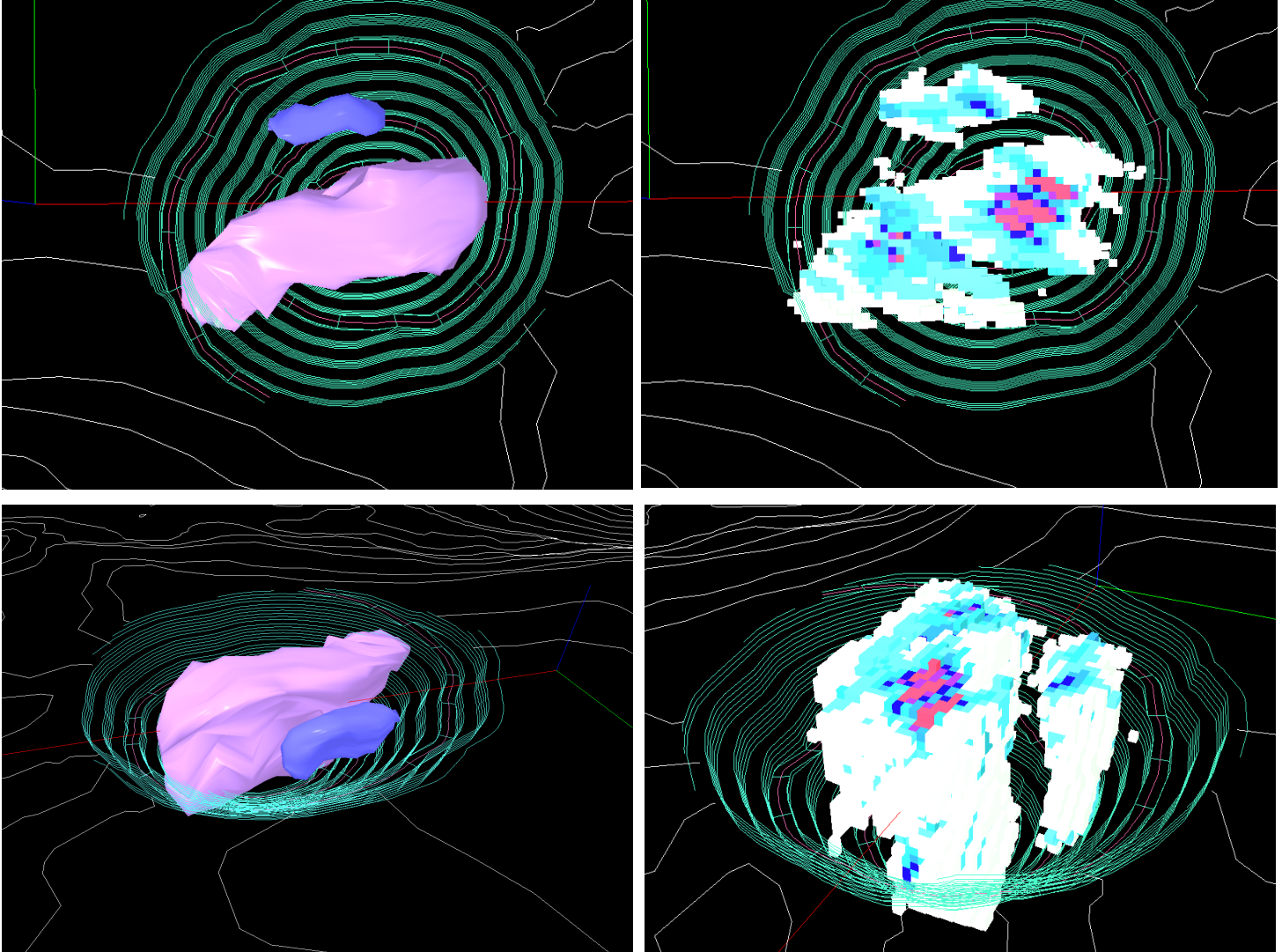

## **Planificación y beneficios**

Se estima una planificación anual, estableciendo una aproximación de la producción por año, teniendo en cuenta la de otras minas similares en España. Éstas, se clasifican como yacimientos minerales de sección C, según el Artículo 3 de la ley 22/1973 de Minas, la cual comprende cuantos yacimientos minerales y recursos geológicos no estén incluidos en las Secciones A), B) o D) (áridos, minerales o aguas termales y minerales de uso energético, respectivamente) y sean objeto de aprovechamiento conforme a la Ley de Minas.

Se toman de referencia las producciones de Ni-Cu de la mina de Aguablanca (Badajoz) (figura 36) y de Cu como Minas de Riotinto y Aguas Teñidas (Huelva) y Cobre Las Cruces (Sevilla), con los datos obtenidos del Panorama Minero 2016 del IGME, de la Estadística Minera de España y del portal de datos abiertos MINERVA del Ministerio para la Transición Ecológica y el Reto Demográfico:

- **Producción (kt)** 2007 2008 2009 2010 2012 2013 2014 2015 **CONC. NÍQUEL - COBRE** 116 112 132 110 91 119 94 35 112 **EXTREMADURA** 91 116 119 94 35 132 110 **BADAJOZ** 91 116 119 94 35 112 132 110 **Total general** 91 116 119 94 35 112 132 110
- 110 mil T anuales de minerales de Ni-Cu:
	- 9 mil T mensuales aproximadamente

Fuente: Estadística Minera de España

Figura 36: Producción minera total de concentrado de Ni-Cu en la mina de Aguablanca.

Se cuenta en el diseño con 82 millones de T totales (figura 33), de las cuales, 22,560,530 T son de mineral de Ni eq con una ley mayor a 0.18% (figura 37). Teniendo en cuenta la recuperación del mineral del 85%, finalmente serían 19,176,535 T de pentlandita.

Sabiendo que el mineral cuenta con un 31% de Ni, quedarían 5,944,726 T de Ni, de las cuales la planta, suponiéndole un rendimiento del 90%, procesaría 5,350,252 T del metal. Considerando que se mantuviese el ritmo de explotación y concentración de 110 mil T anuales, la vida útil estimada para este proyecto sería de 48 años aproximadamente.

#### Simulación de beneficios

Se realiza una aproximación de los beneficios base que se obtendrían tanto para un precio del Ni de 6000 \$/T, que es el valor mínimo para el que se ha ideado la corta, como para el precio medio del mes actual (Agosto 2022) y una producción de 110 mil T anuales, restándole los costes anuales de planta y explotación, pero sin contar con otros gastos (sueldos trabajadores, contratas, costes oficina y otros departamentos), cuyos resultados se muestran en la siguiente tabla:

| Precio Ni/<br>Costes          | Precio Ni (para<br>valor Corta) | Precio Ni Actual<br>(Agosto 2022) | Costes de planta | Costes de<br>explotación |
|-------------------------------|---------------------------------|-----------------------------------|------------------|--------------------------|
| \$/T                          | 6000                            | 22500                             | 7.5              | 3.6                      |
| <b>TOTAL Anual</b><br>$($ \$) | 658,779,000                     | 2,473,779,000                     | 825000           | 396000                   |
| <b>TOTAL a</b><br>48 años     | 31,621,392,000                  | 118,741,392,000                   | 39,600,000       | 19,008,000               |

Tabla 4: Cálculo de beneficios.

Desconociendo la inversión inicial, los responsables del estudio serán los que evalúen y estudien la rentabilidad del proyecto, y el período de retorno para recuperar el desembolso previo.

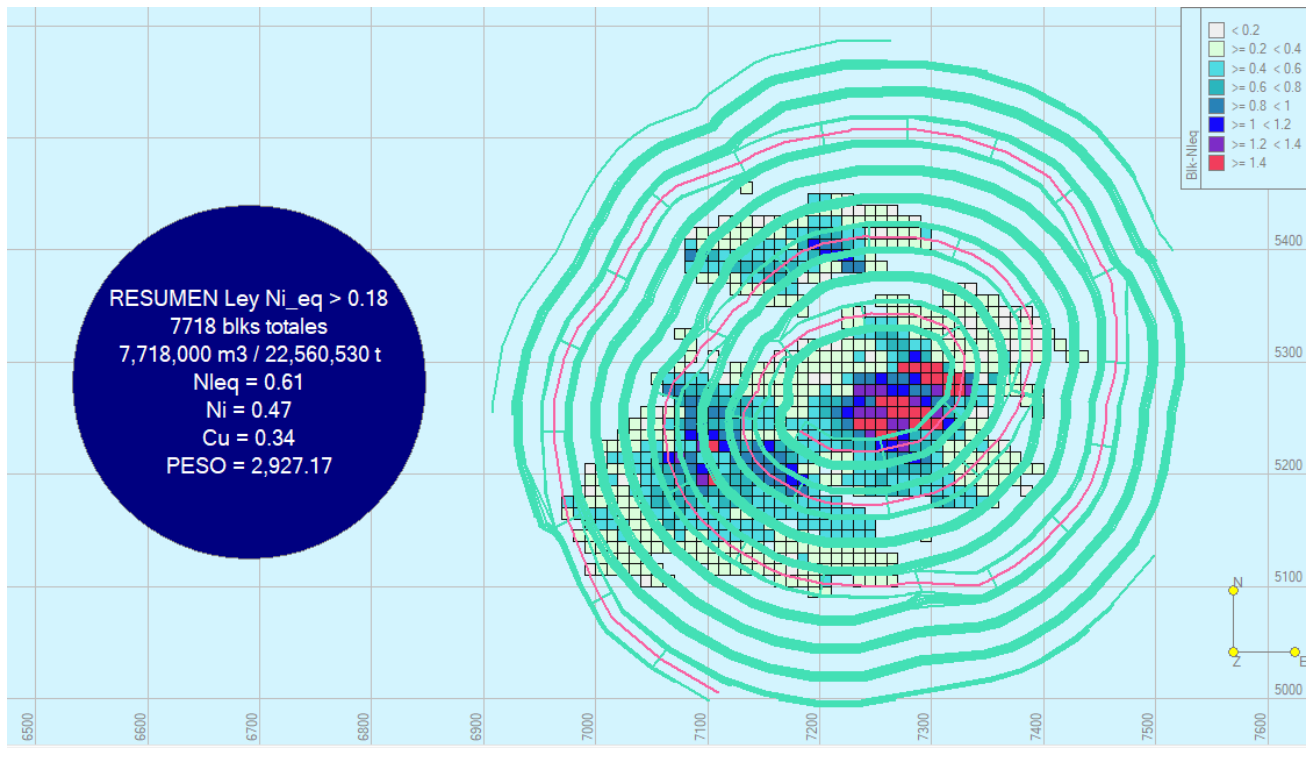

Figura 37: Masa mineral con ley de Ni\_eq > 0.18.

## **ANEXO 1: SECCIONES**

## CUERPO NORTE

● SECCIÓN 7120 N

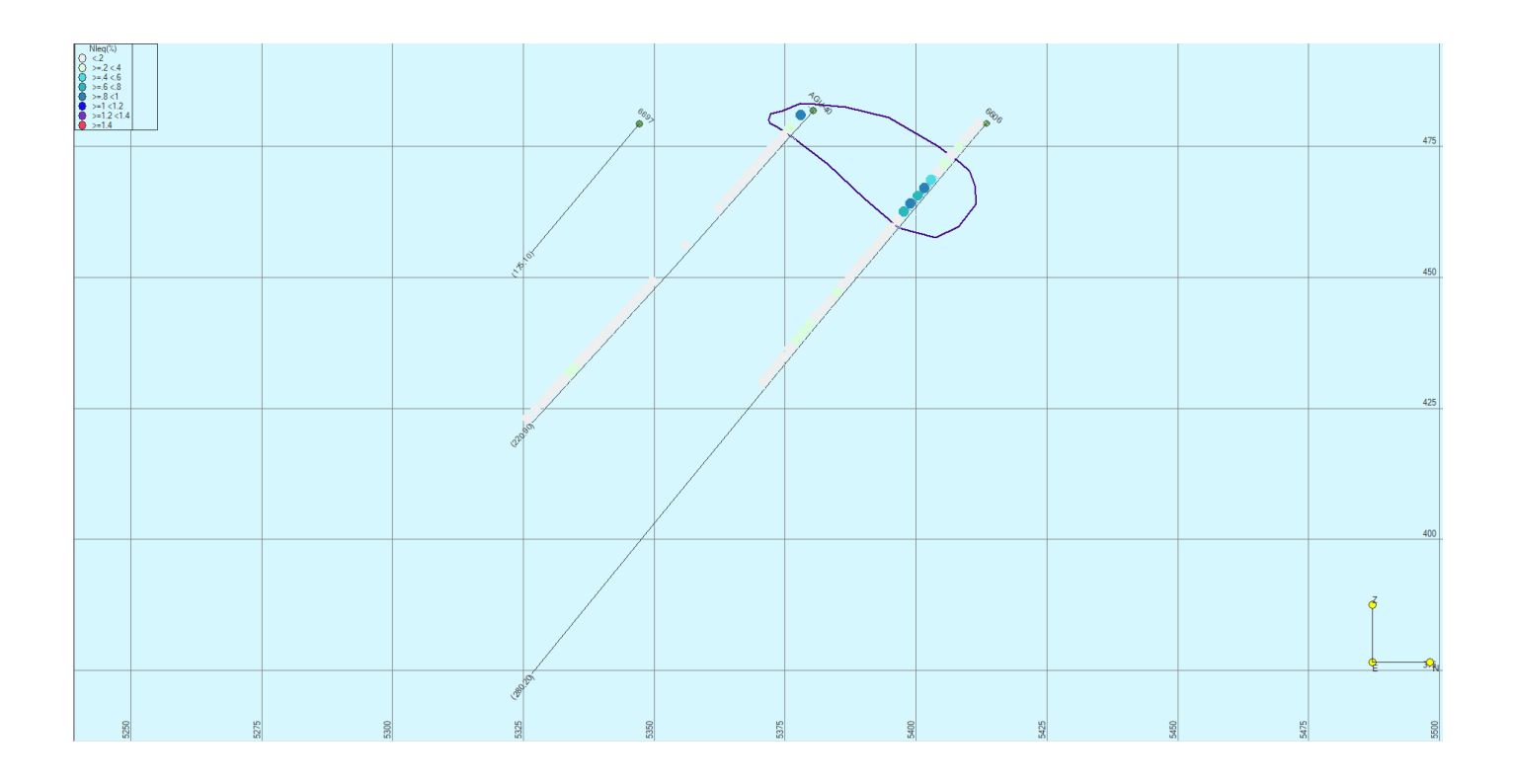

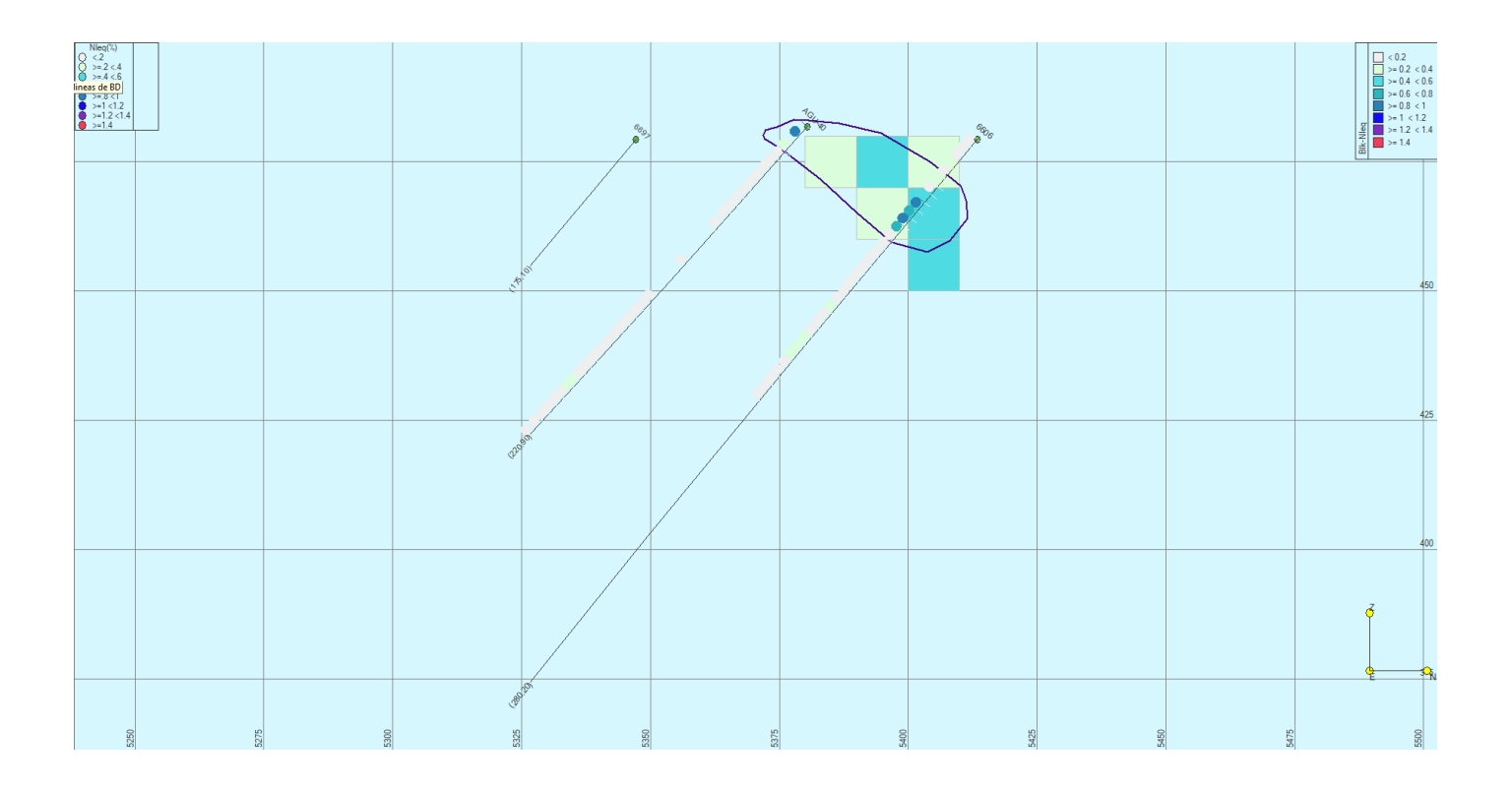

## ● SECCIÓN 7145 N

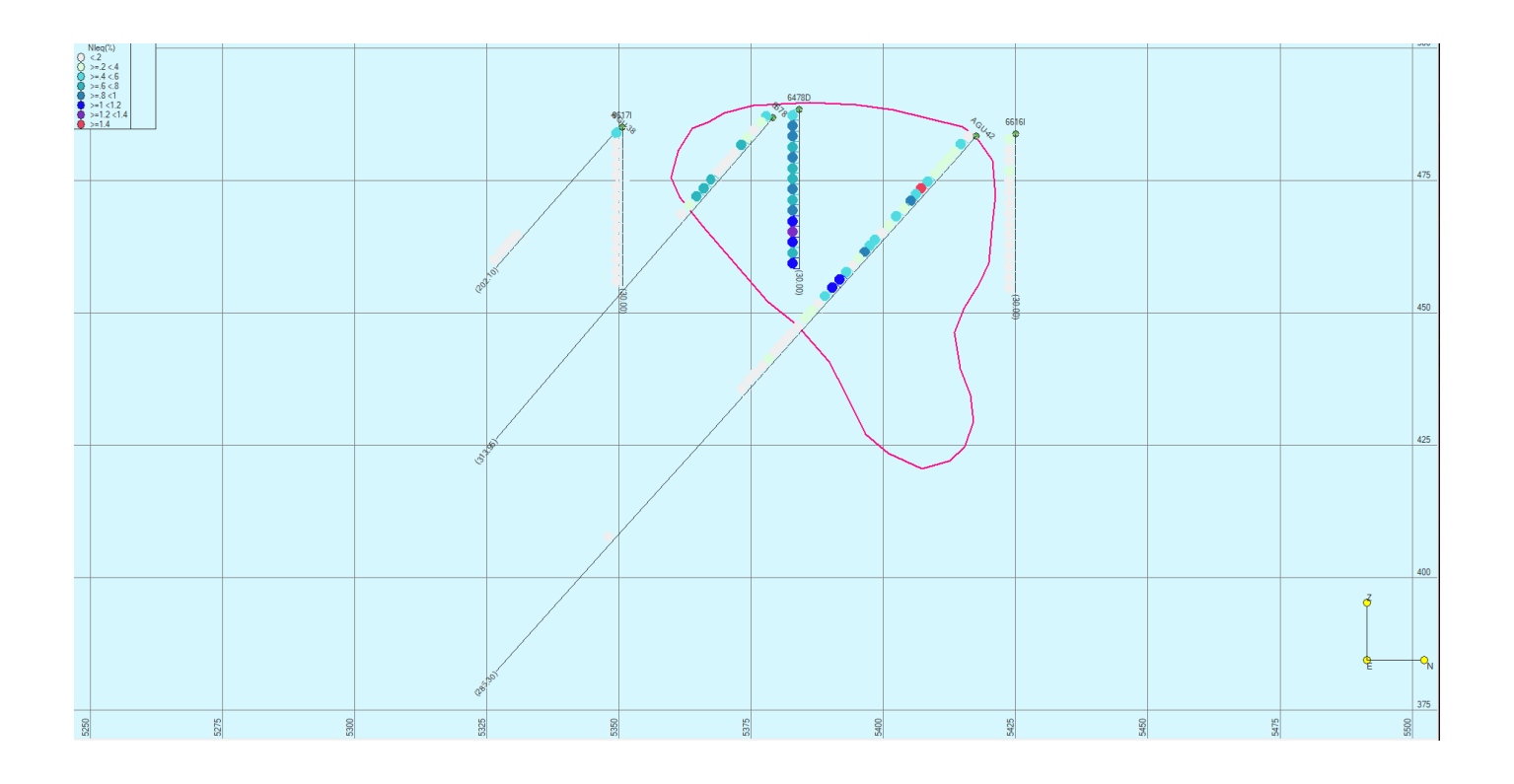

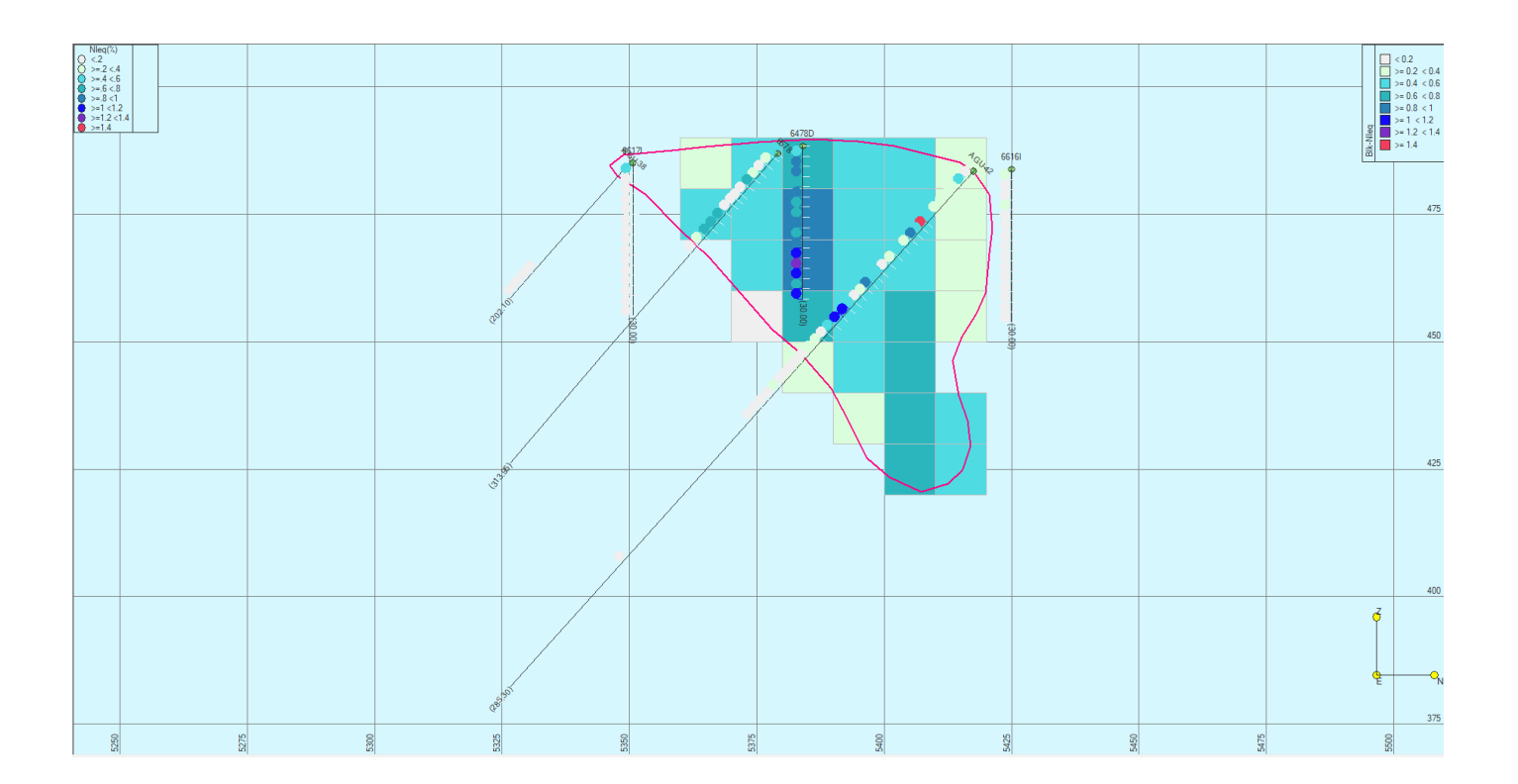

## ● SECCIÓN 7170 N

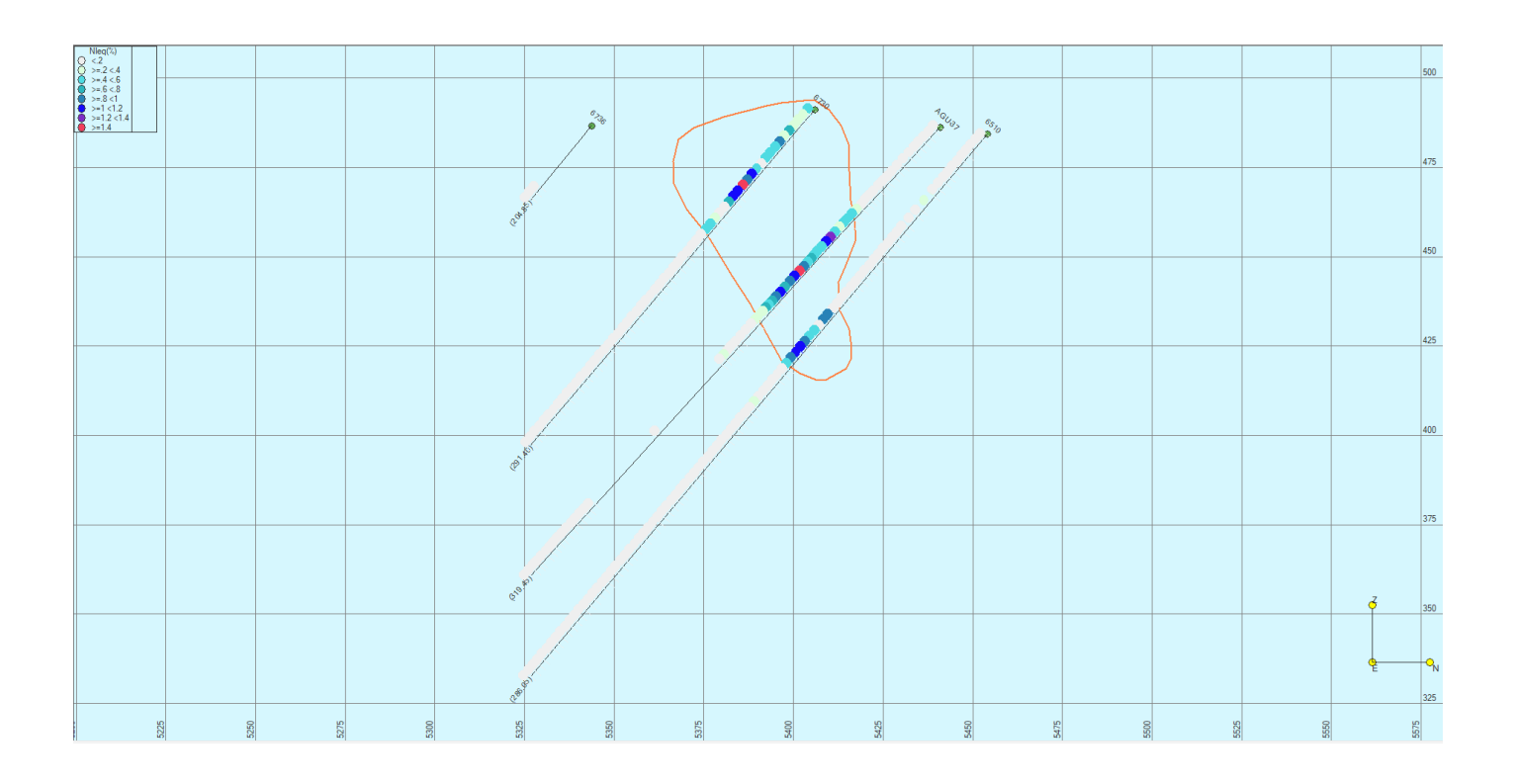

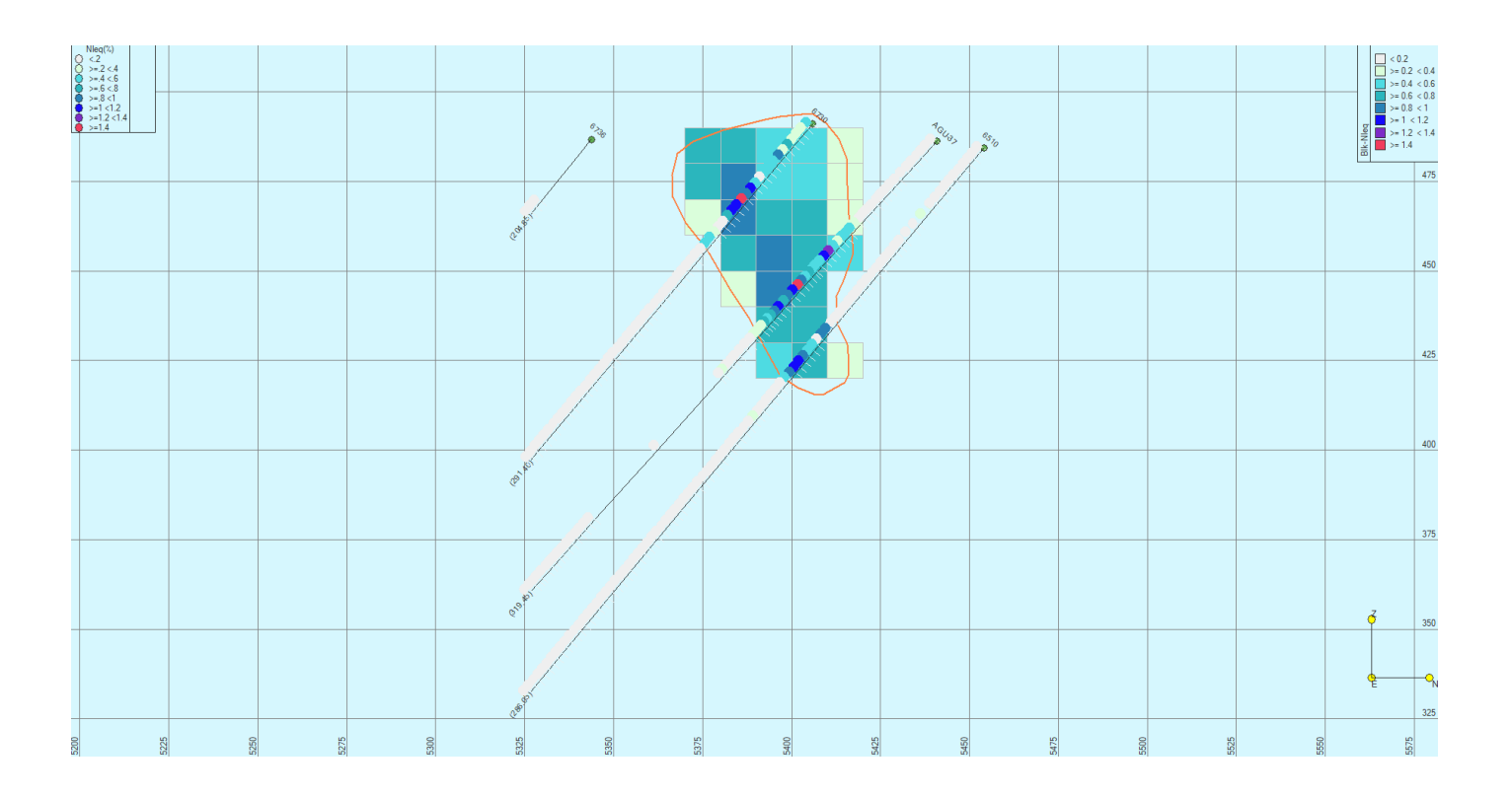

## ● SECCIÓN 7195 N

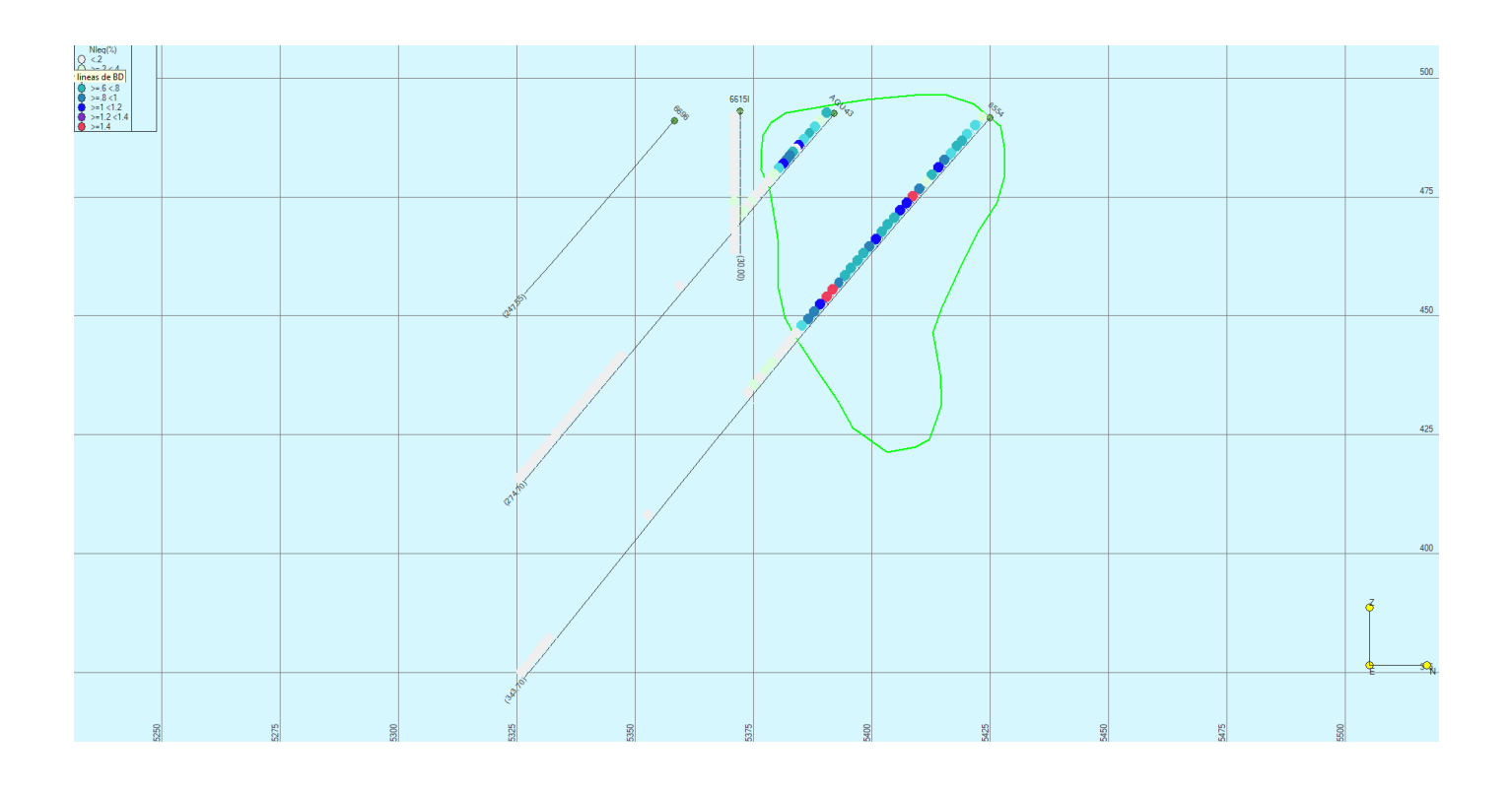

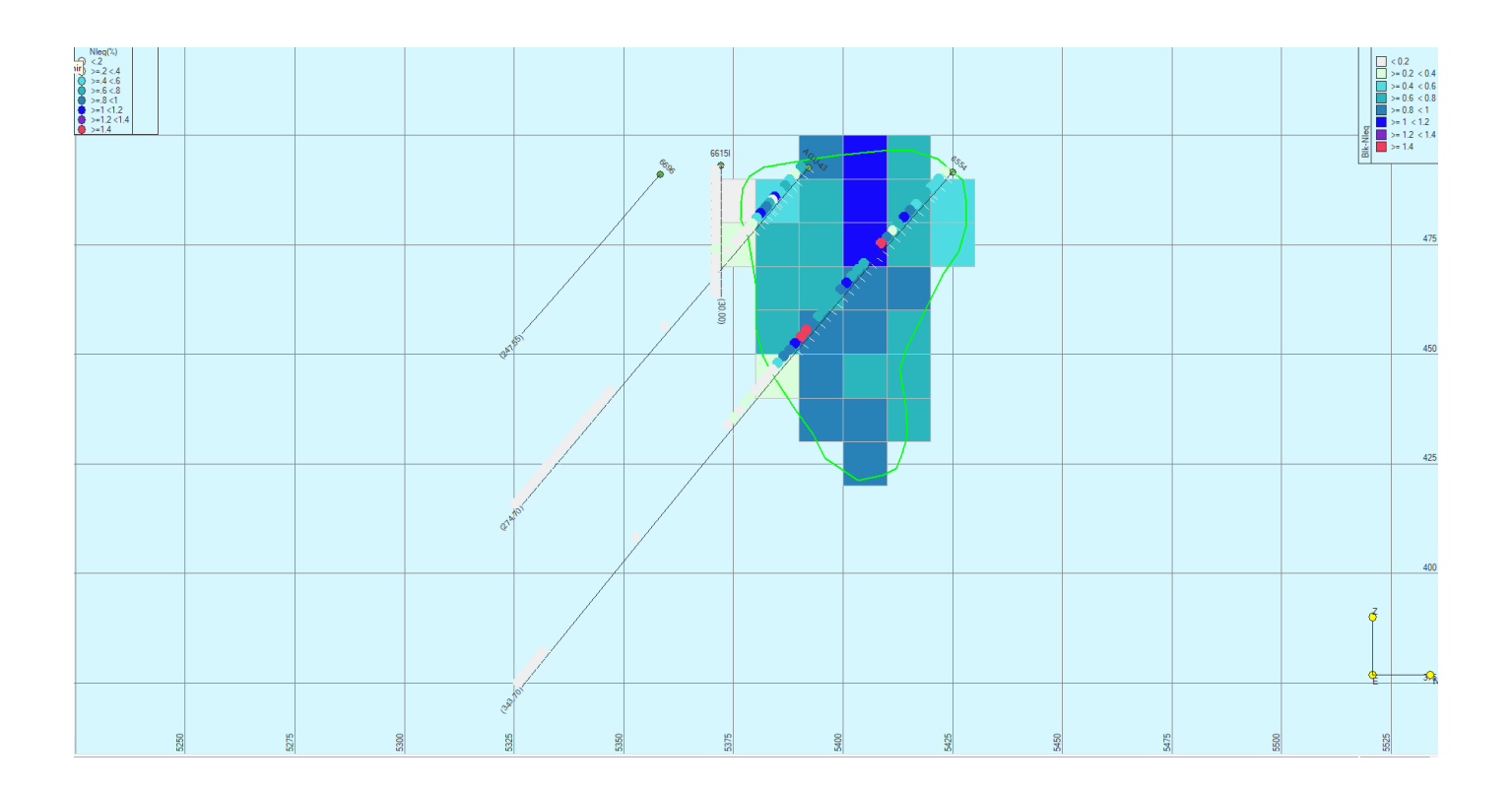

## ● SECCIÓN 7220 N

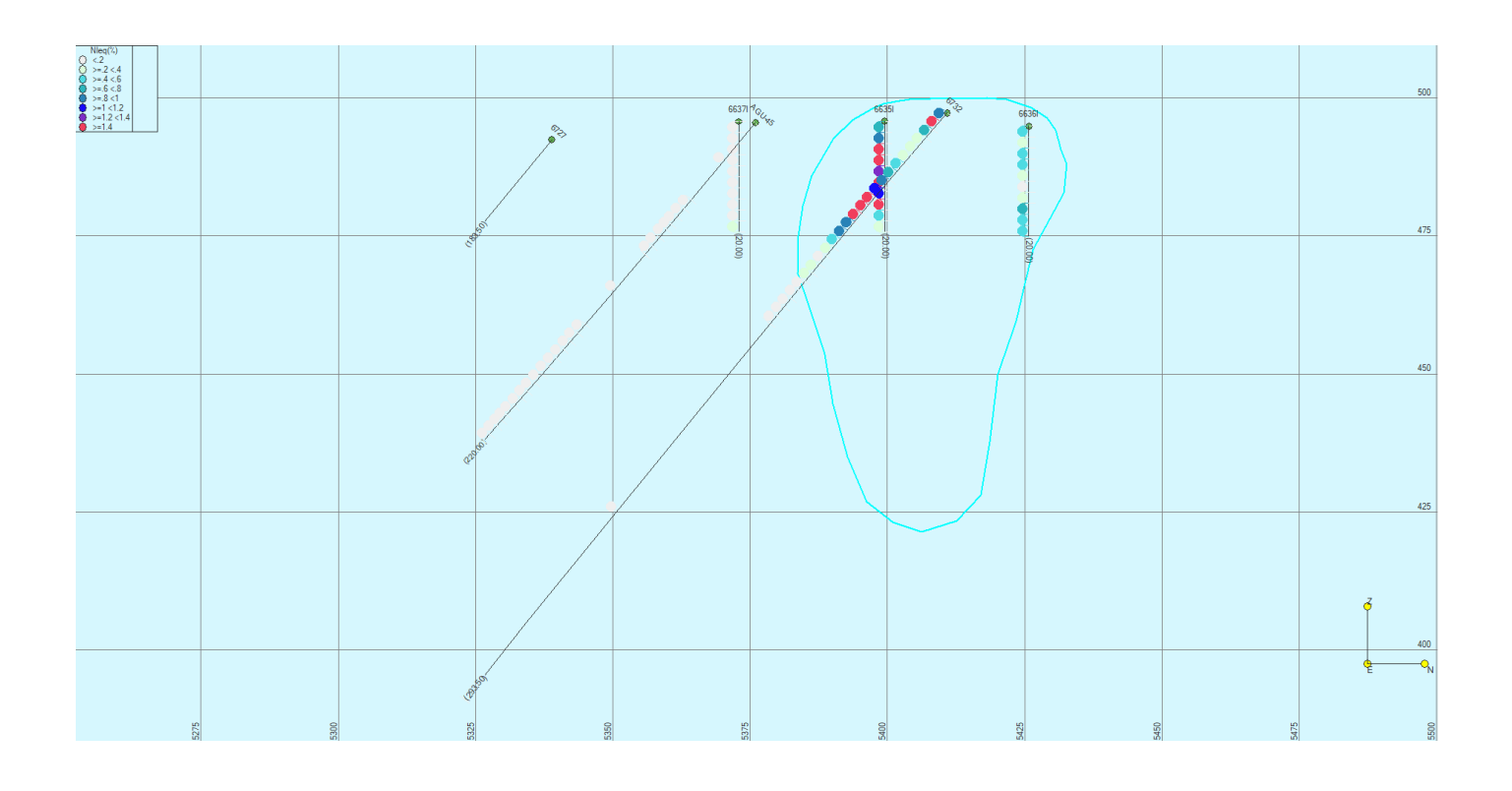

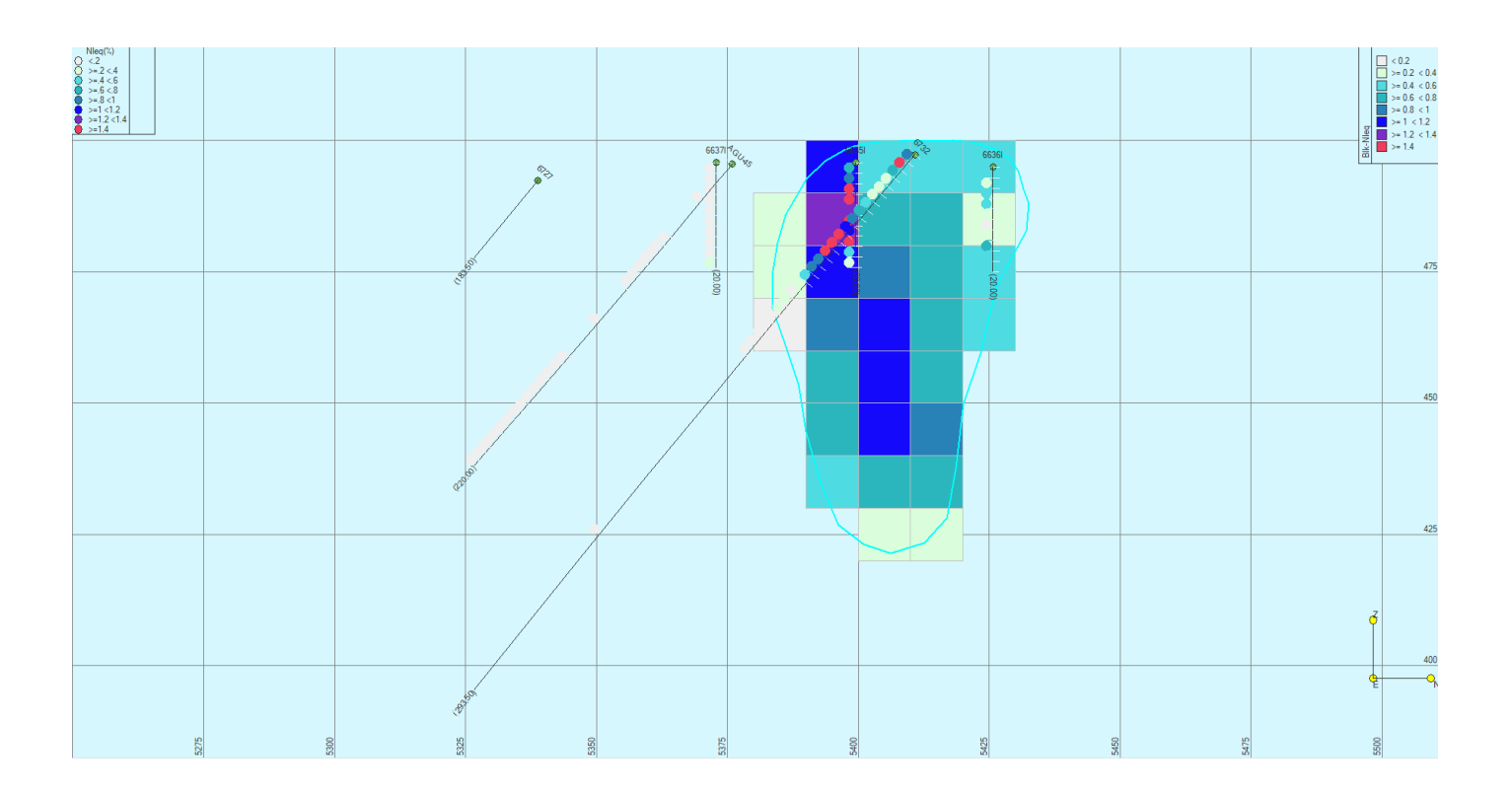

## ● SECCIÓN 7245 N

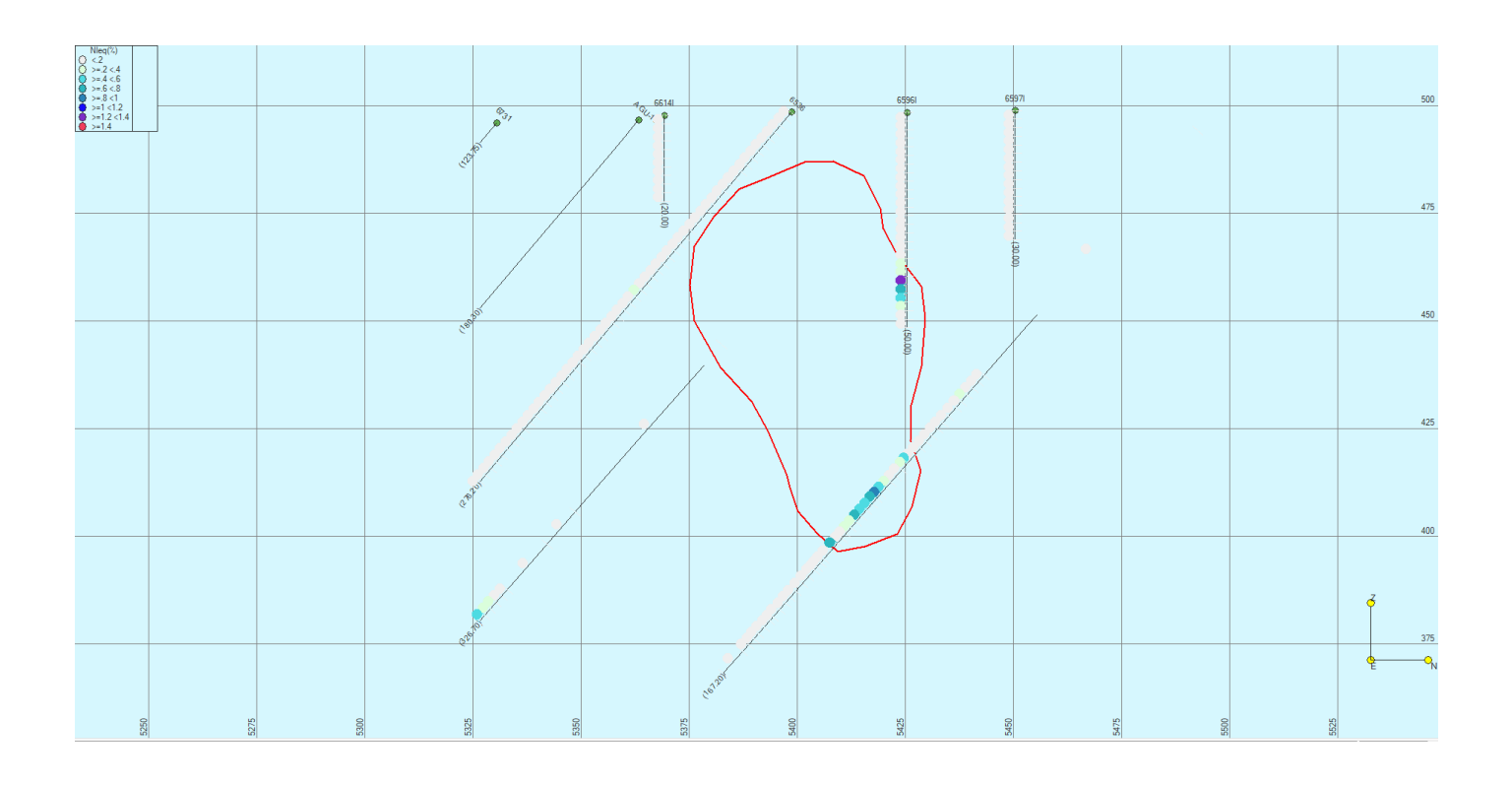

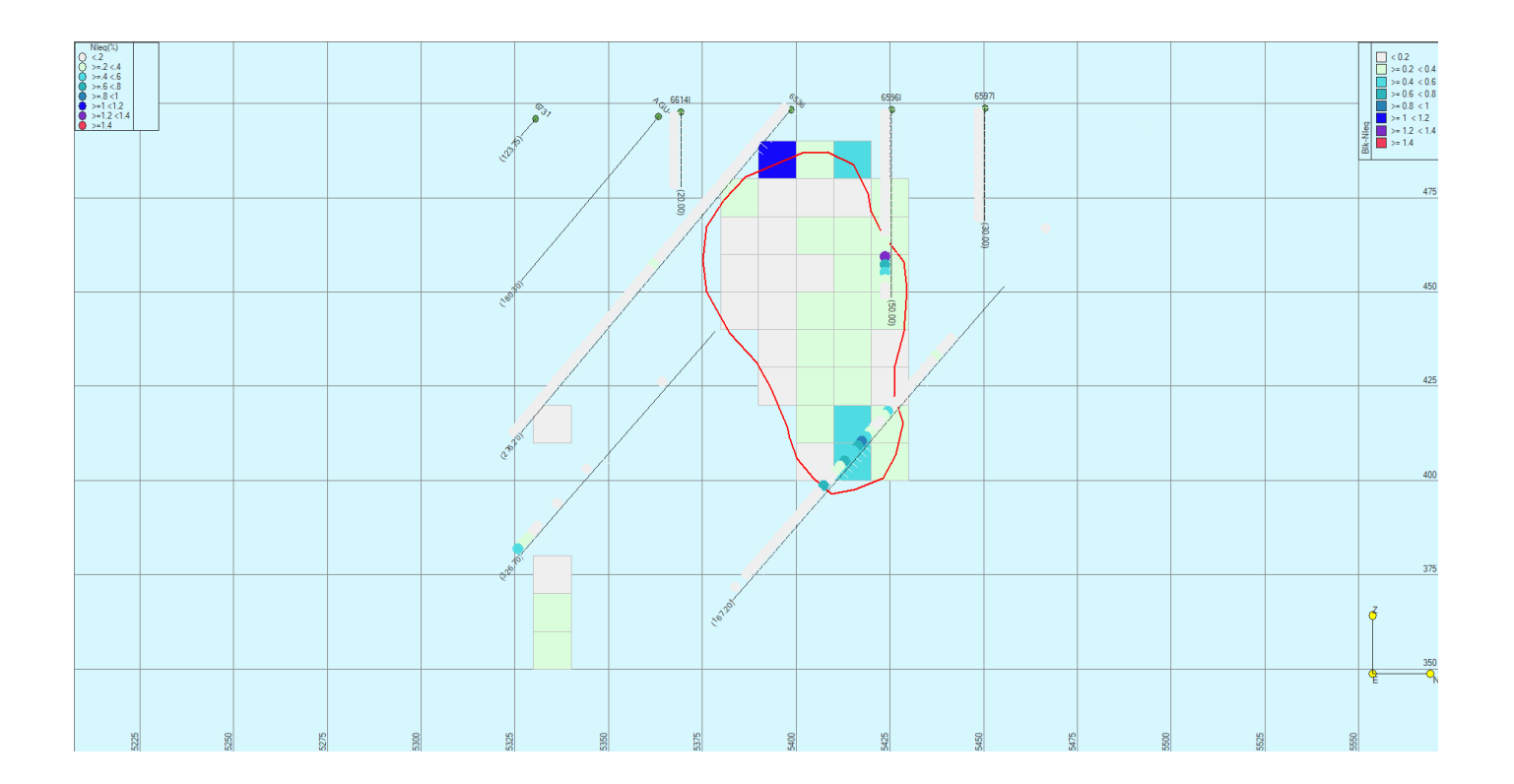

## ● SECCIÓN 7260 N

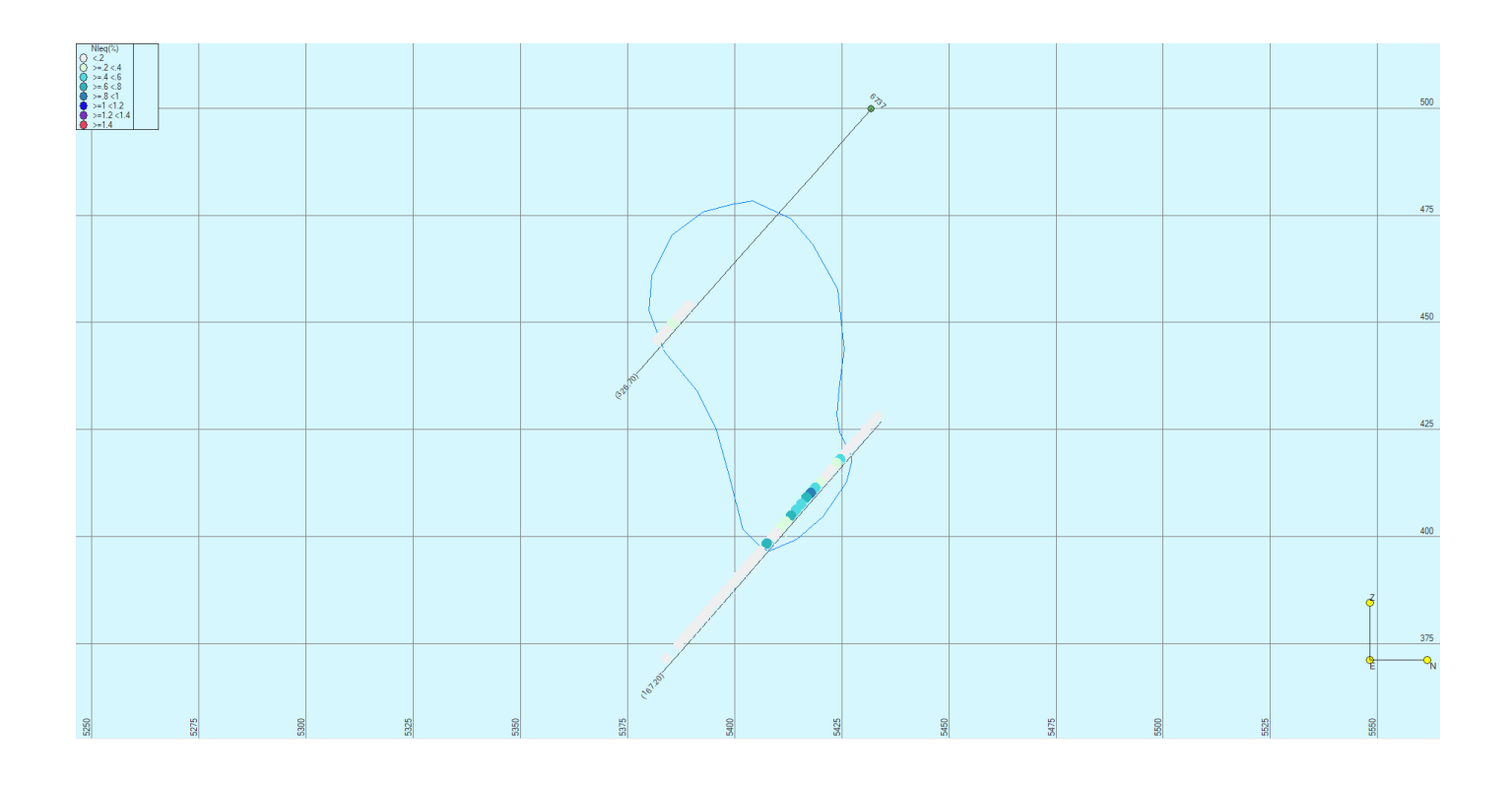

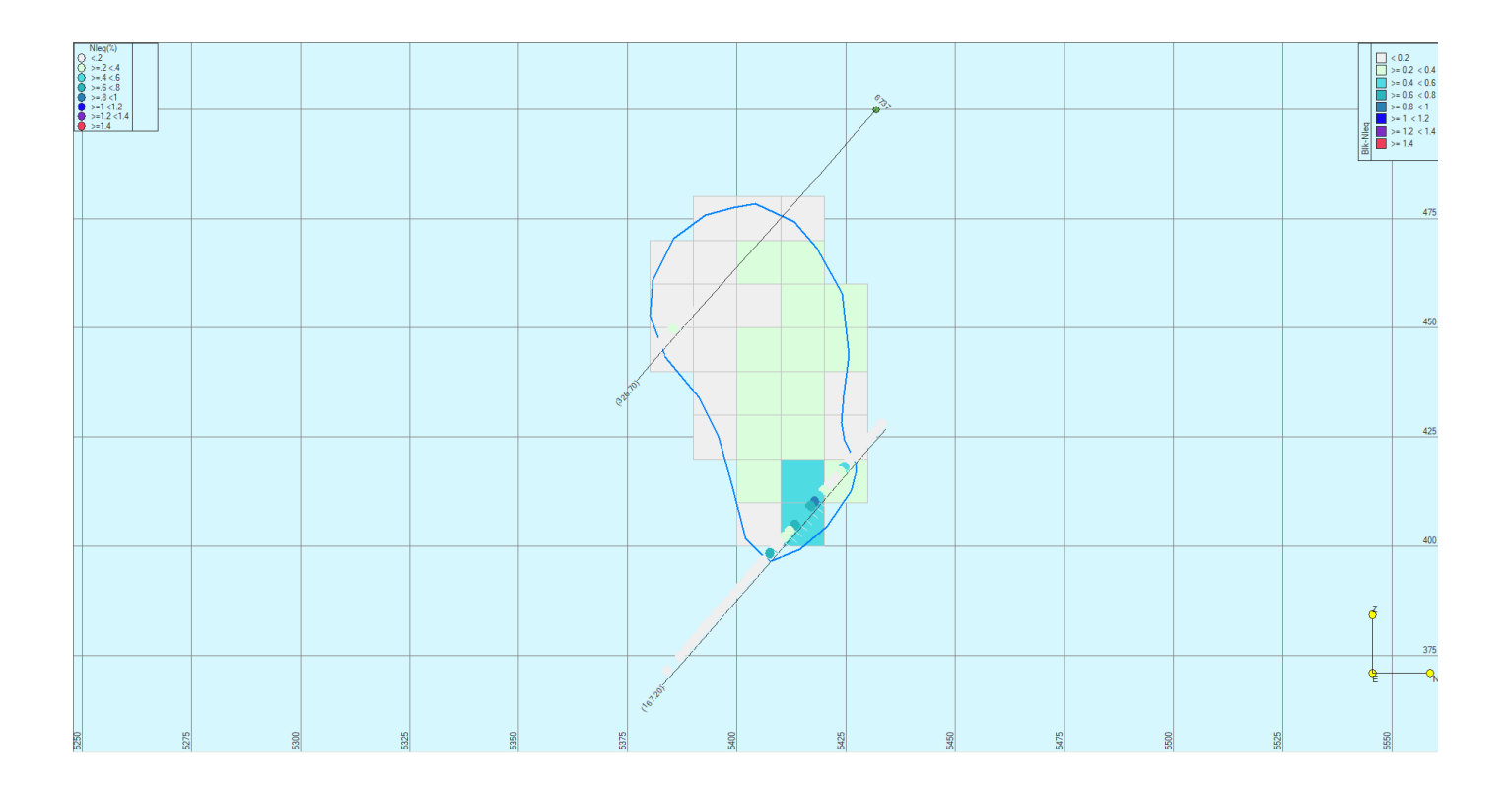

## CUERPO SUR

● SECCIÓN 7000 S

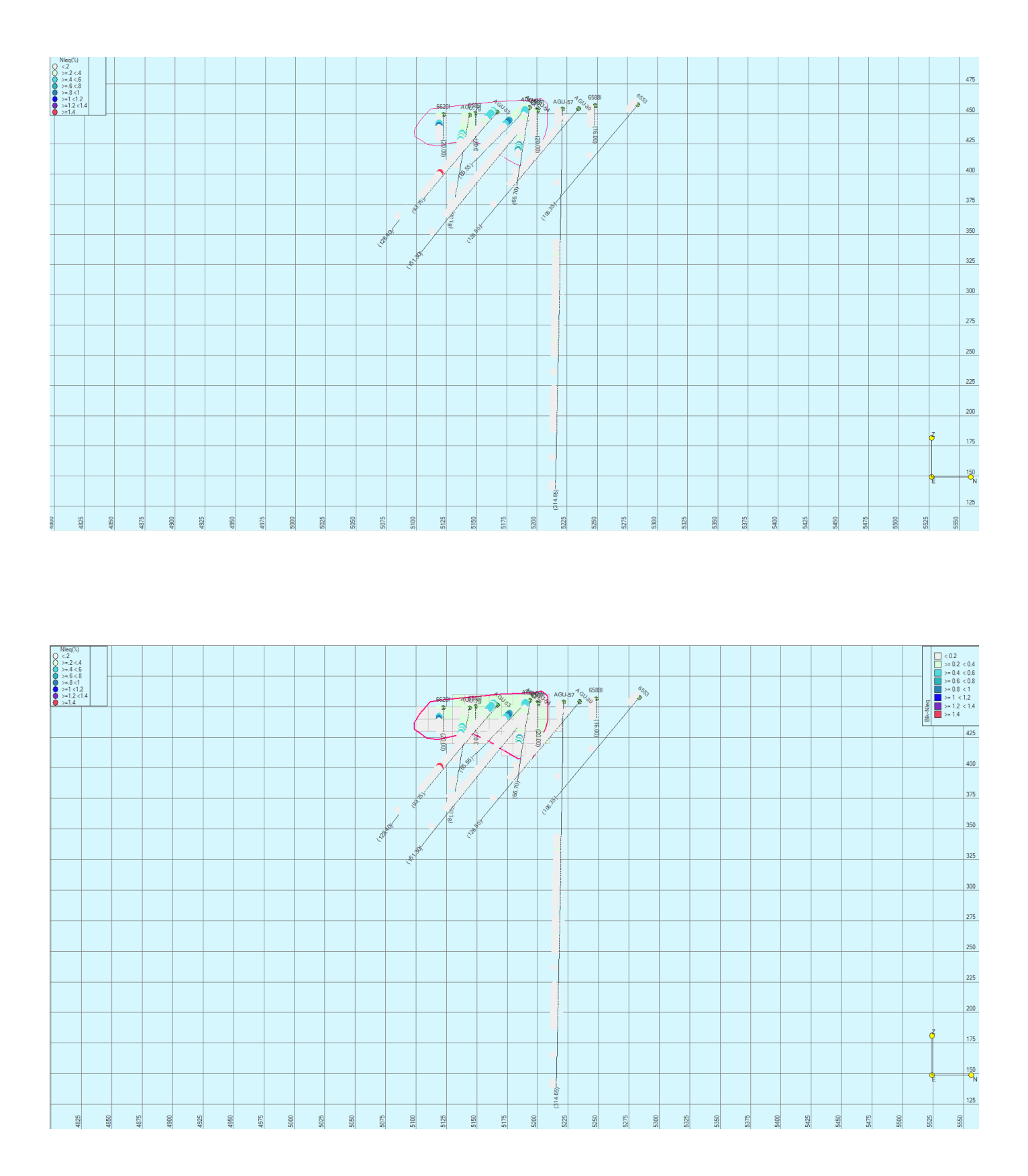

## ● SECCIÓN 7050 S

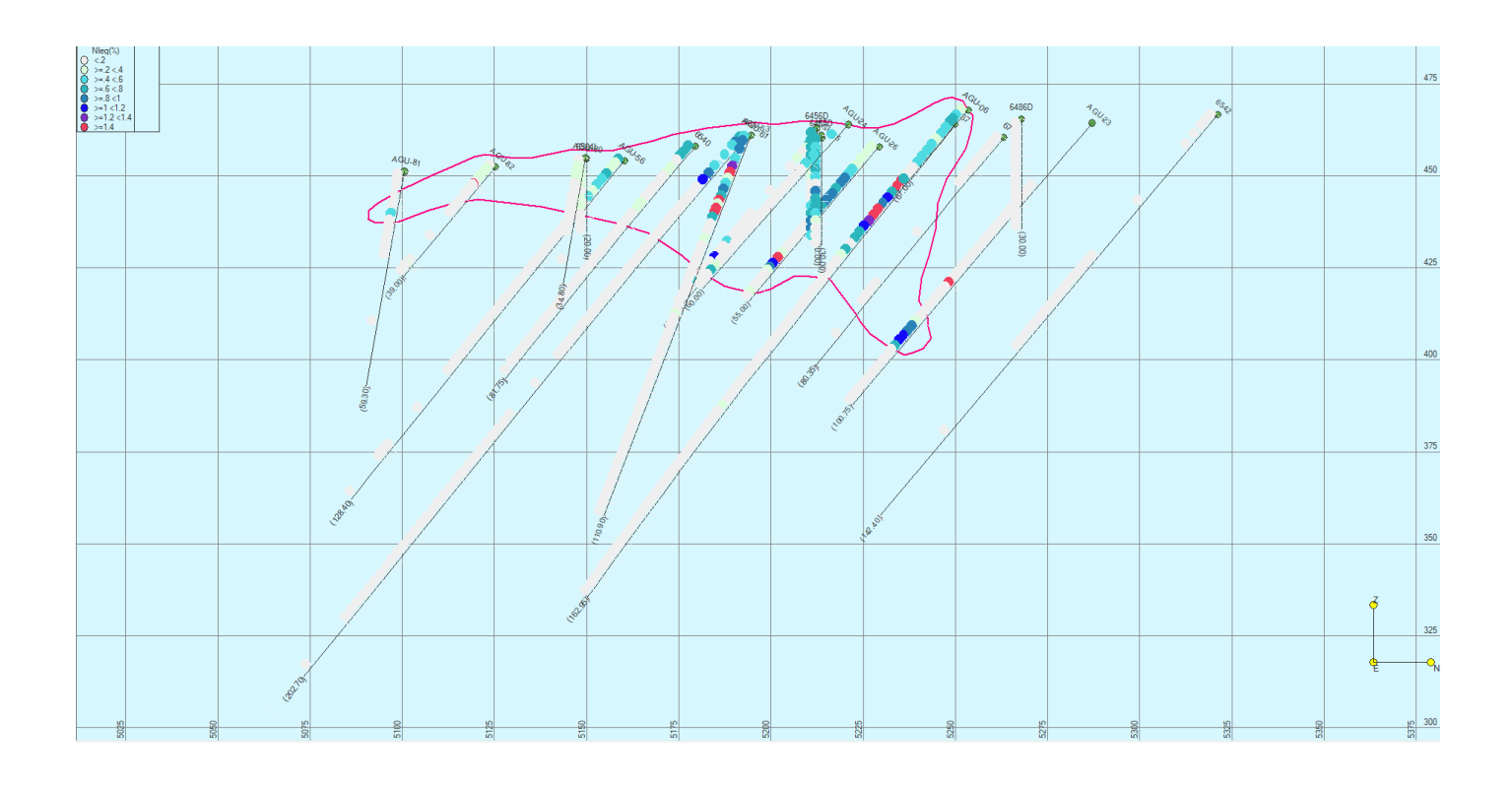

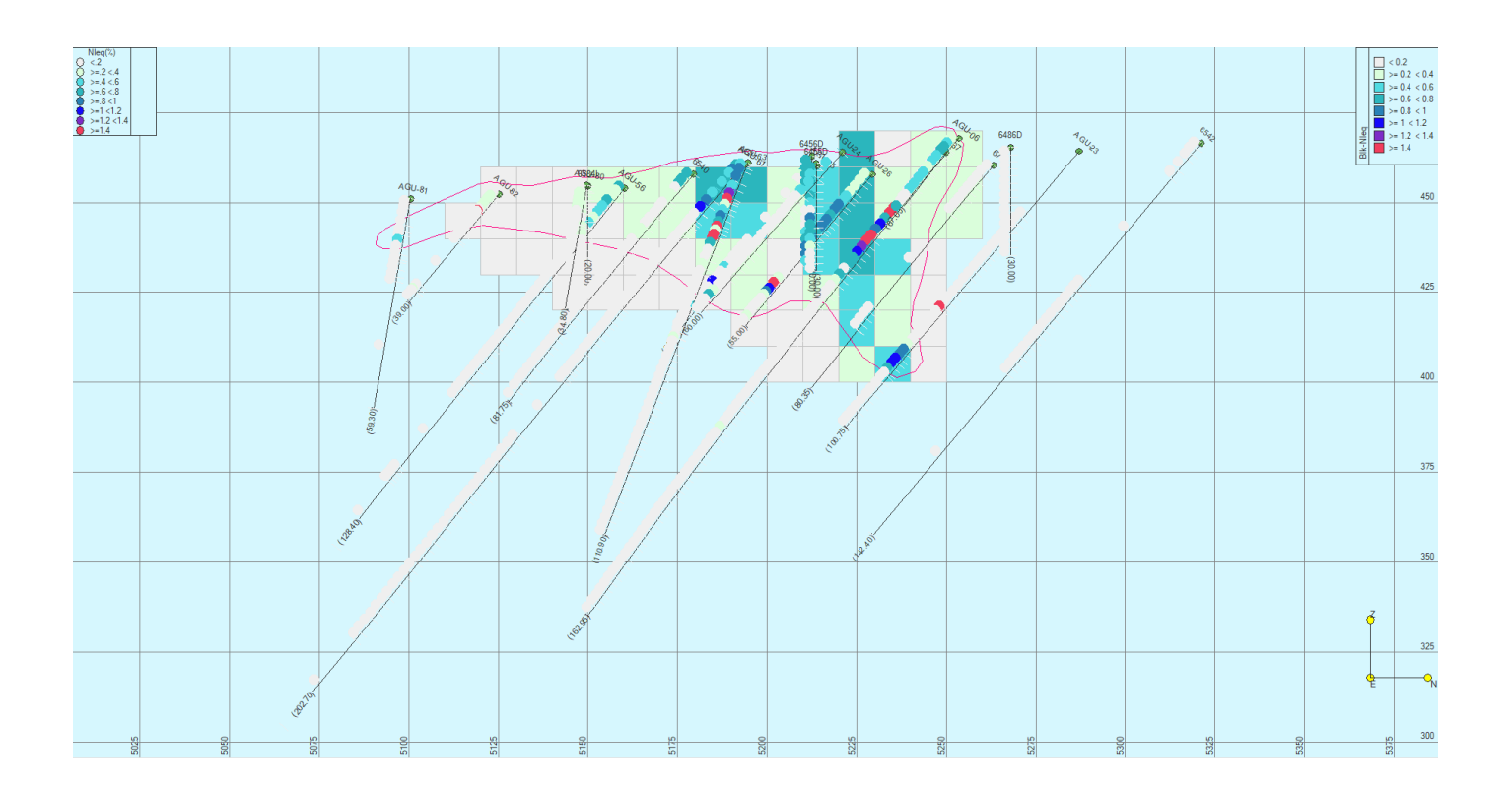

## ● SECCIÓN 7100 S

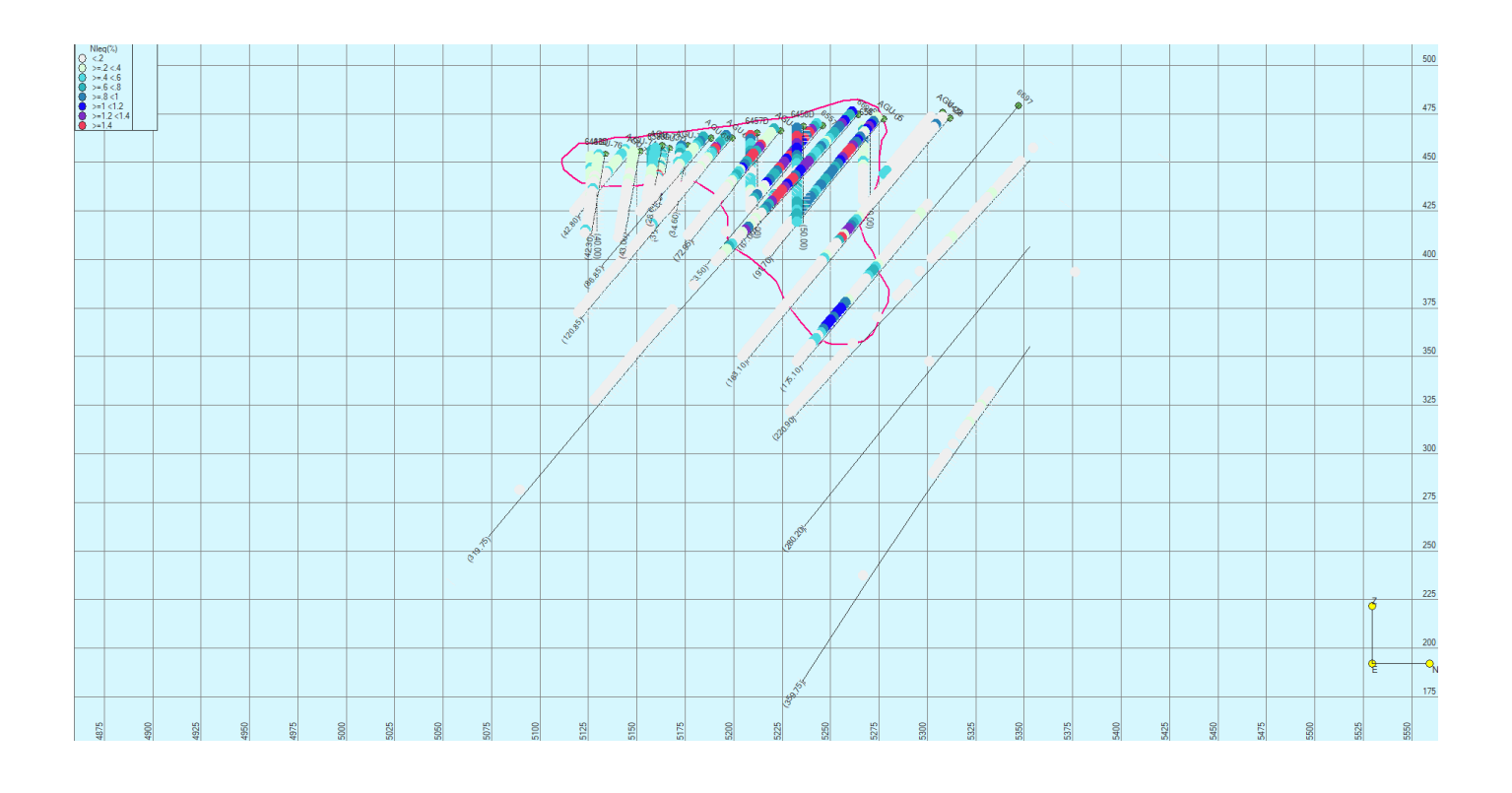

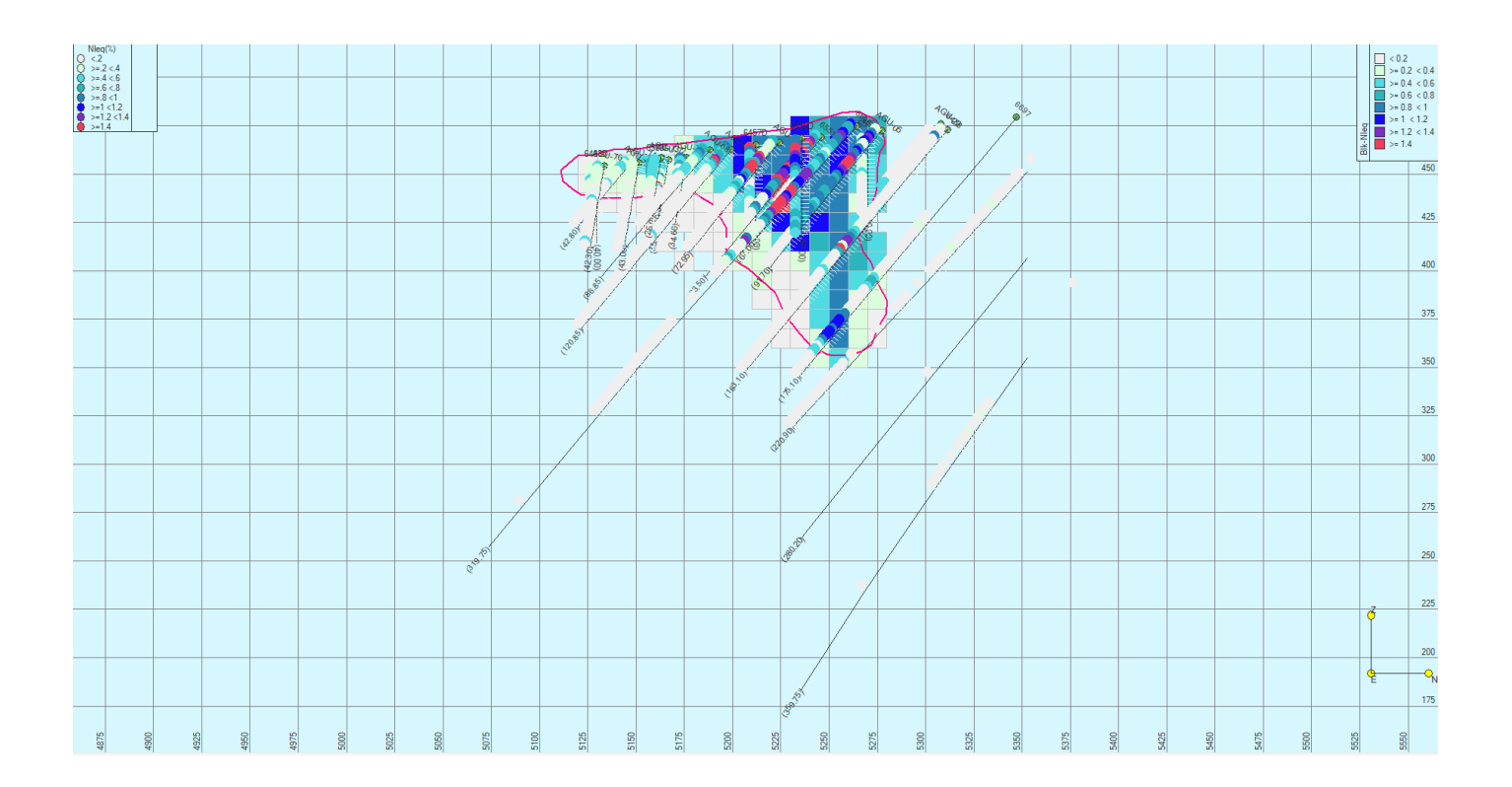

## ● SECCIÓN 7150 S

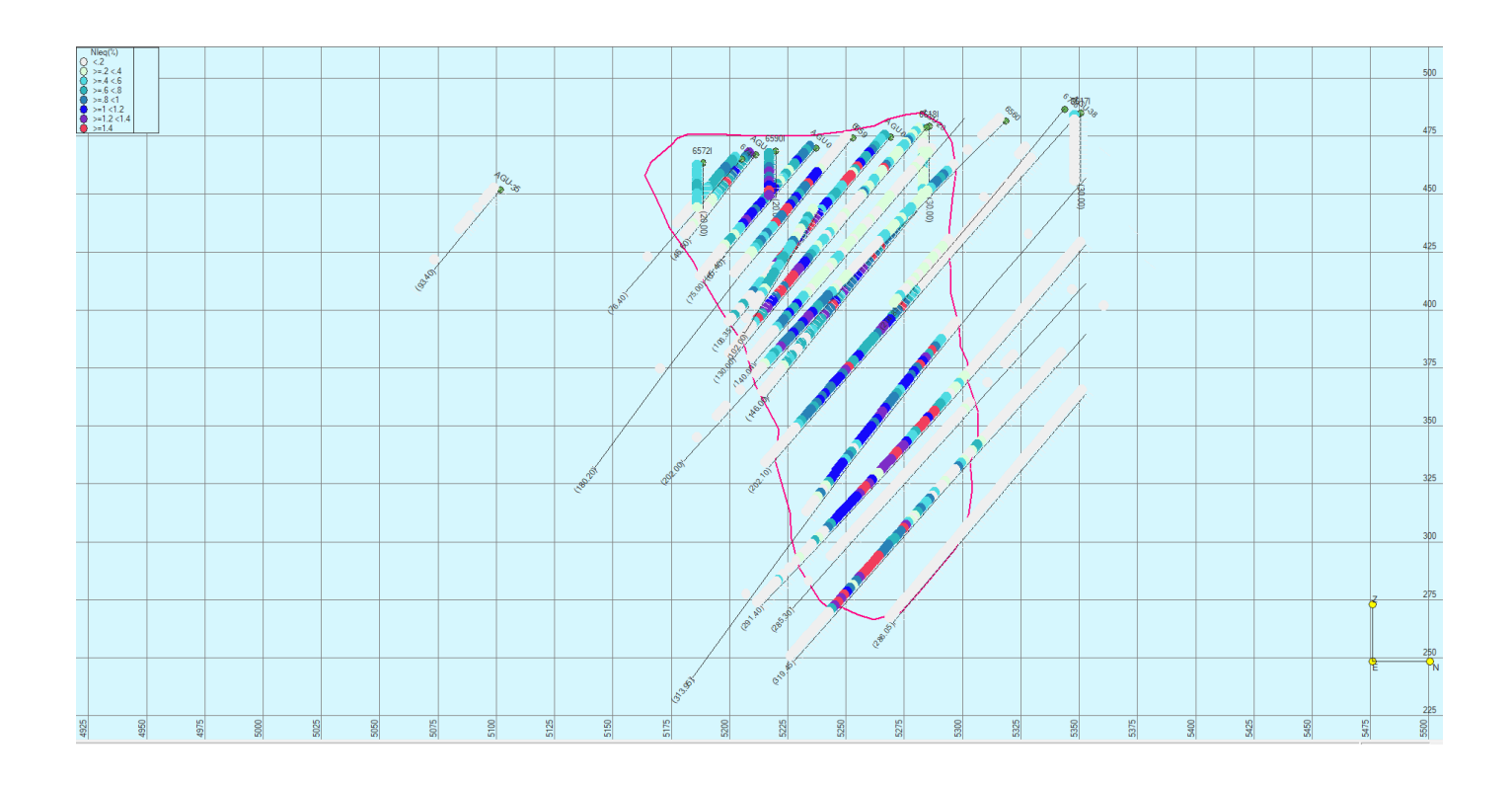

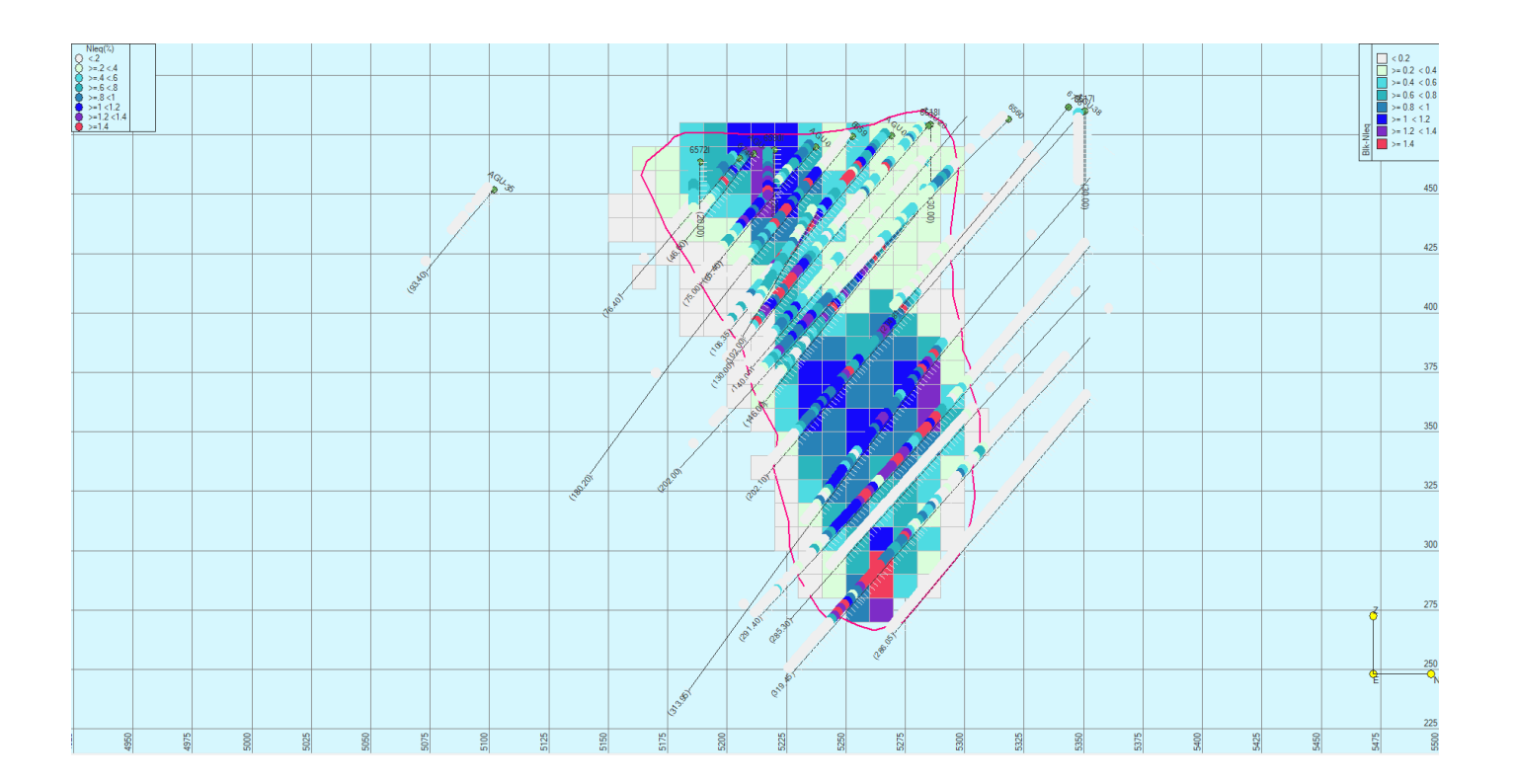

## ● SECCIÓN 7200 S

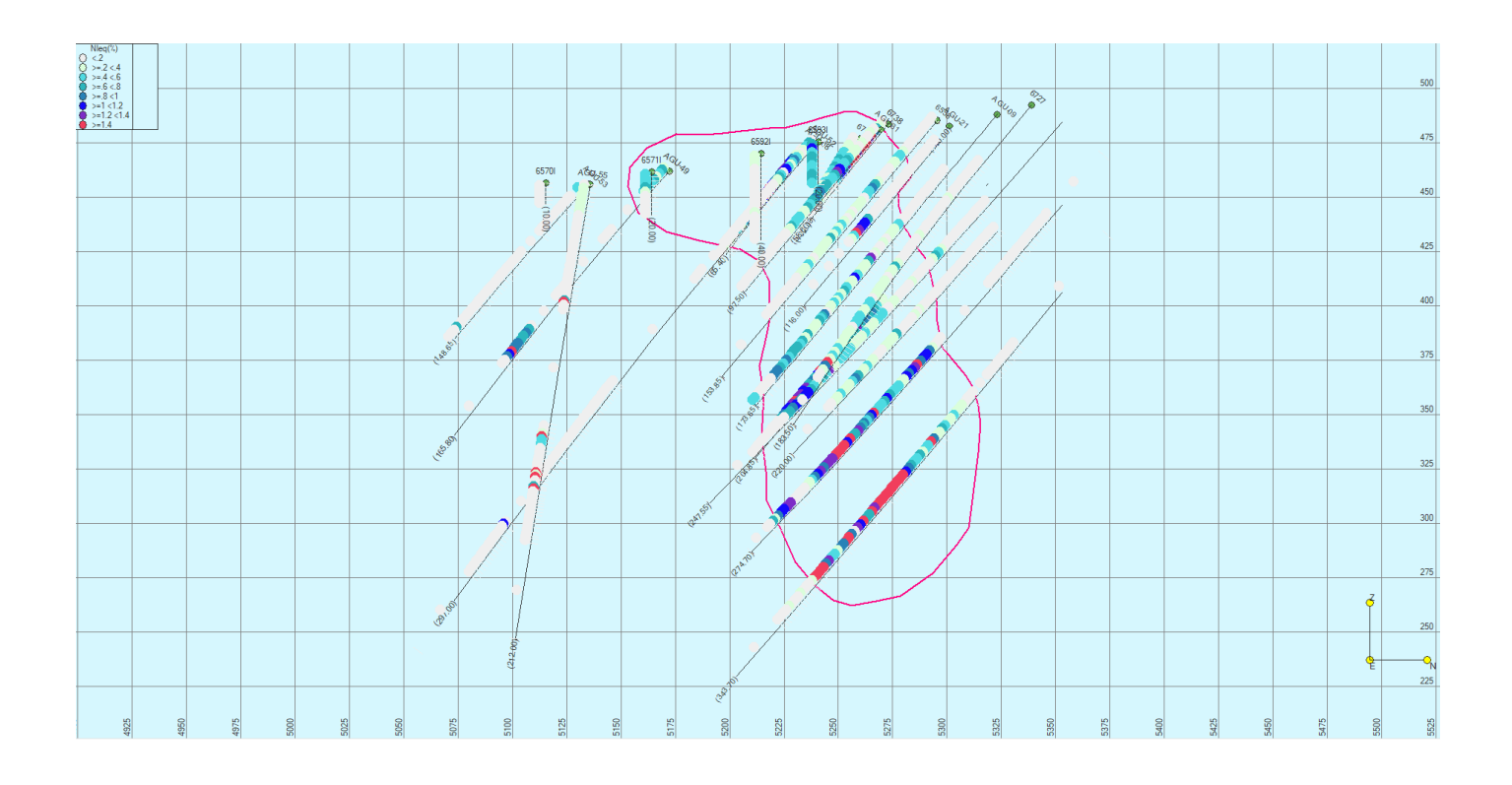

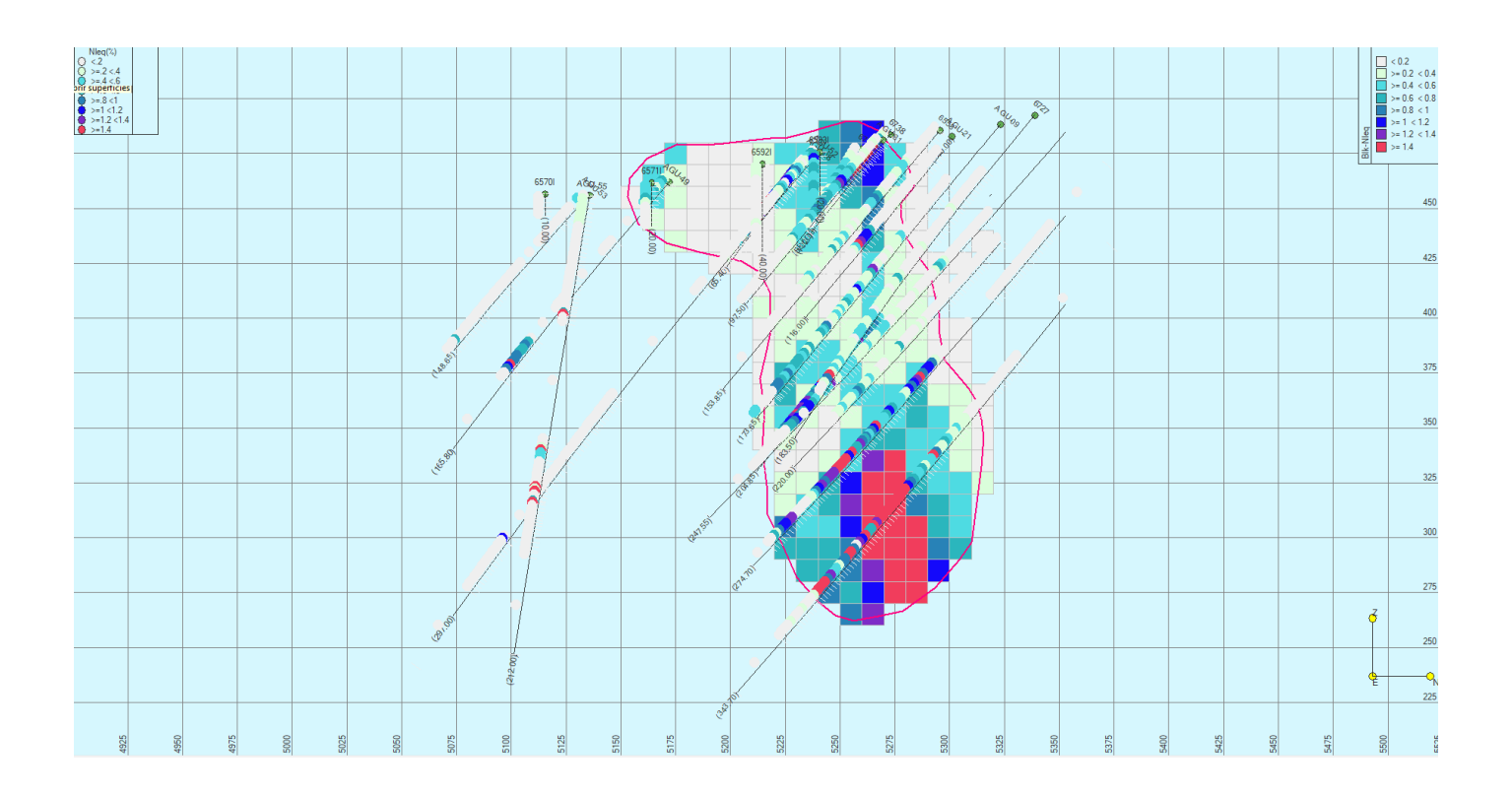

## ● SECCIÓN 7250 S

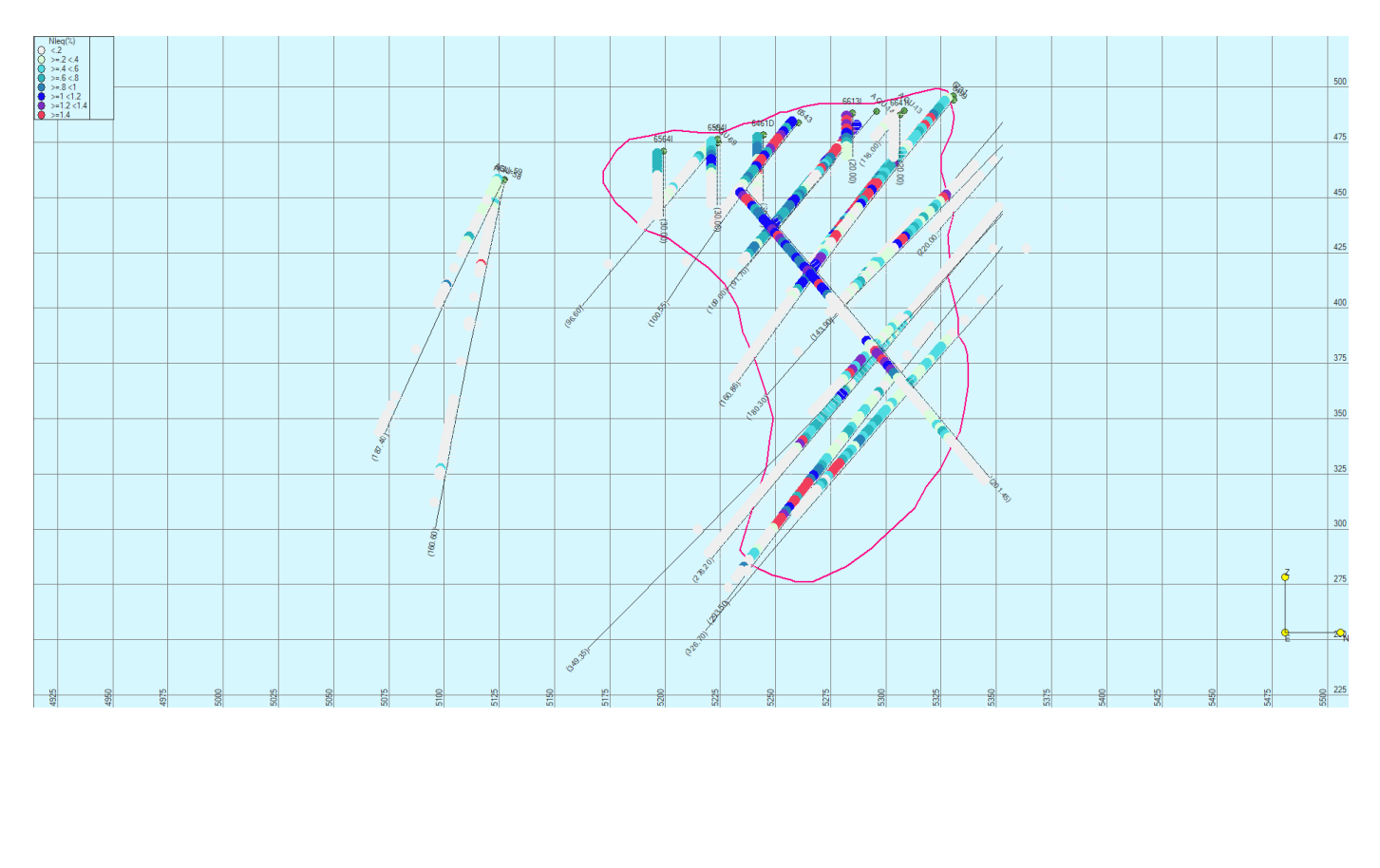

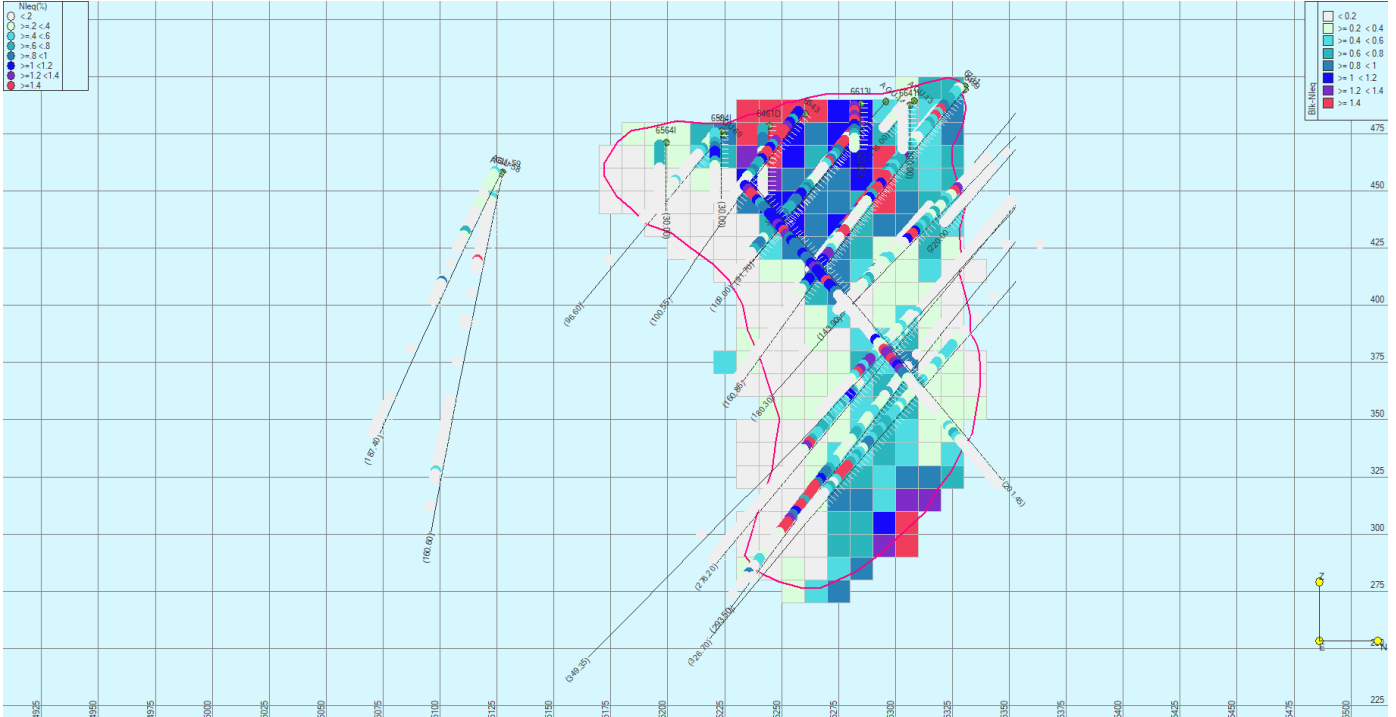

● SECCIÓN 7300 S

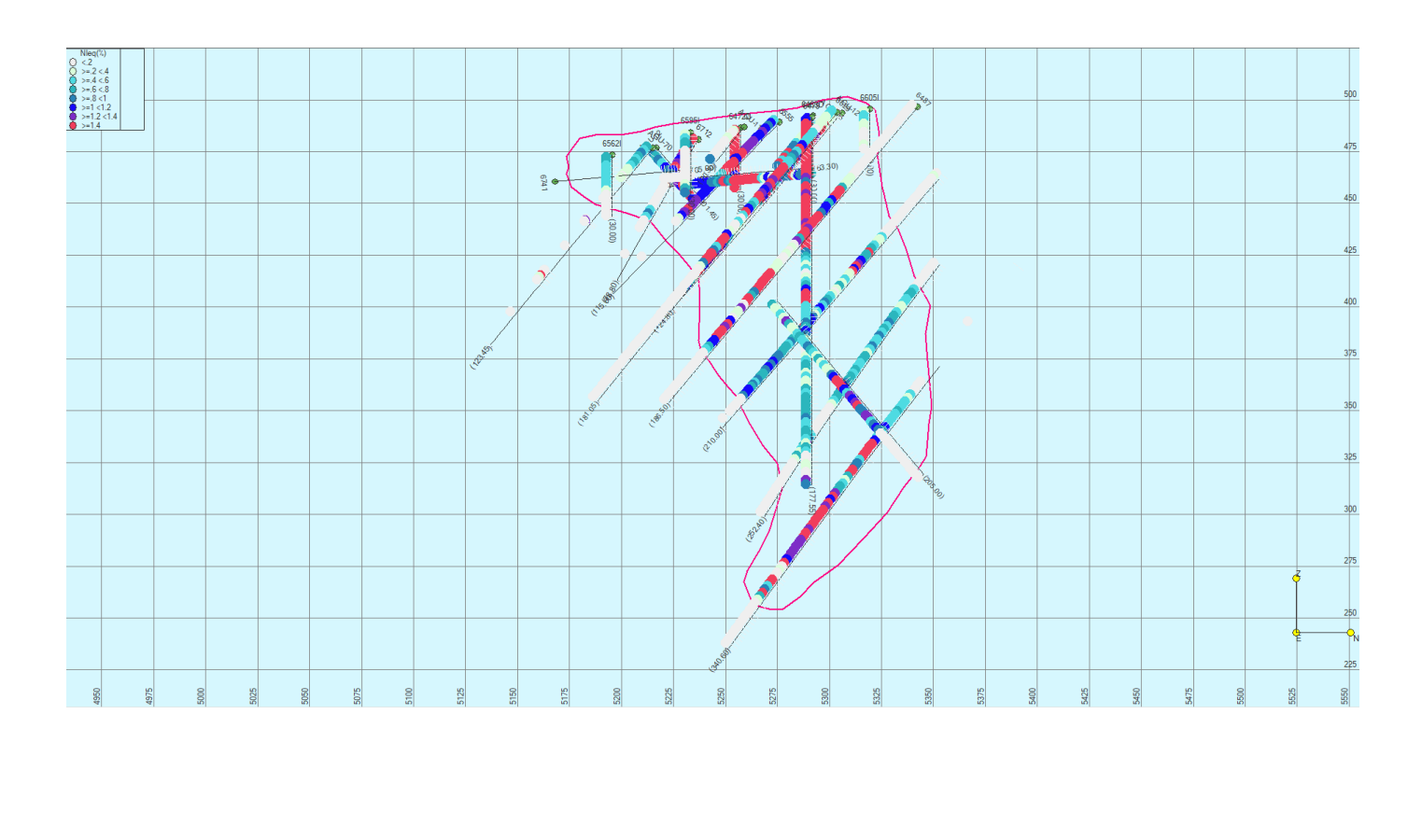

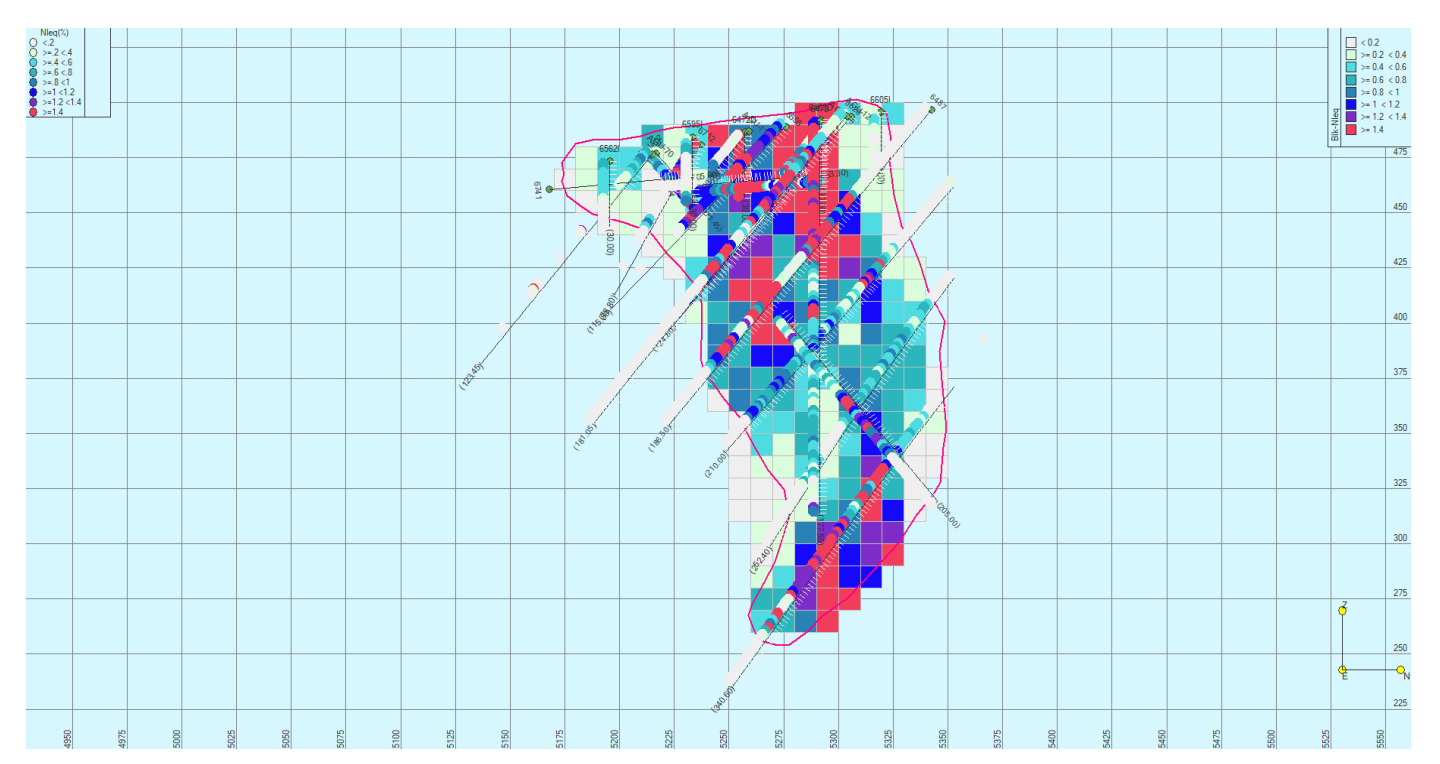

## ● SECCIÓN 7350 S

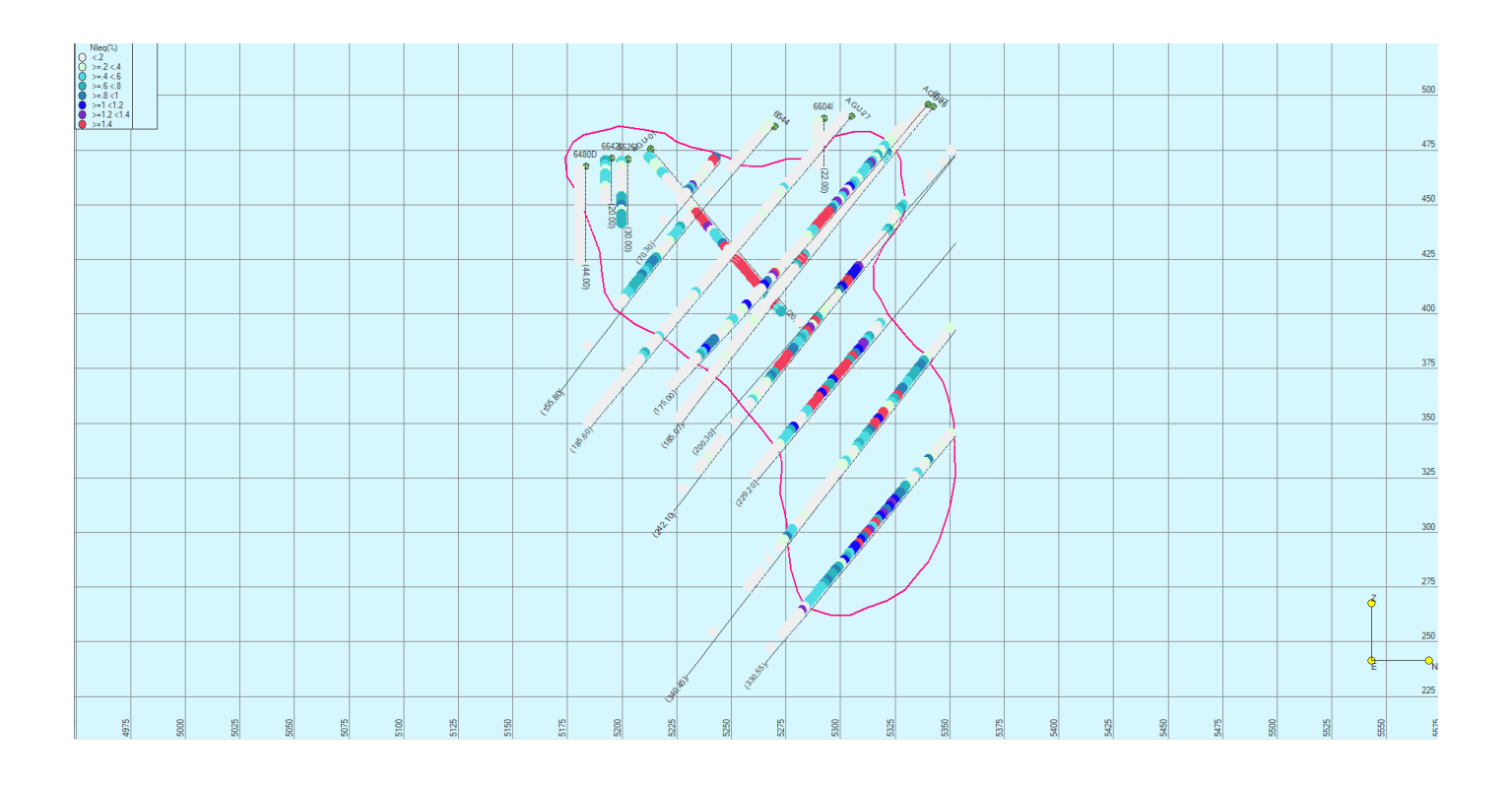

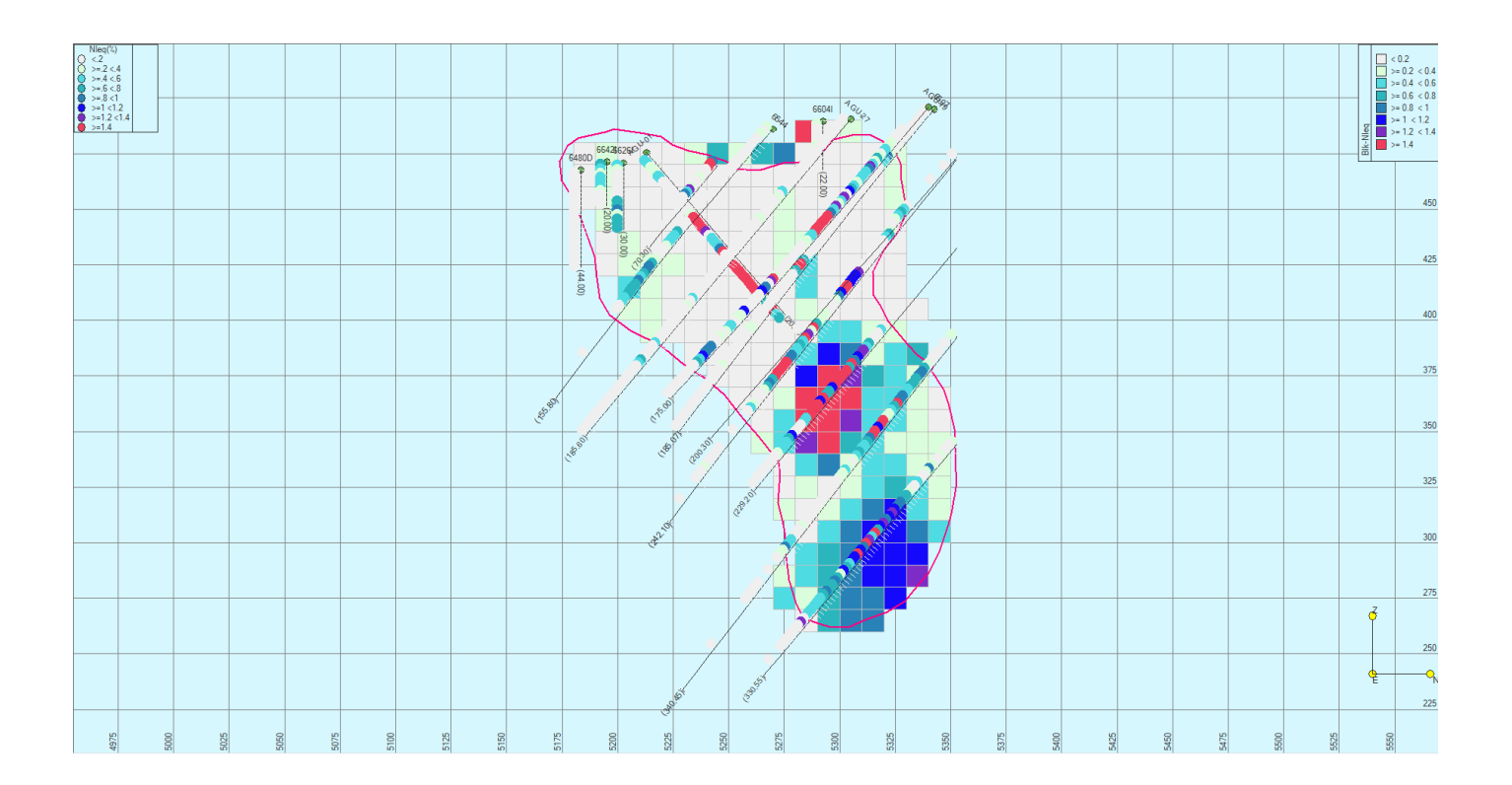

## ● SECCIÓN 7400 S

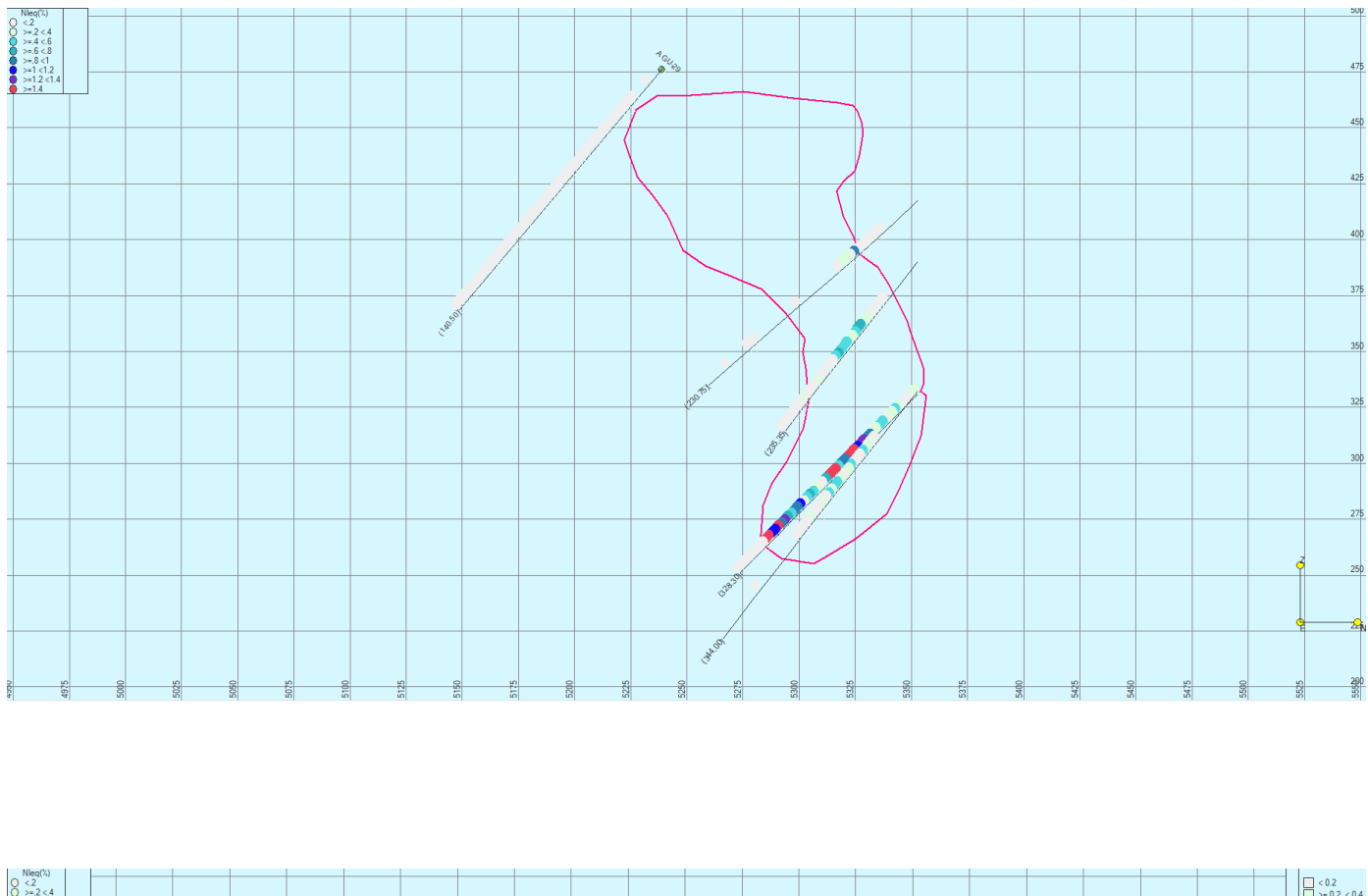

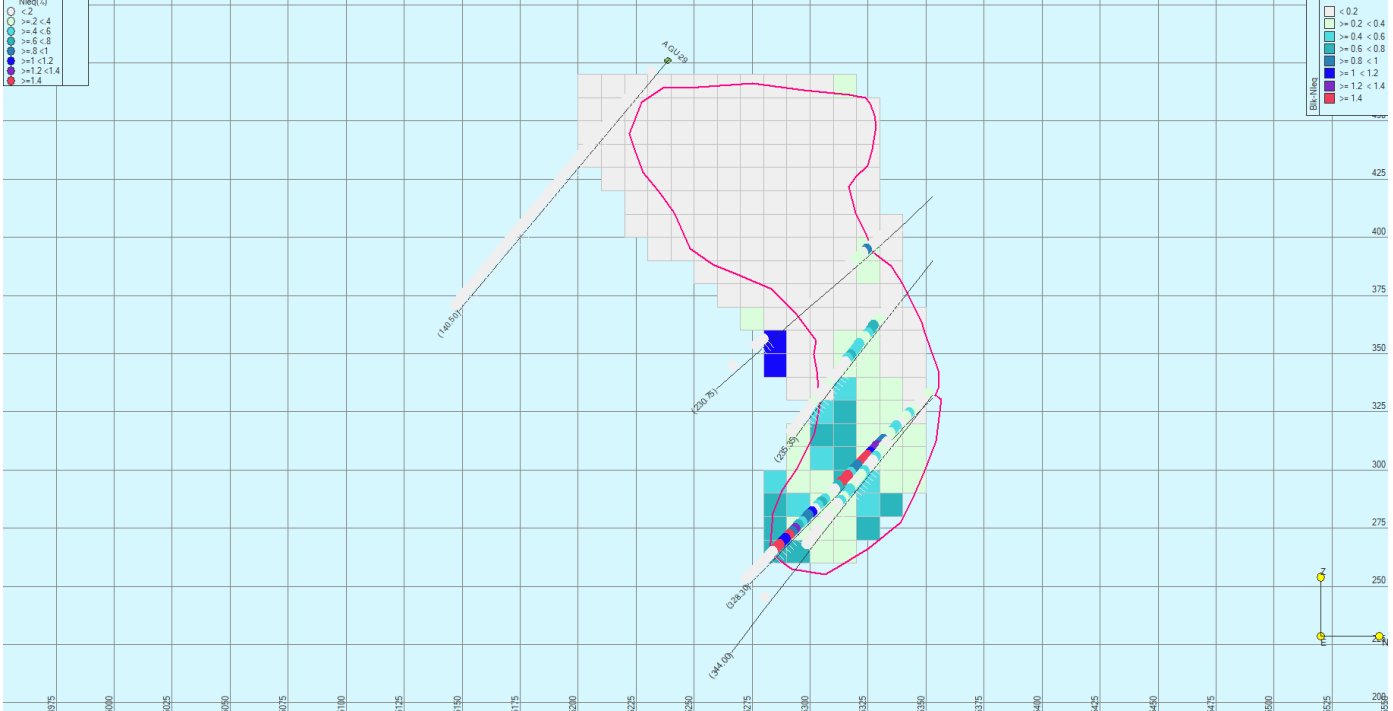

**ANEXO 2: SECCIONES DISEÑO DE CORTA**

● SECCIÓN 7100

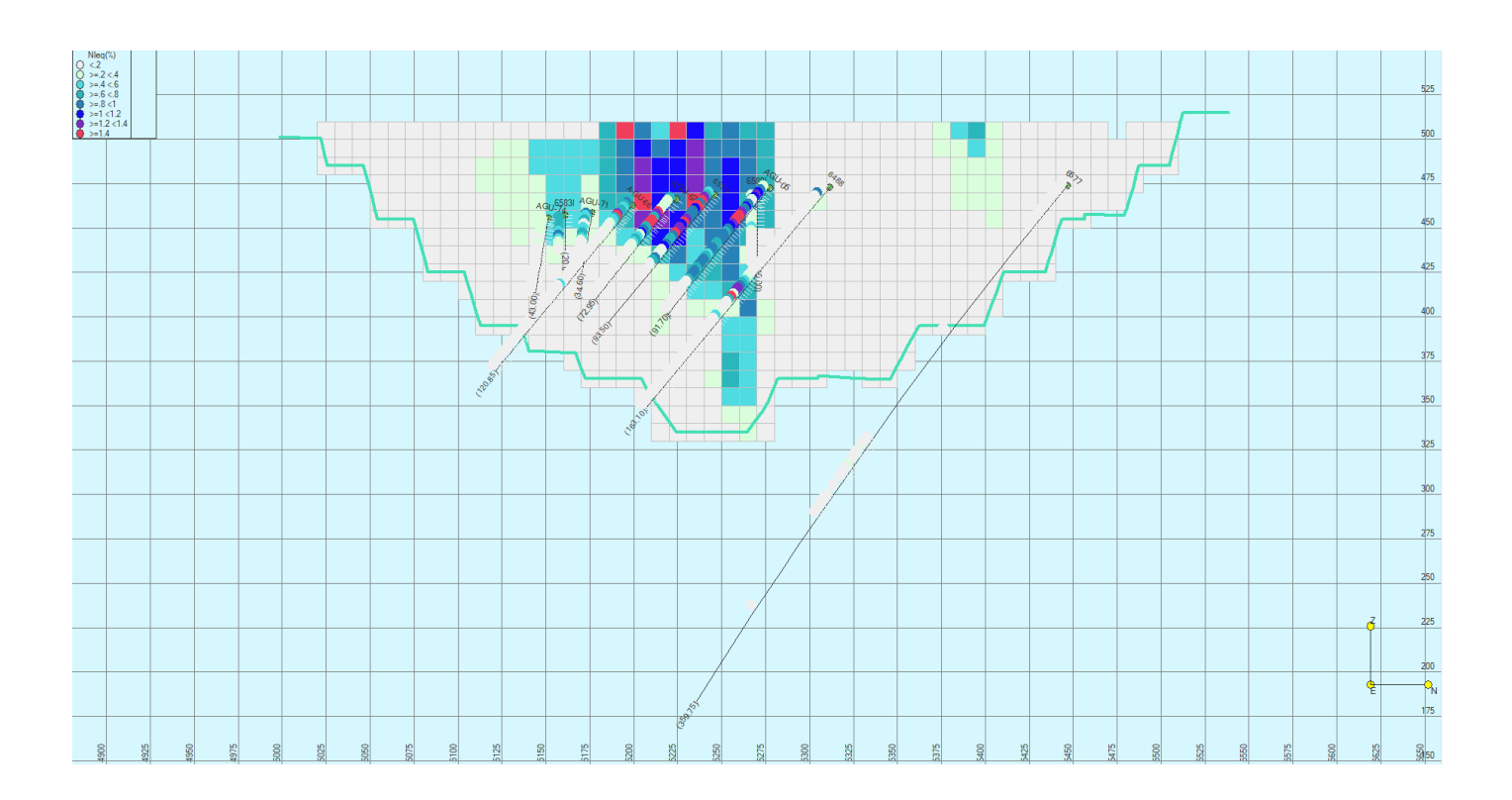

## ● SECCIÓN 7200

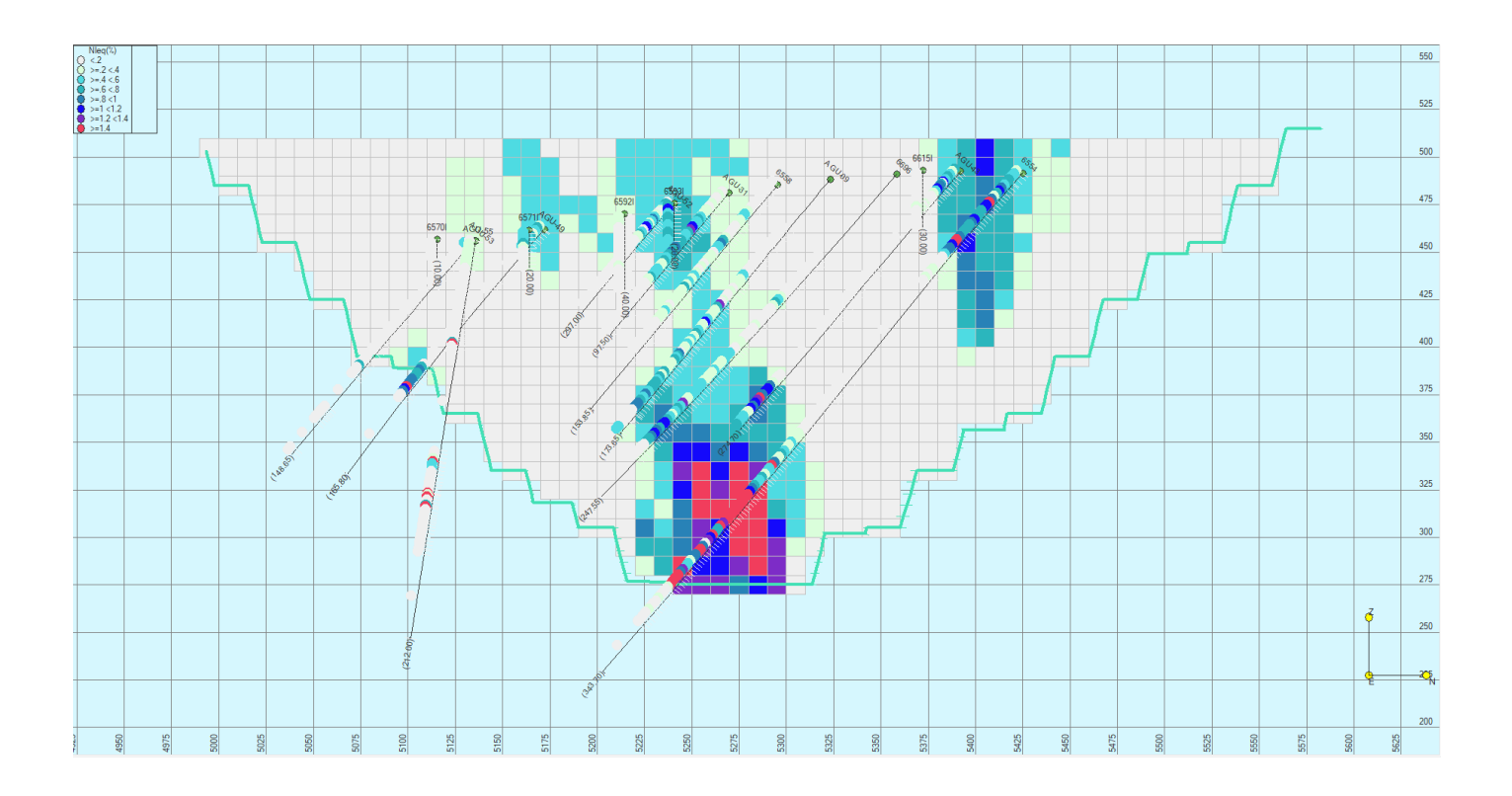

● SECCIÓN 7220

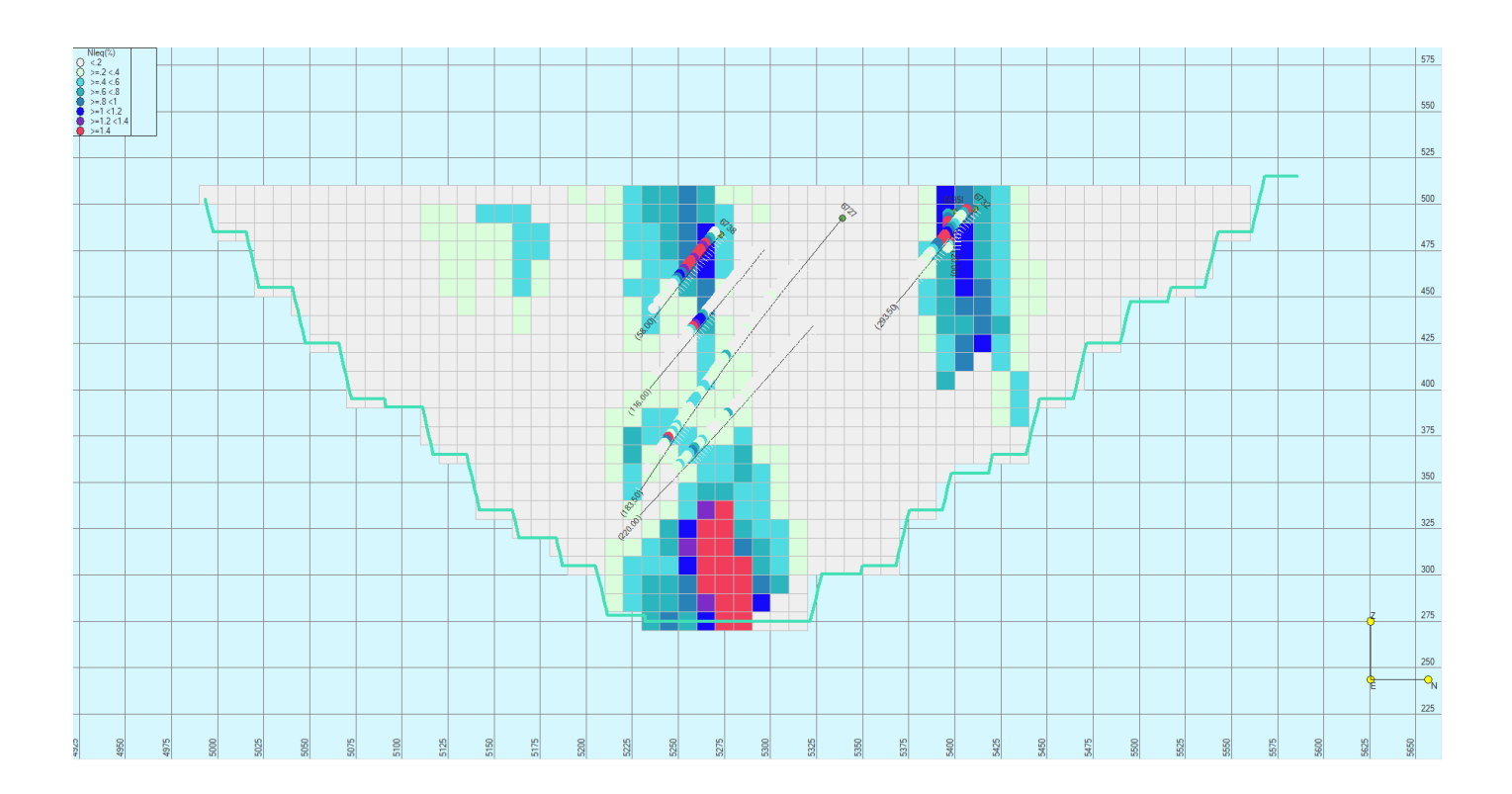

● SECCIÓN 7275

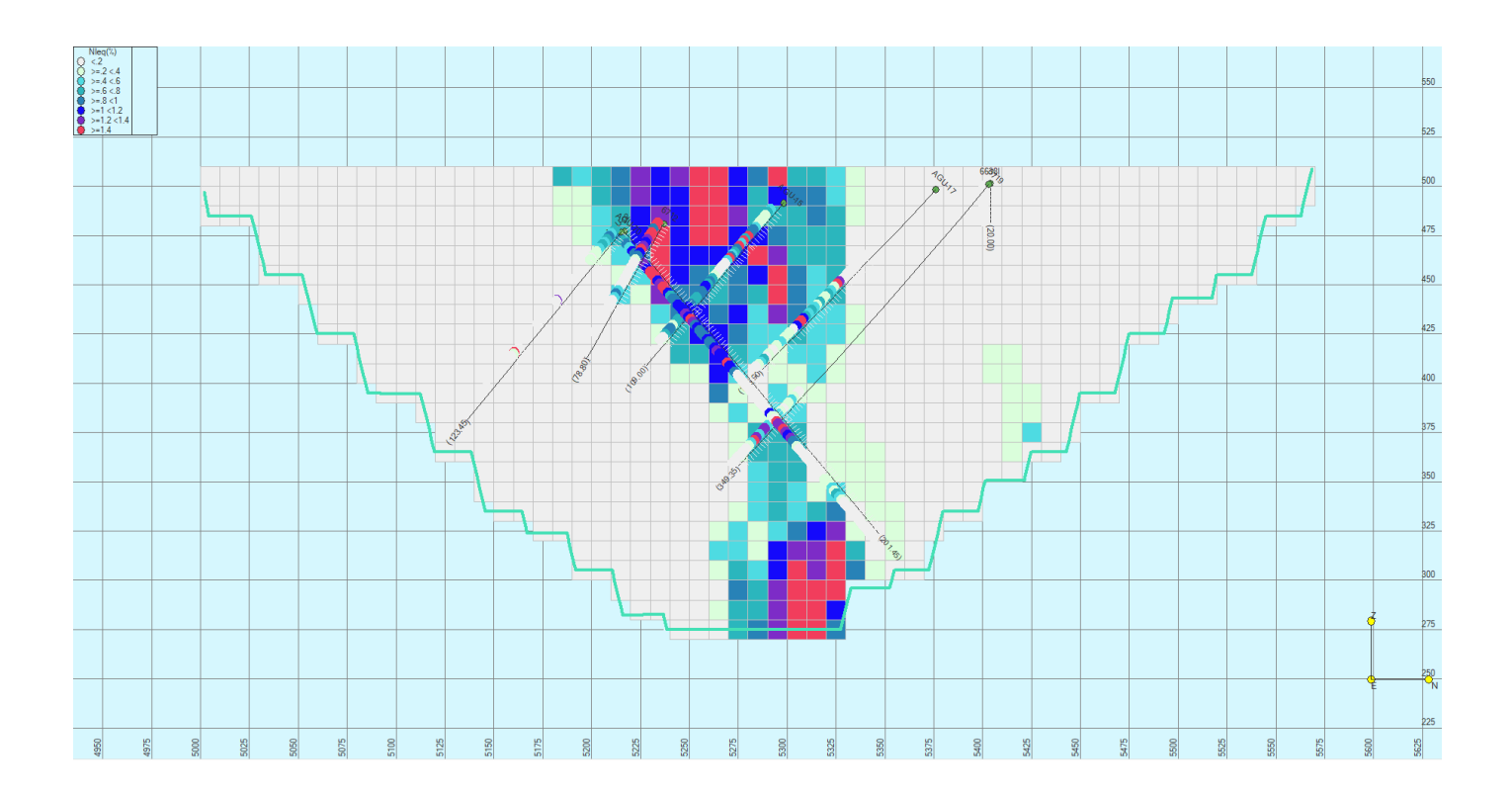

● SECCIÓN 7300

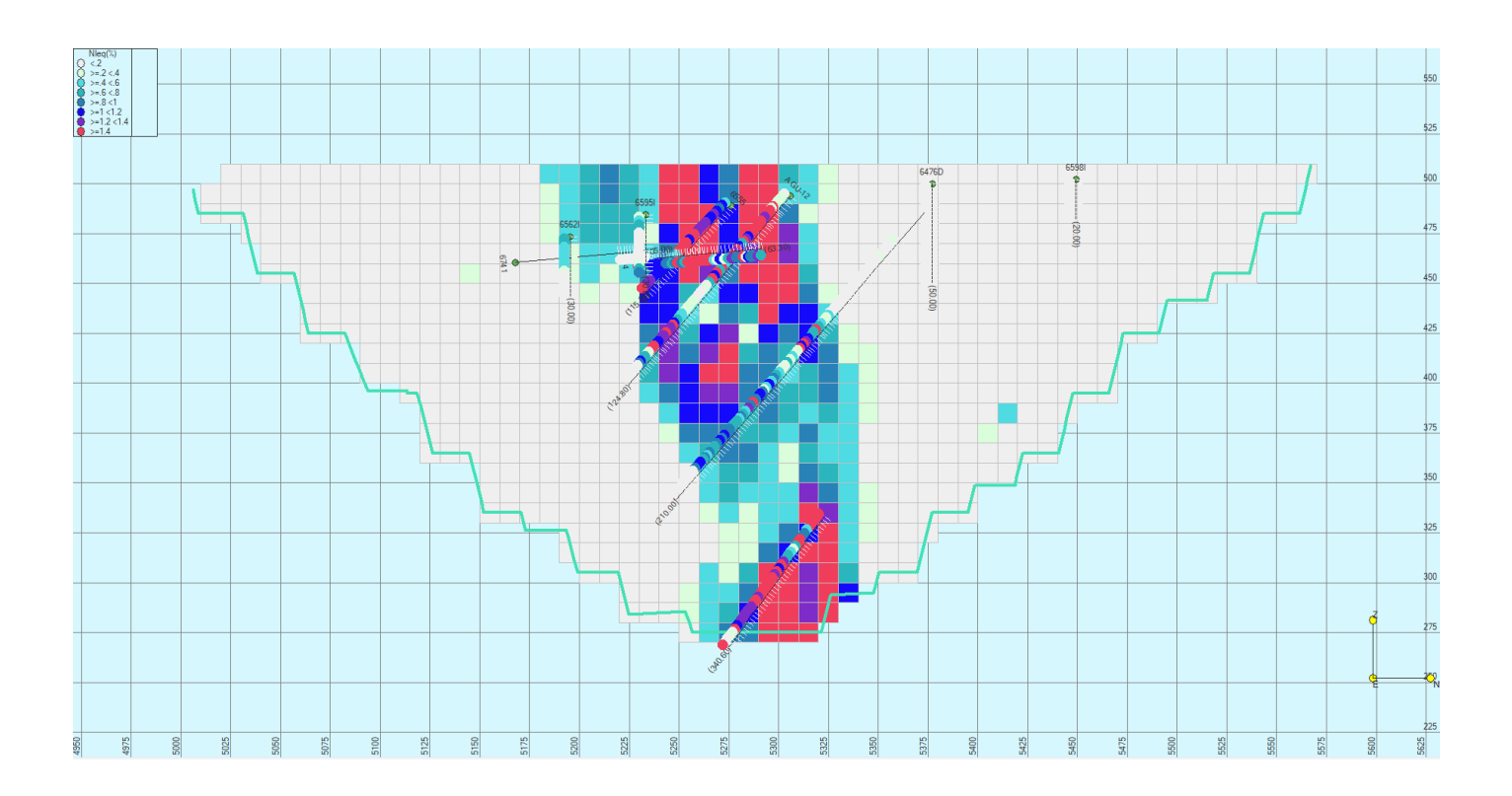

● SECCIÓN 7350

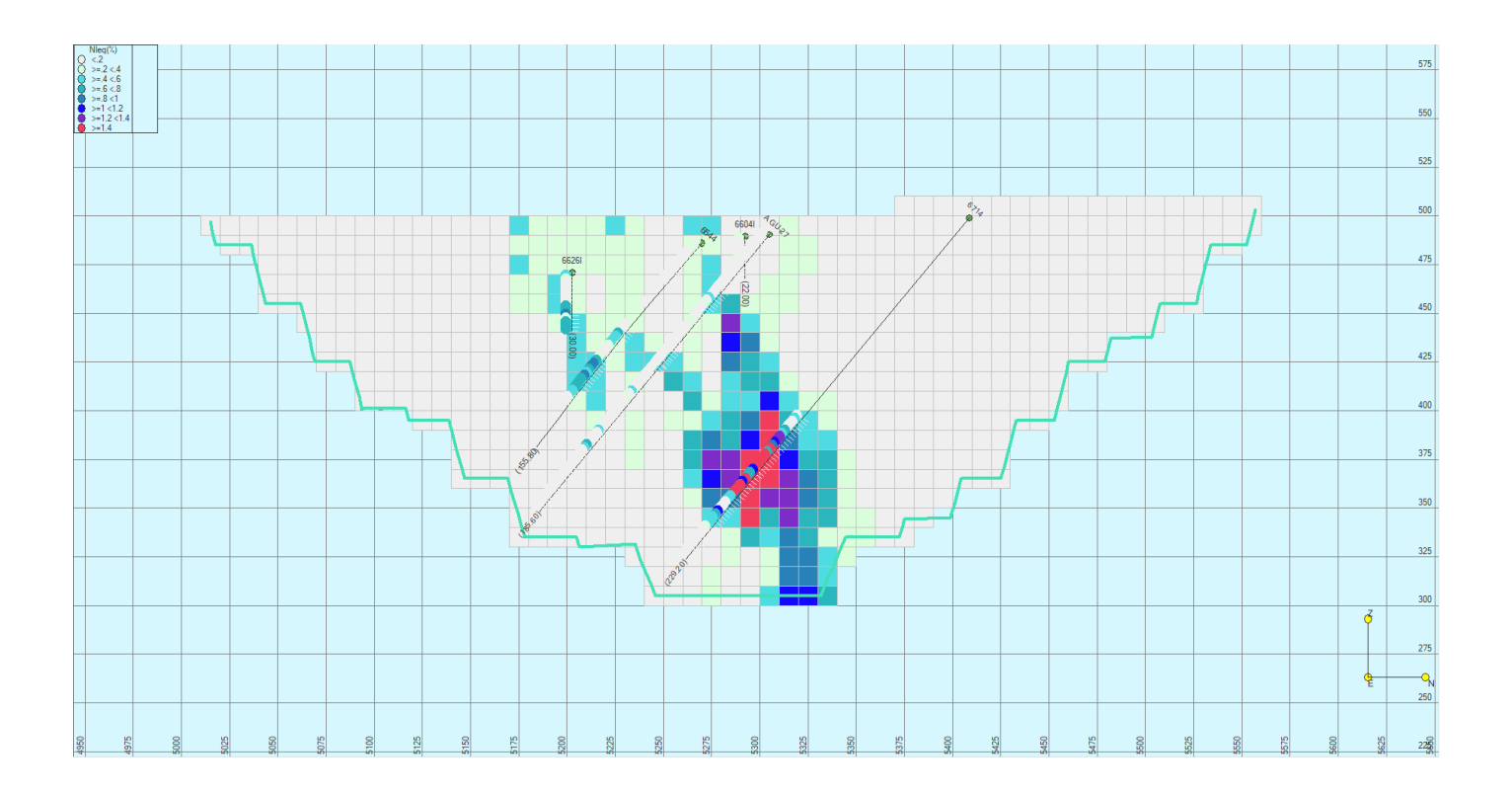

## **BIBLIOGRAFÍA**

Alwyn E. Annels (1991): Mineral Deposit Evaluation: A practical Approach, 449 págs.

Boletín Oficial del Estado (1973): [BOE-A-1973-1018 Ley 22/1973, de 21 de julio, de Minas.](https://www.boe.es/buscar/act.php?id=BOE-A-1973-1018#:~:text=Tres.,p%C3%A1rrafo%20uno%20de%20este%20art%C3%ADculo)

Bustillo, M. y López, C. (1997): Manual de Evaluación y Diseño de Explotaciones Mineras, 705 págs.

Dare SAS, Barnes S-J, Prichard HM, Fisher PC (2011): Chalcophile and platinum-group element (PGE) concentrations in the sulfide minerals from the McCreedy East deposit, Sudbury, Canada, and the origin of PGE in pyrite. Miner Deposita 46, pgs 381-407

Díaz Zuñiga, F (2008): Scribd- Ley Equivalente. [Ley Equivalente | PDF | Cobre | Química](https://www.scribd.com/doc/47108872/LEY-EQUIVALENTE)

Djon MLN, Barnes S-J (2012): Changes in sulfides and platinum-group minerals with the degree of alteration in the Roby, Twilight, and High Grade Zones of the Lac des Iles Complex, Ontario, Canada. Miner Deposita 47, pgs 875-896.

Gervilla, F. y Kojonen, K. (2002): The platinum-group minerals in the upper section of the Keivitsansarvi Ni-Cu-PGE deposit (Northern Finland). The Canadian Mineralogist 40, pgs 377-394. https://doi.org/10.2113/gscanmin.40.2.377

Piña R, Gervilla F, Barnes S-J, Ortega L, Lunar R (2013): Platinum-group elements-bearing pyrite from the Aguablanca Ni-Cu sulfide deposit (SW Spain): a LA-ICP-MS study. Eur J Mineral 25, pgs 241-252.

Piña, R., Gervilla, F., Barnes, S.-J., Oberthür, T. y Lunar, R. (2016): Platinum-group element concentrations in pyrite from the Main Sulfide Zone of the Great Dyke of Zimbabwe. Mineralium Deposita 52, pgs 853-872.

Smith JW, Holwell DA, McDonald I (2014): Precious and base metal geochemistry and mineralogy of the Grasvally Norite-Pyroxenite-Anorthosite (GNPA) member, northern Bushveld Complex, South Africa: implications for a multistage emplacement. Miner Deposita 49, pgs 667-692

Vukmanovic Z, Reddy SM, Godel B, Barnes SJ, Fiorentini ML, Barnes S-J, Kilburn MR (2014): Relationship between microstructures and grain-scale trace element distribution in komatiite-hosted magmatic sulphide ores. Lithos 184-187:42-61.